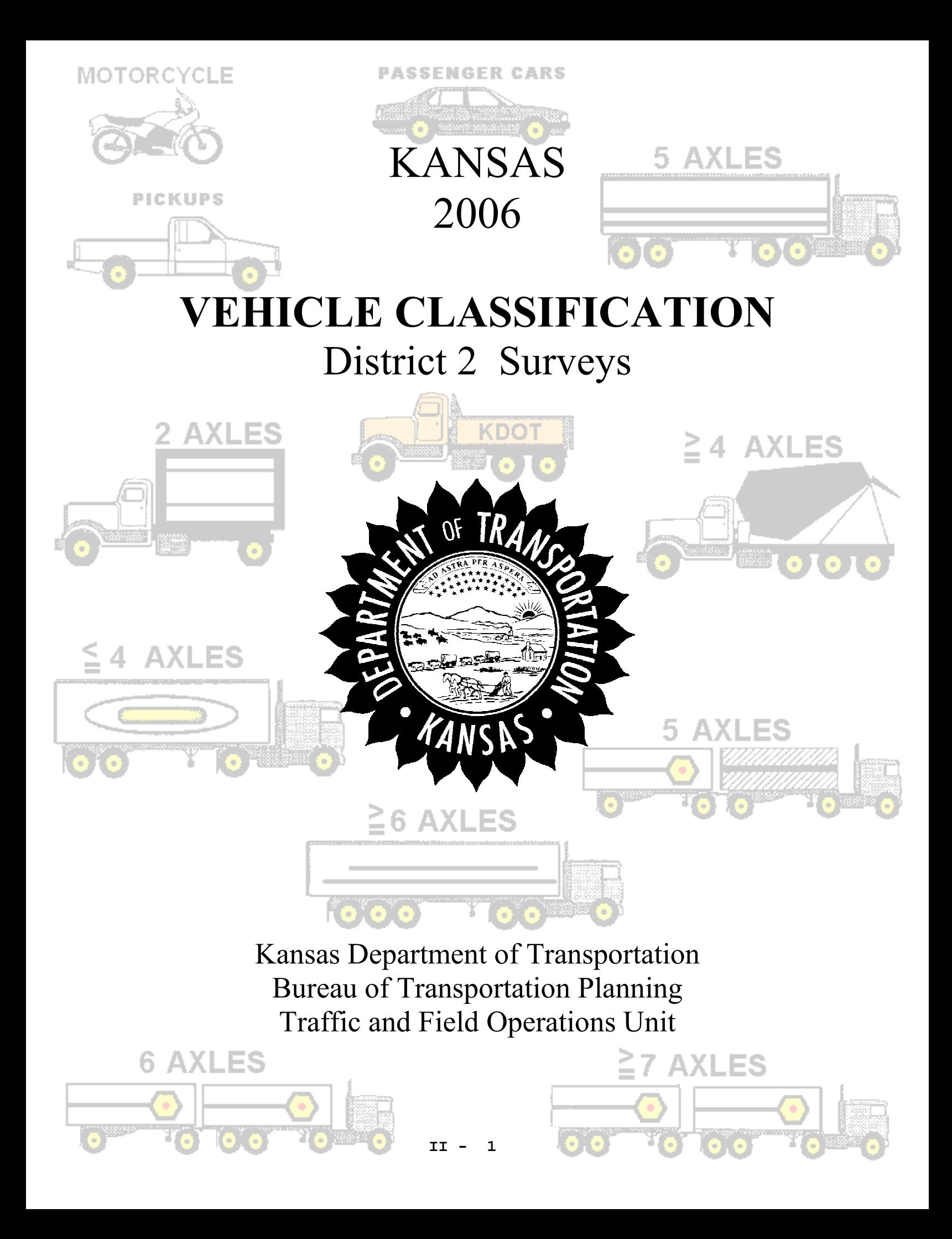

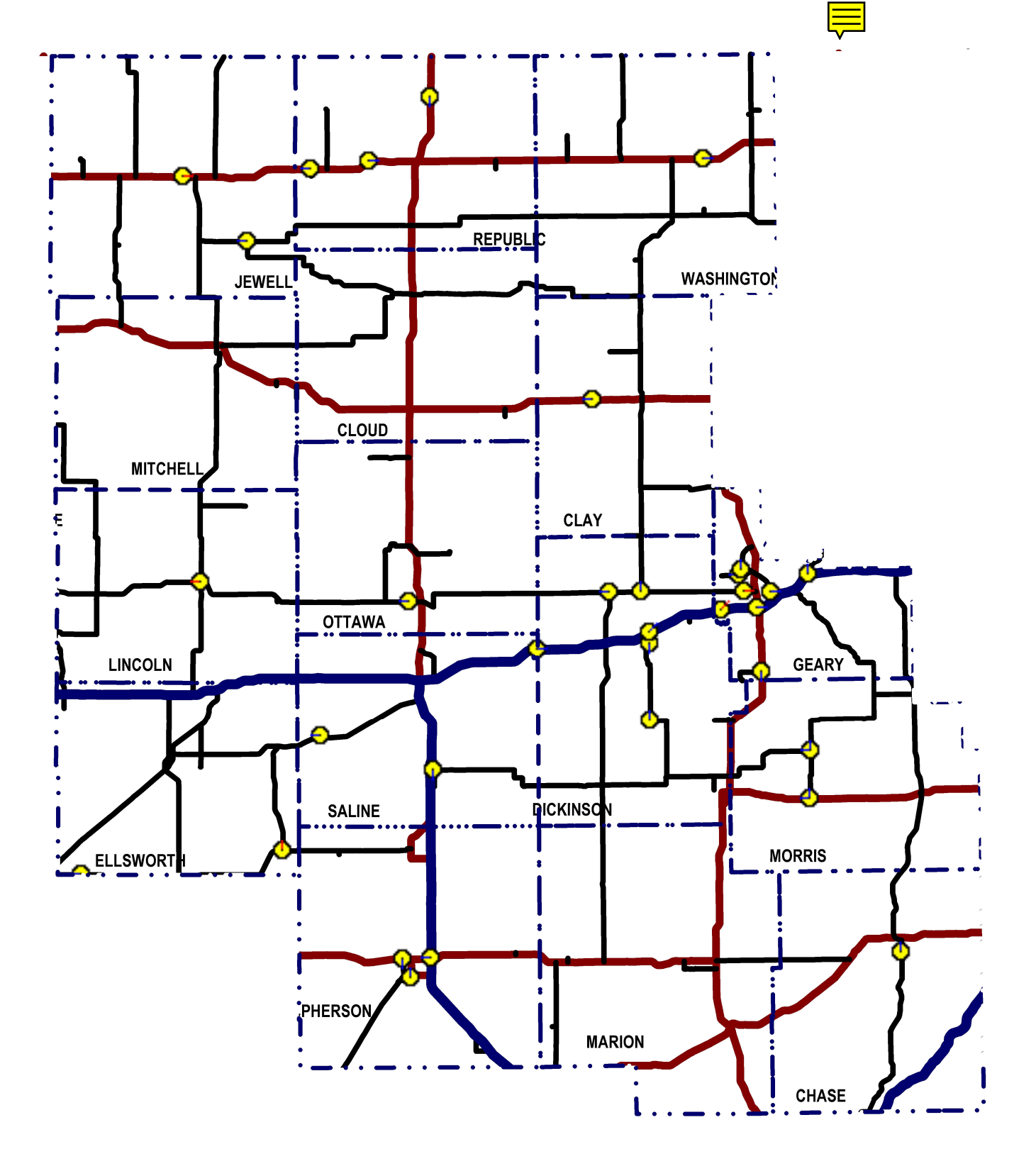

# **District 2**

## 2006 Vehicle Classification Summary

<span id="page-2-0"></span>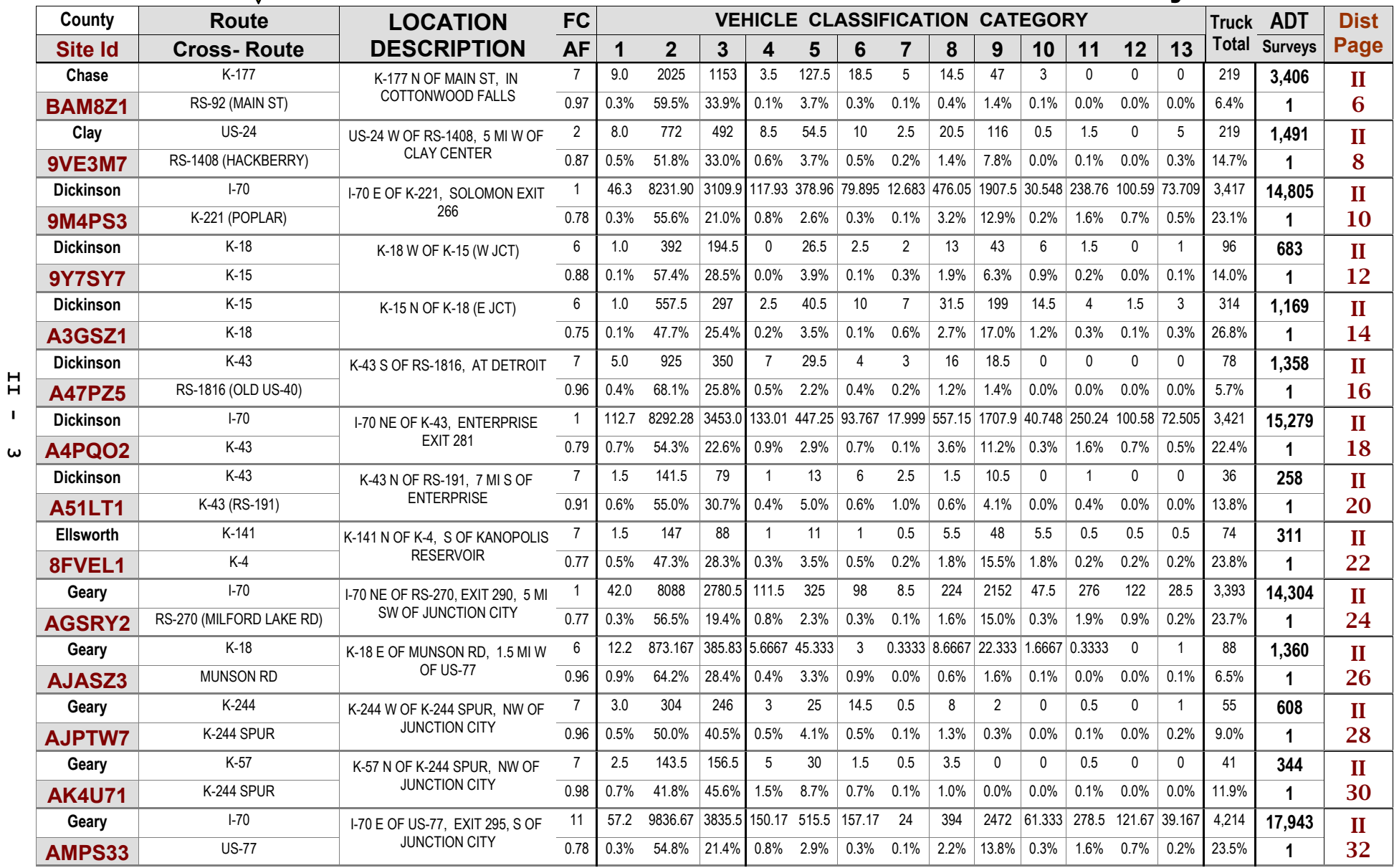

# **District 2**

 $\mathbf{H}$  $\mathbf{L}$  $\blacktriangle$ 

## 2006 Vehicle Classification Summary

<span id="page-3-0"></span>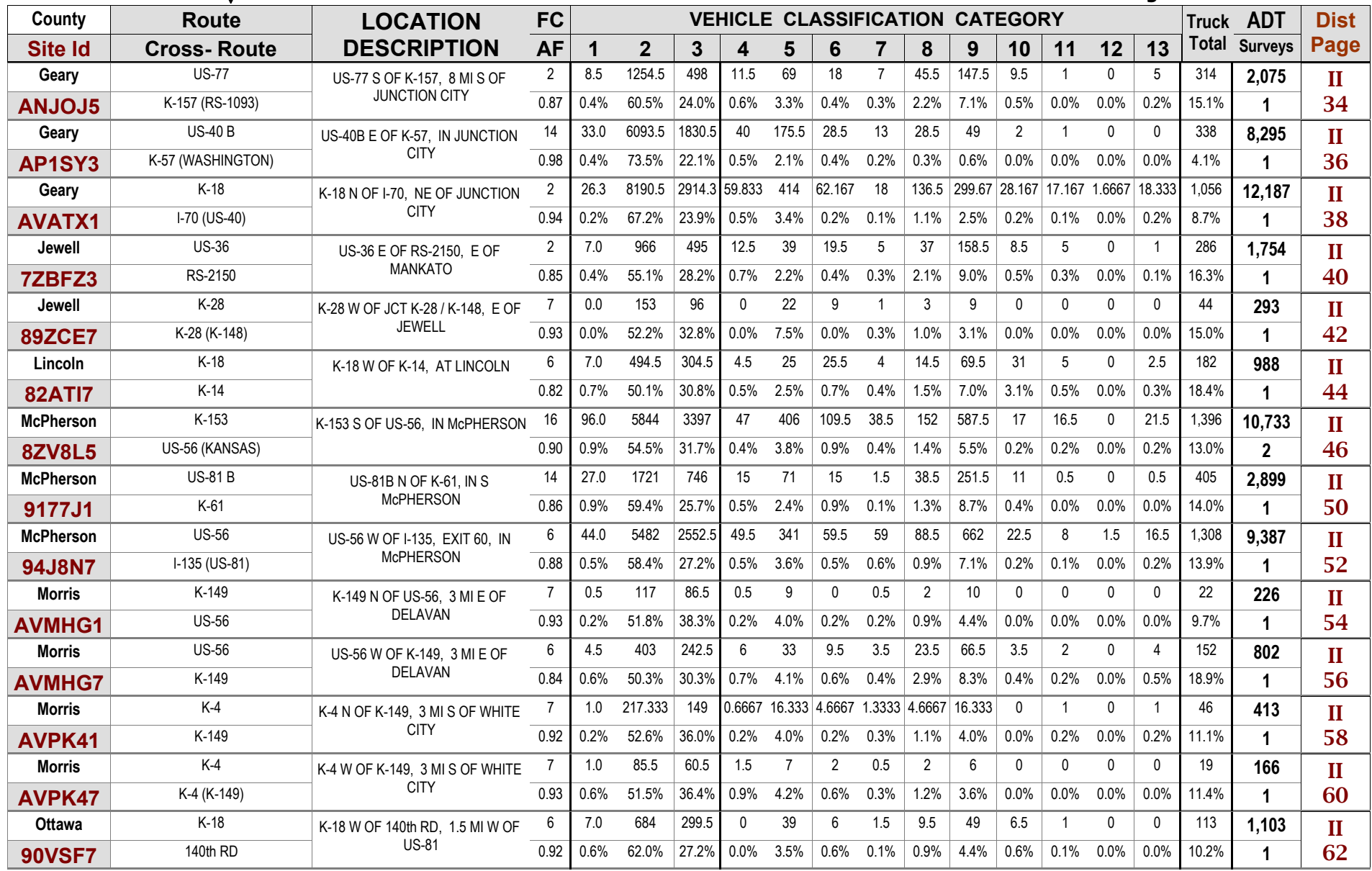

# **District 2**

## 2006 Vehicle Classification Summary

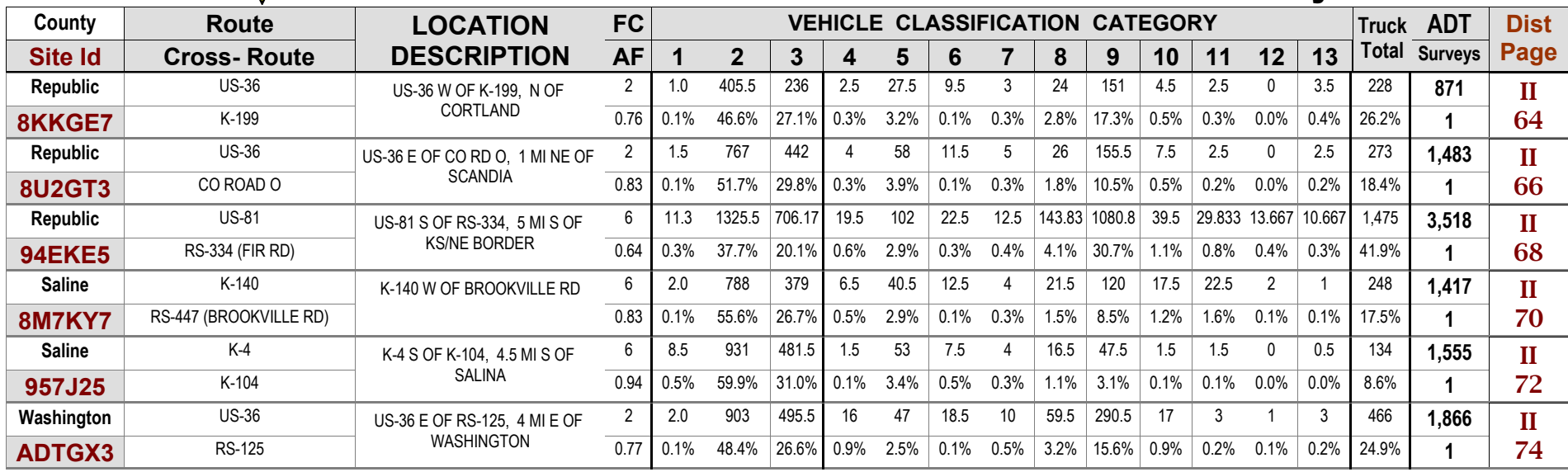

 $\mathbf{H}$  $\mathbf{L}$ 

ហ

<span id="page-5-0"></span>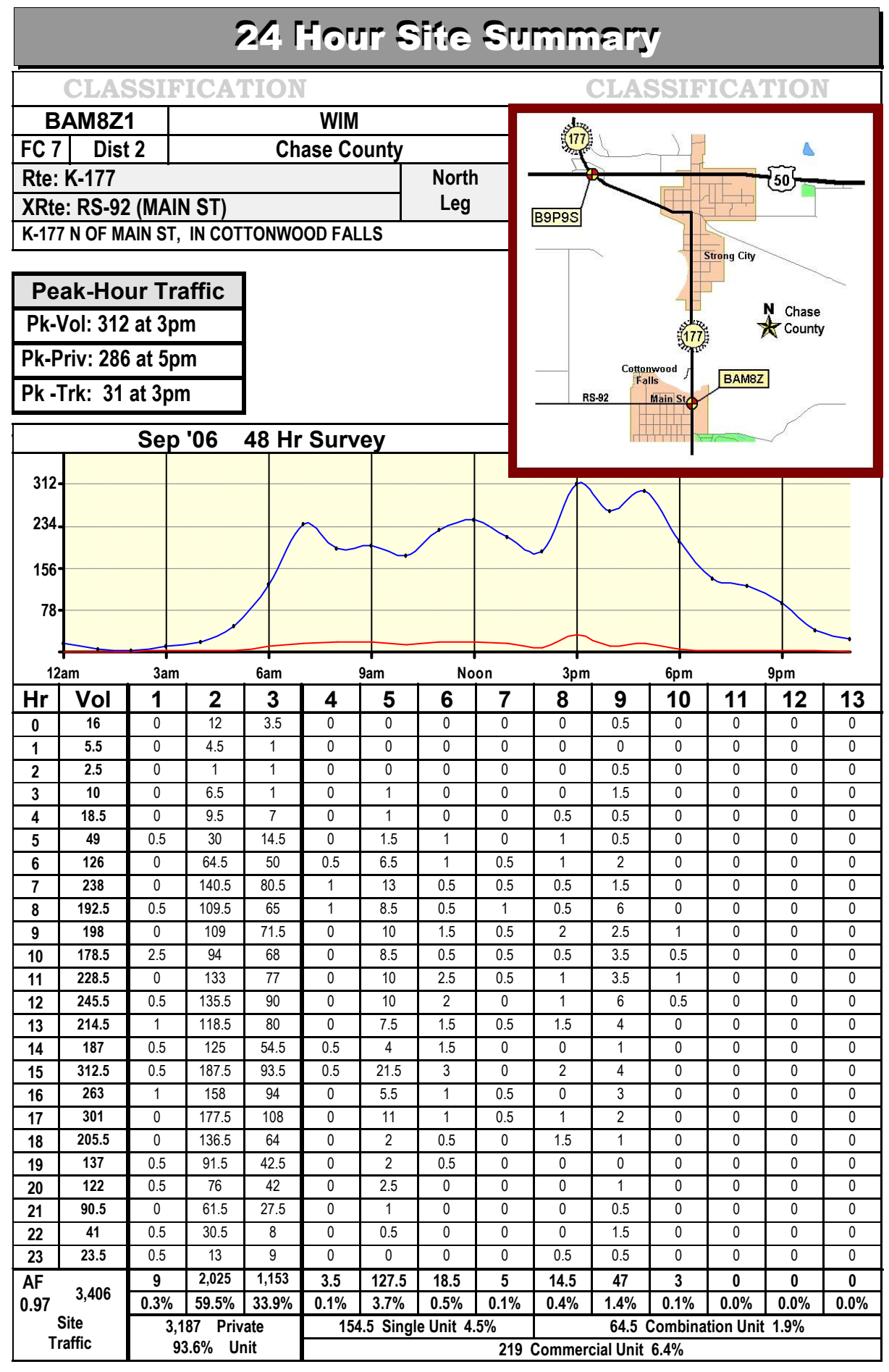

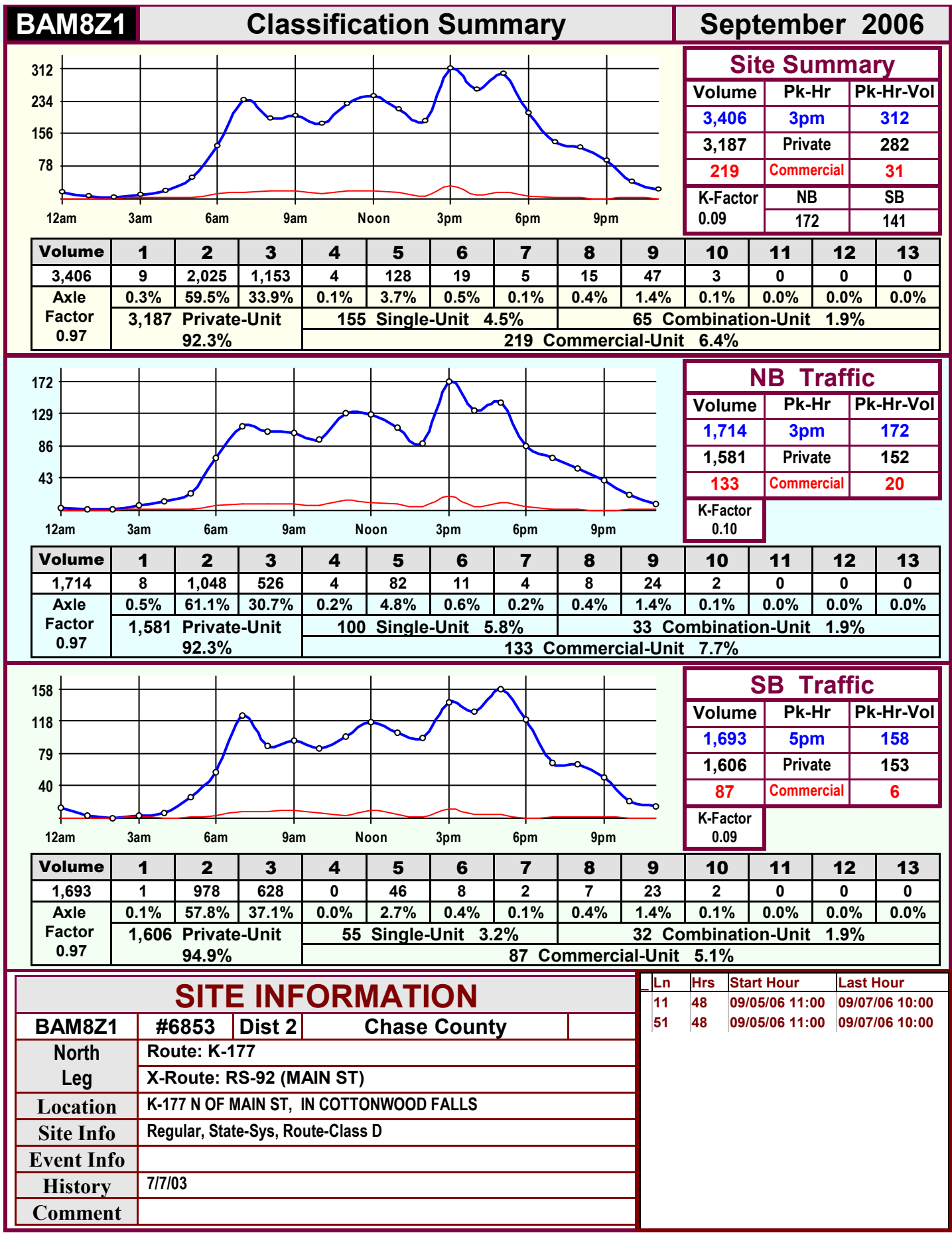

# <span id="page-7-0"></span>24 Hour Site Summary

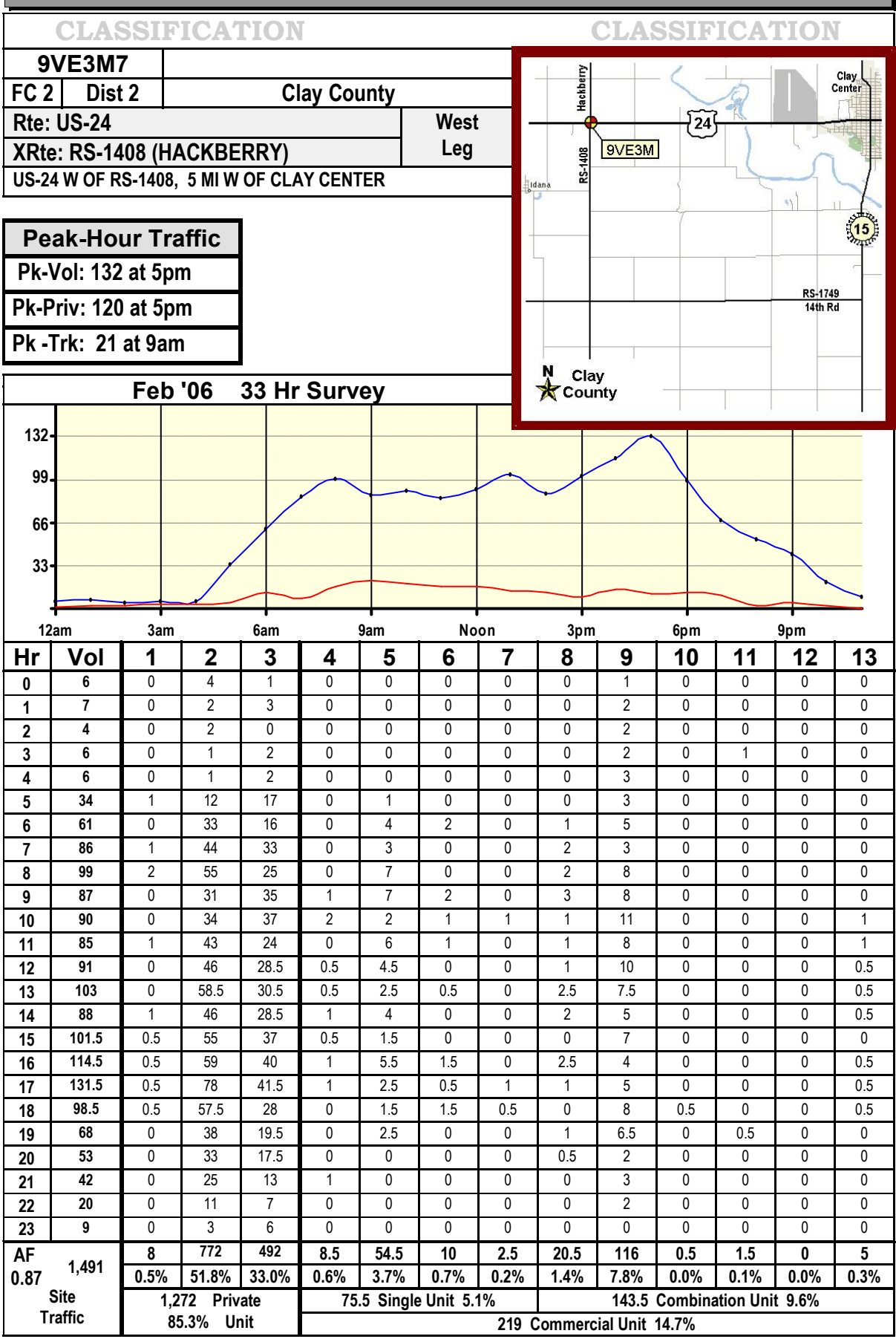

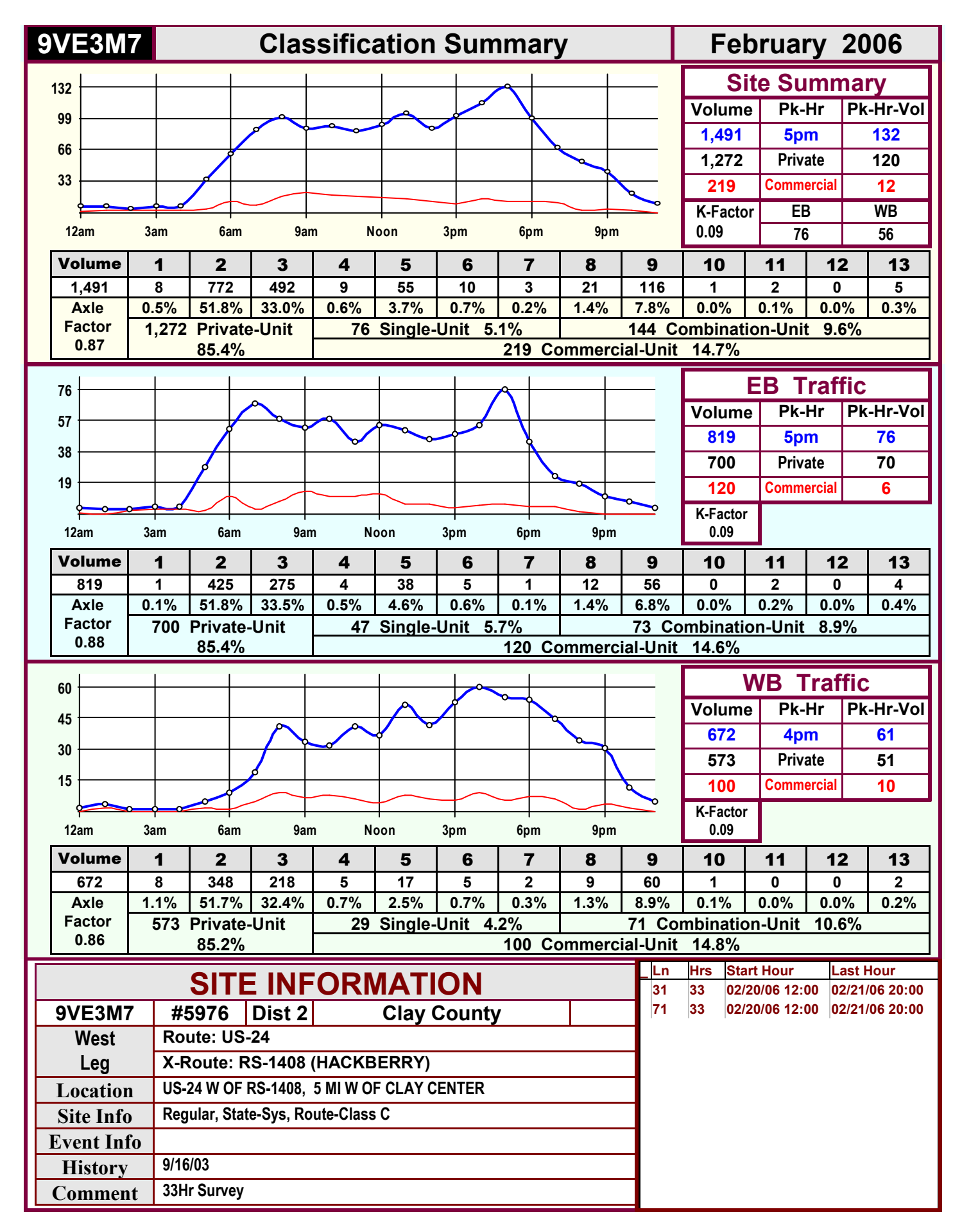

<span id="page-9-0"></span>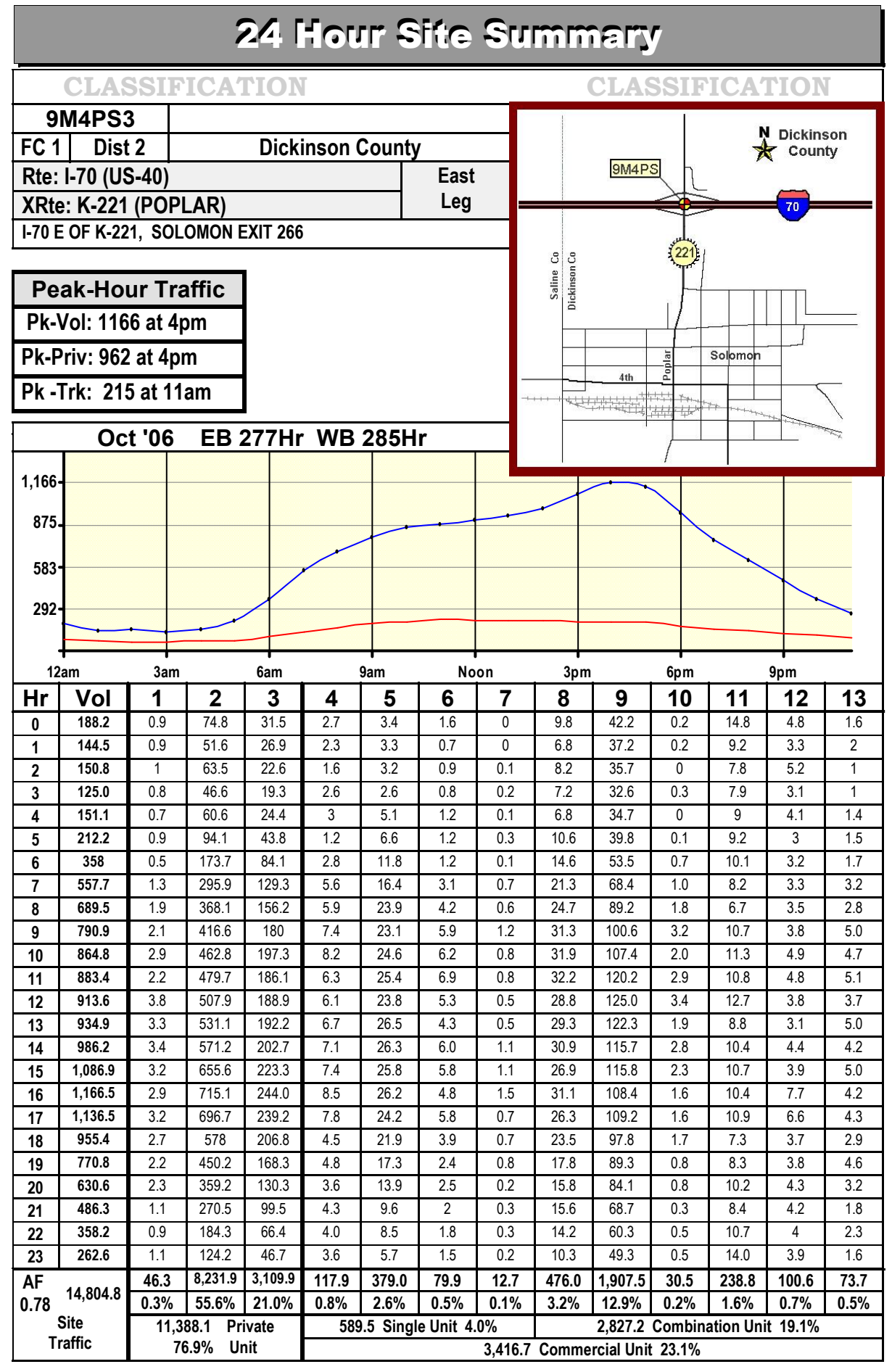

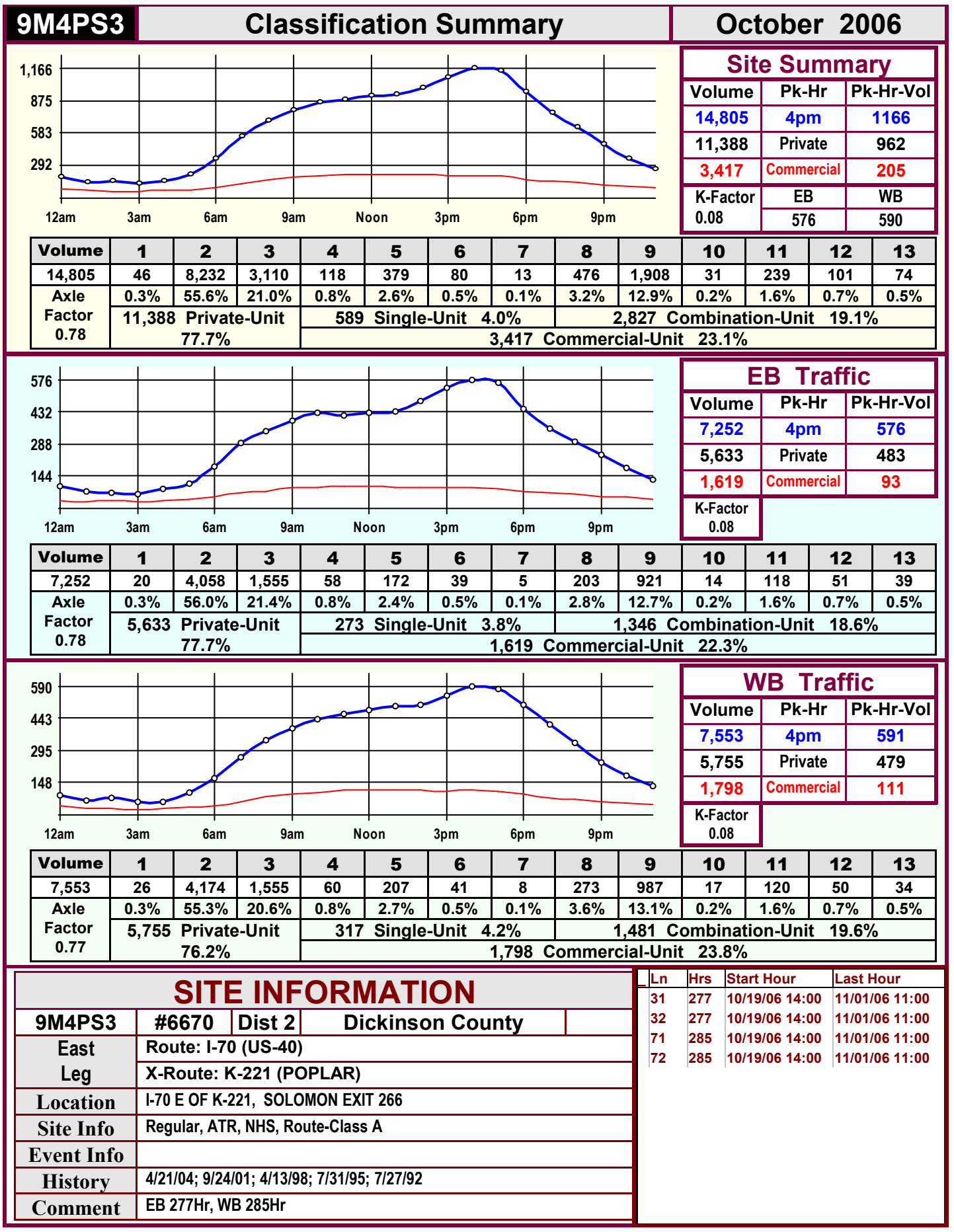

<span id="page-11-0"></span>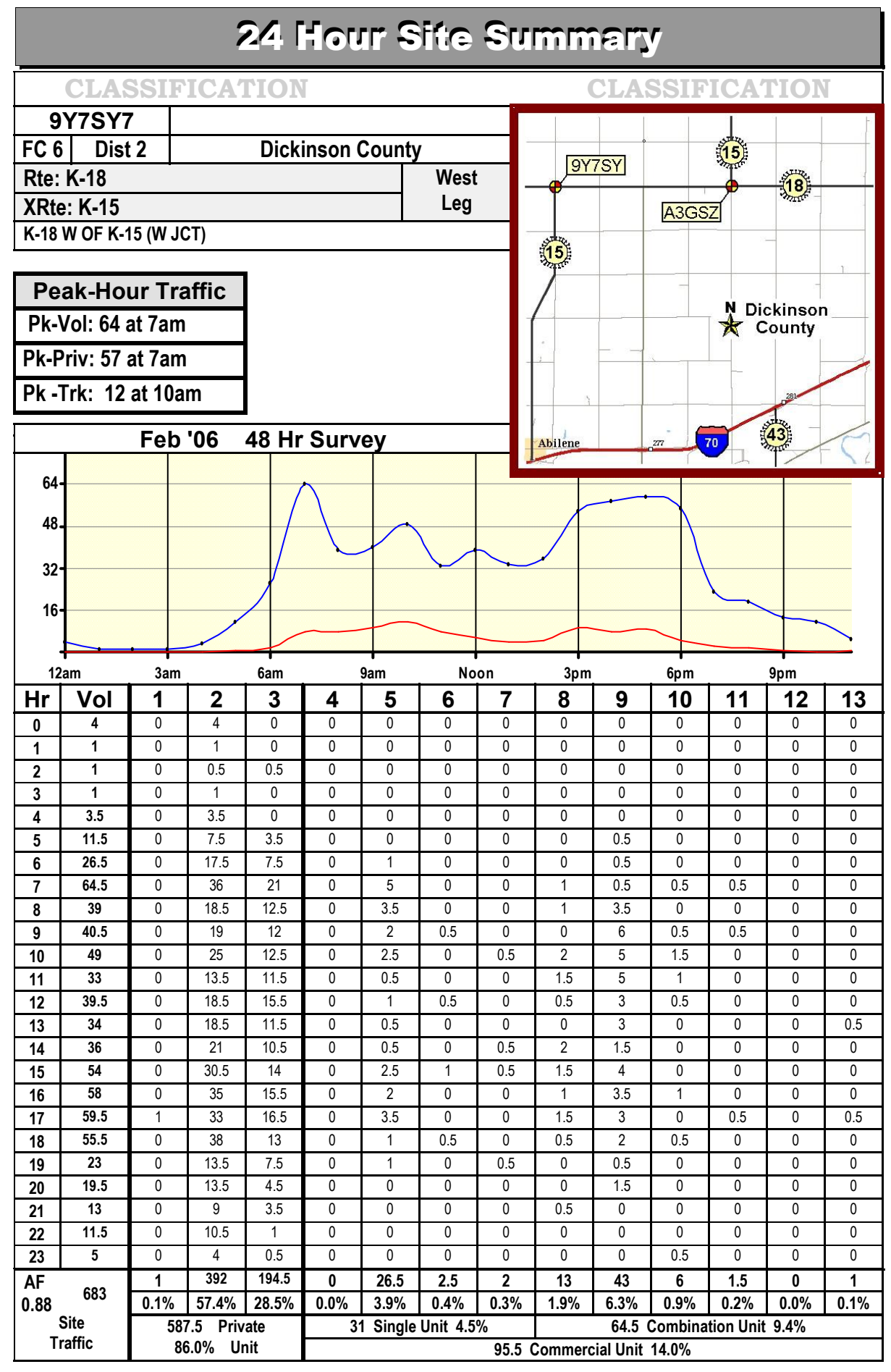

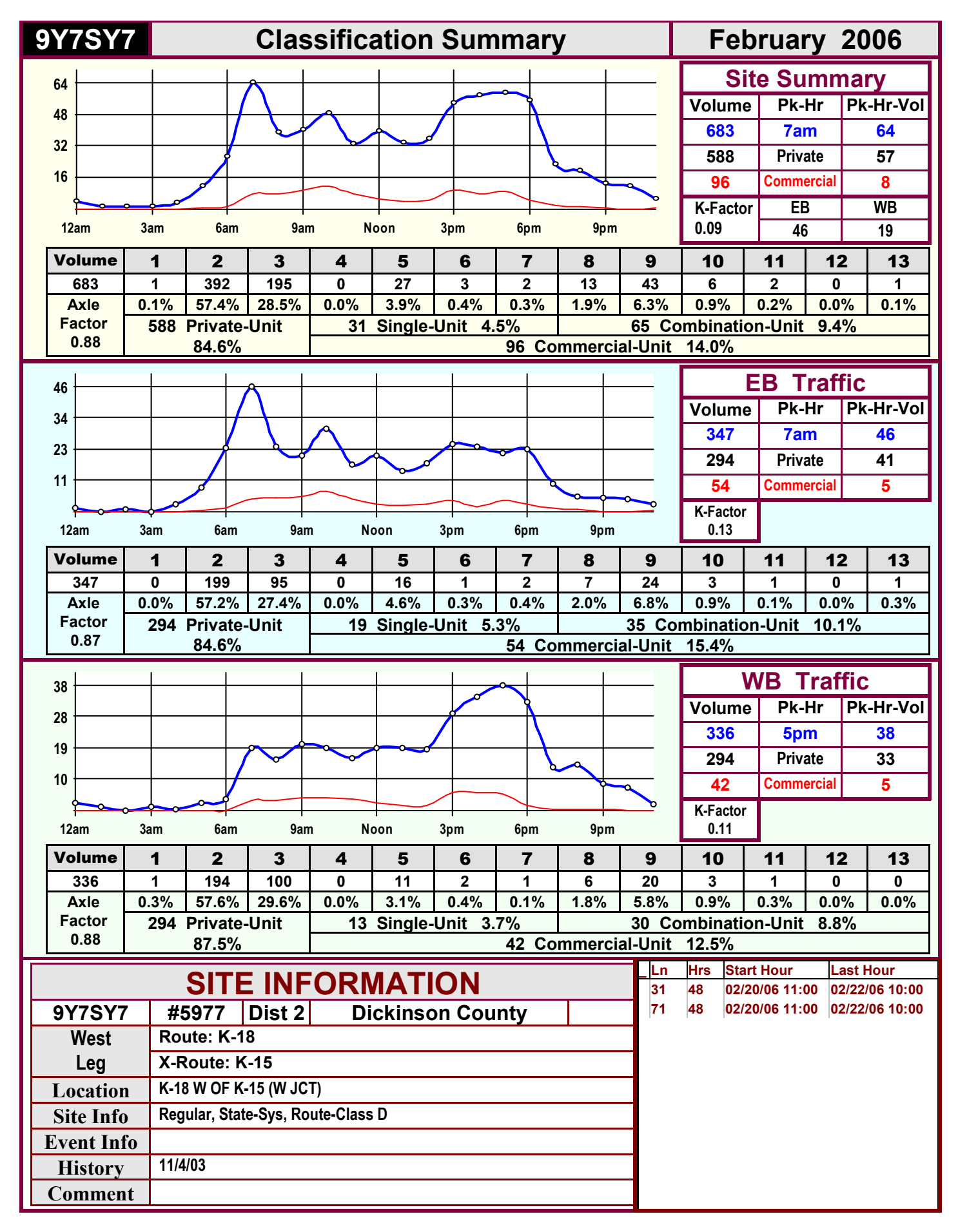

<span id="page-13-0"></span>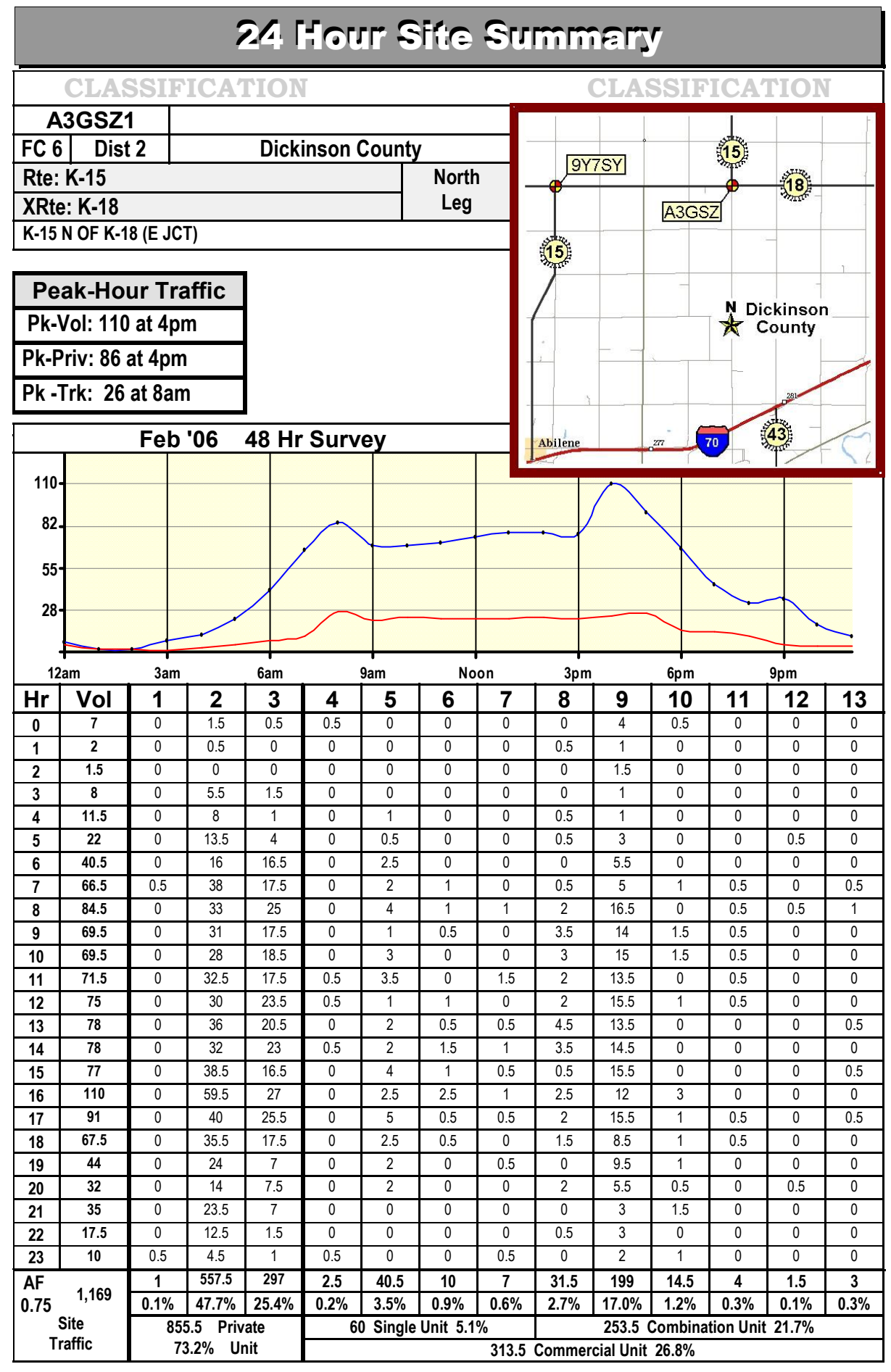

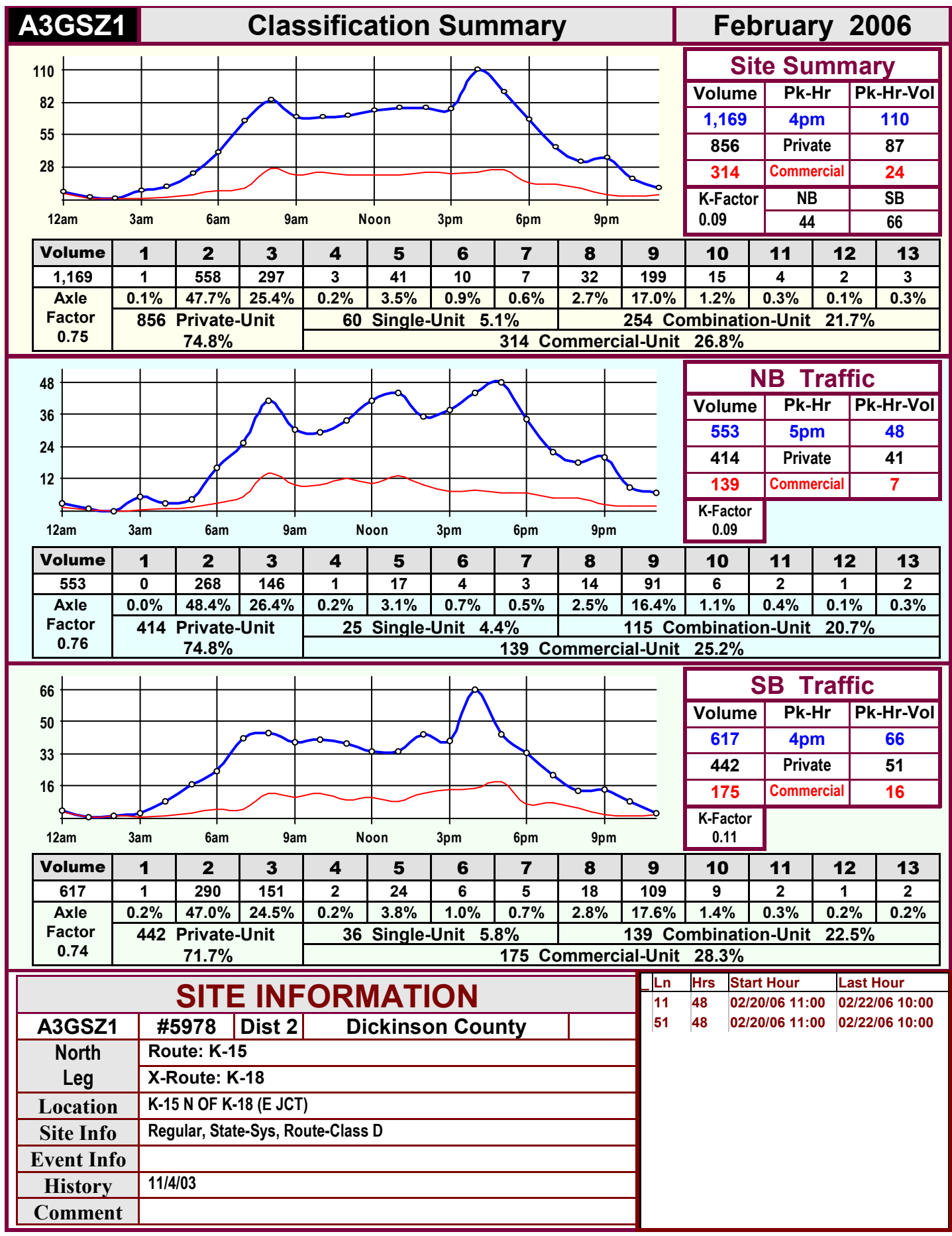

<span id="page-15-0"></span>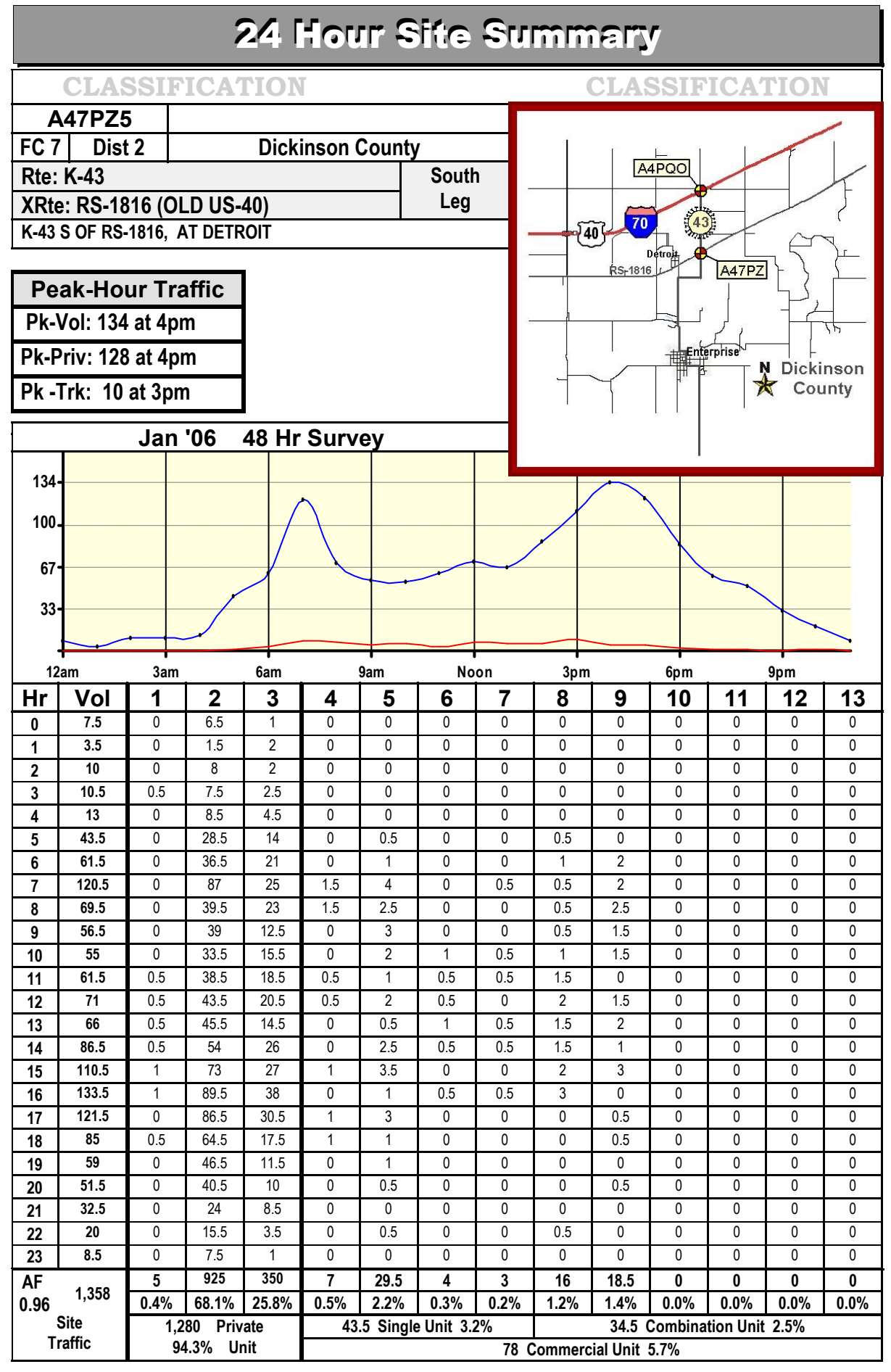

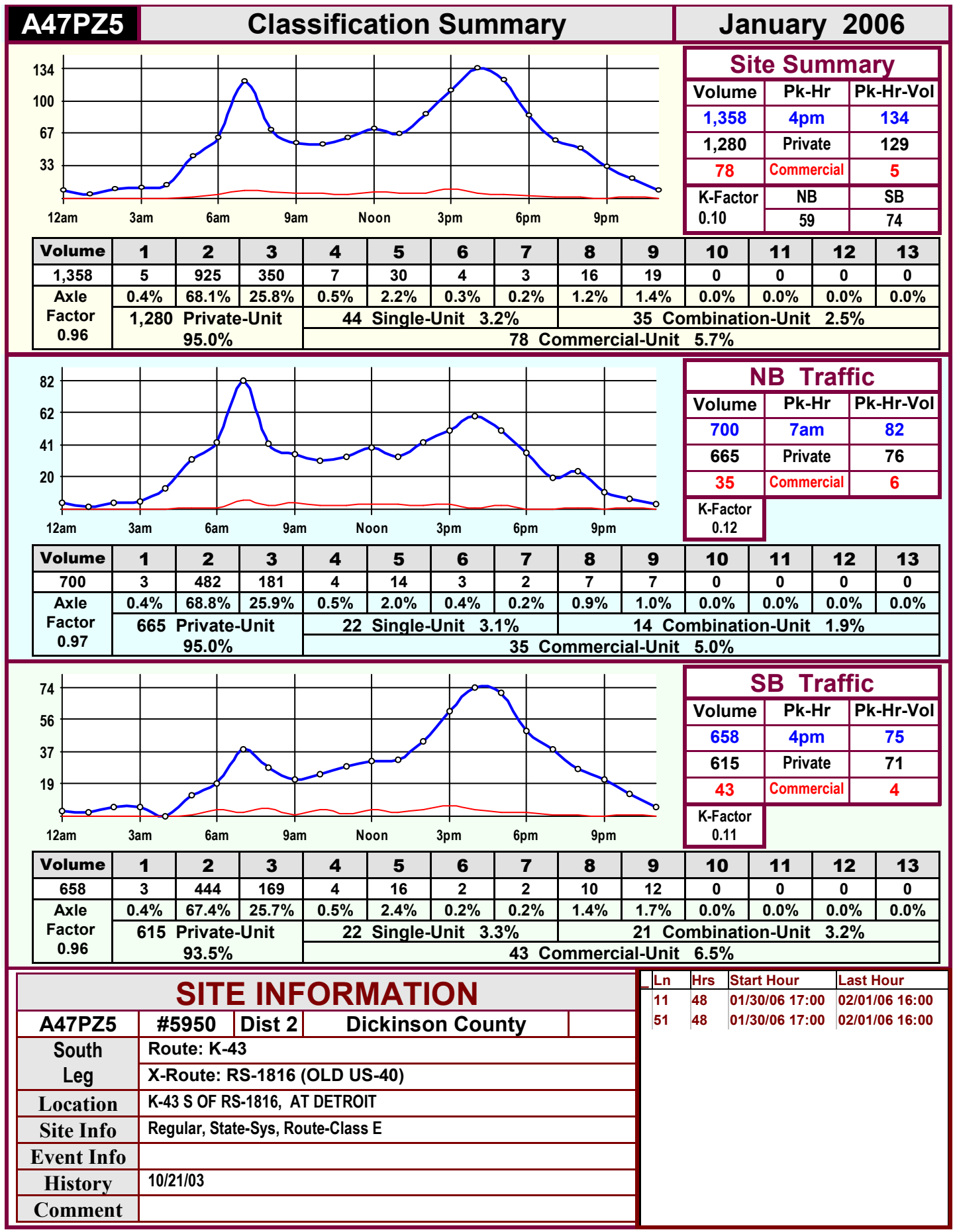

<span id="page-17-0"></span>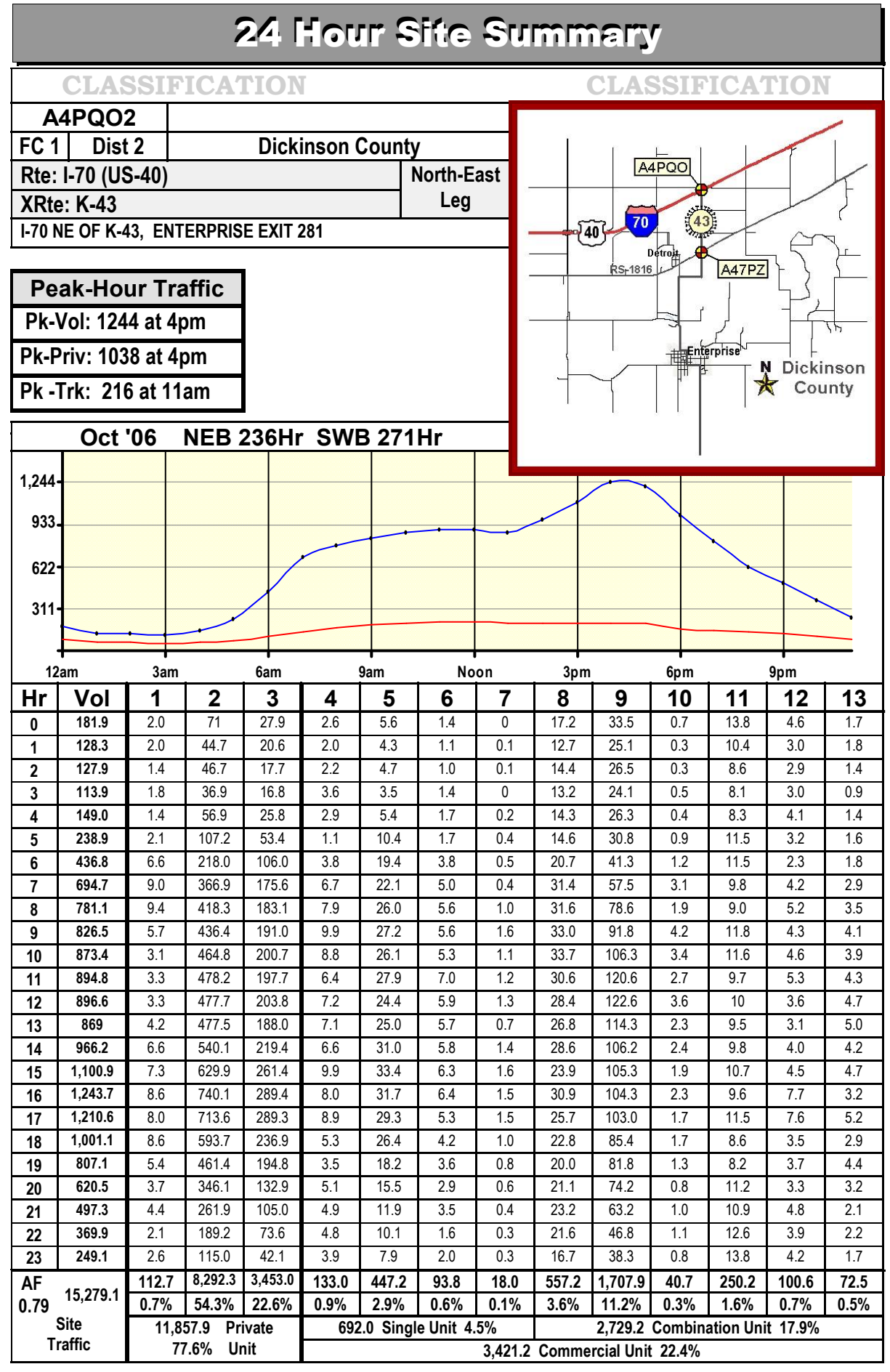

Dickinson Co

 $II -$ 18

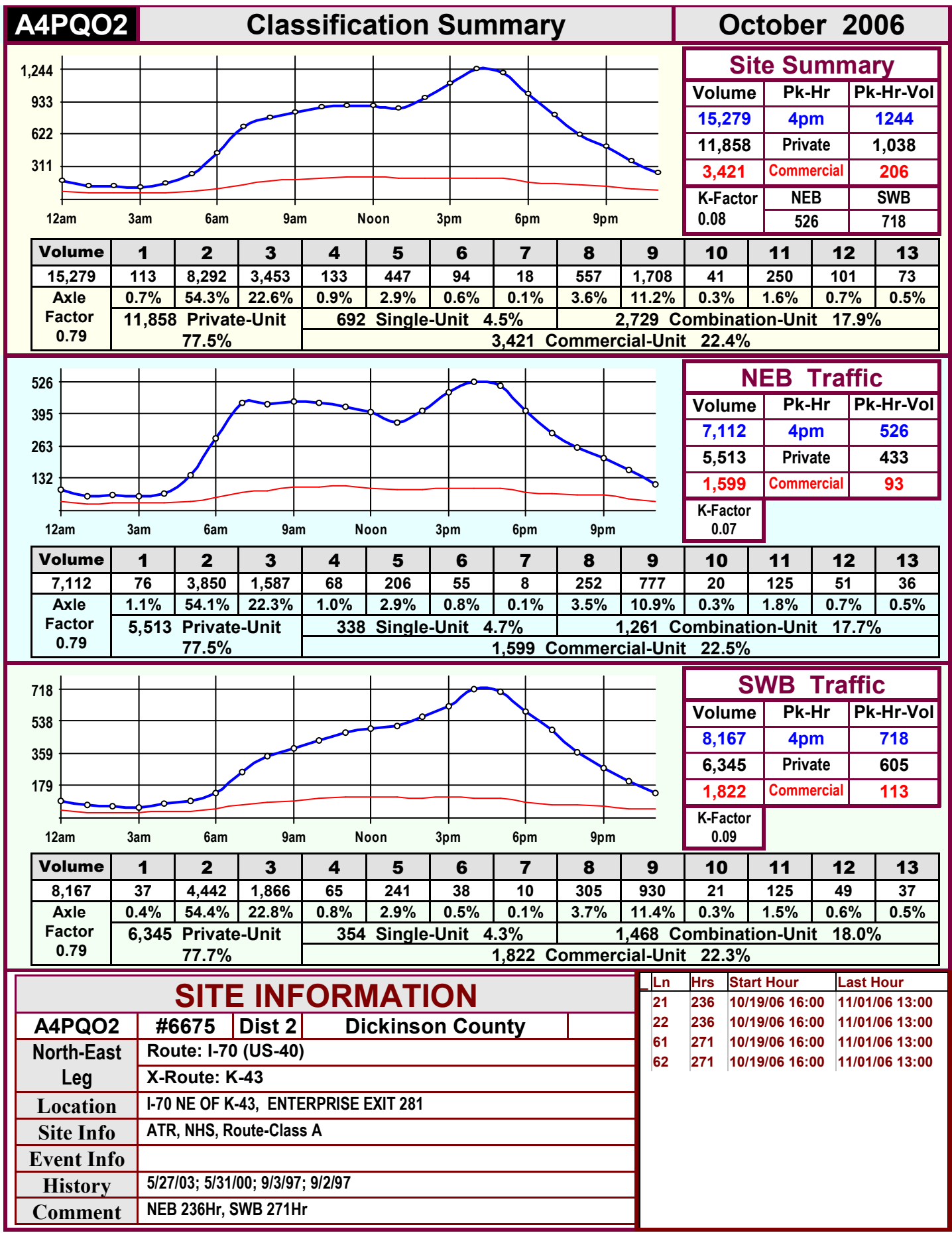

<span id="page-19-0"></span>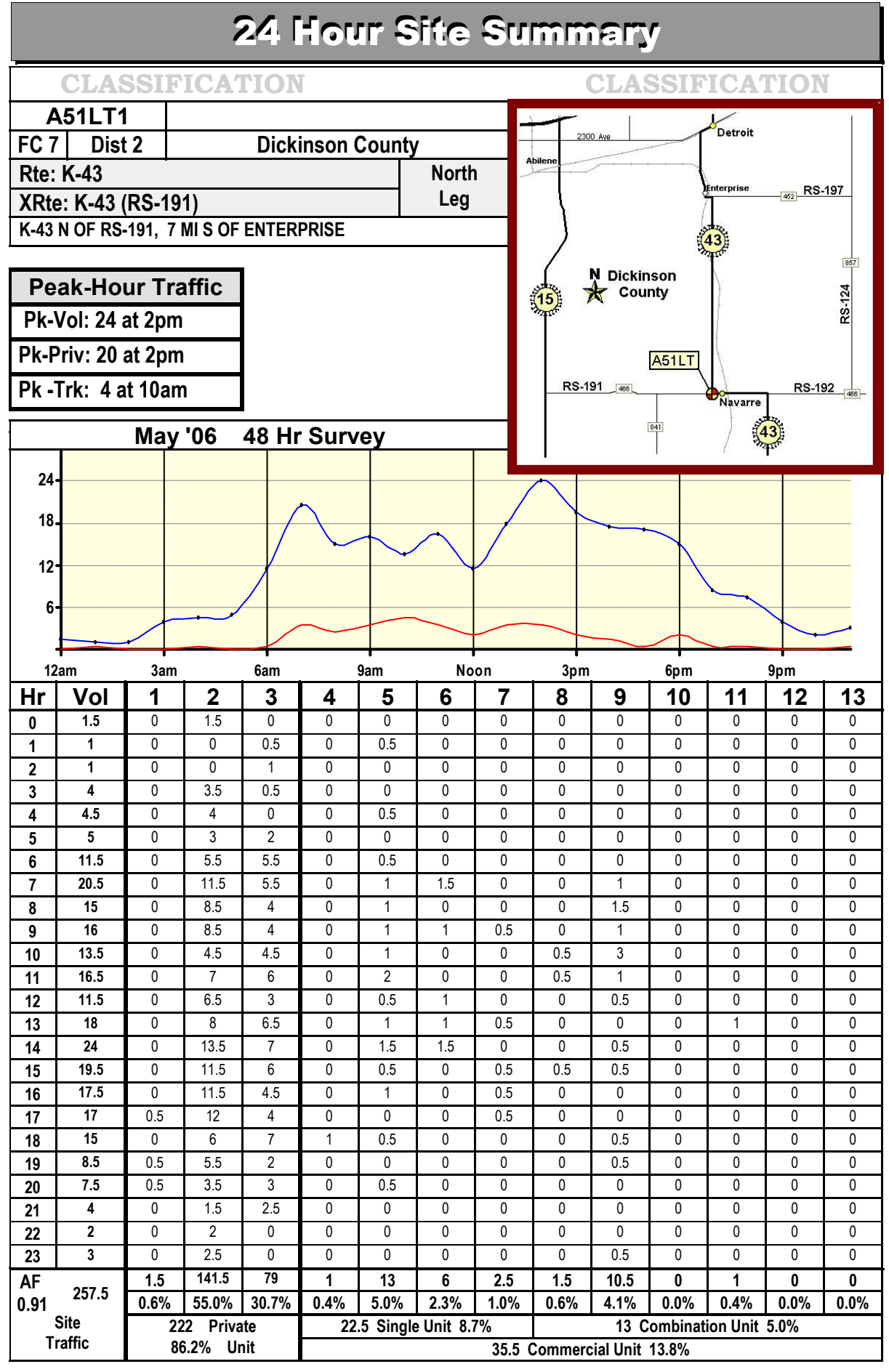

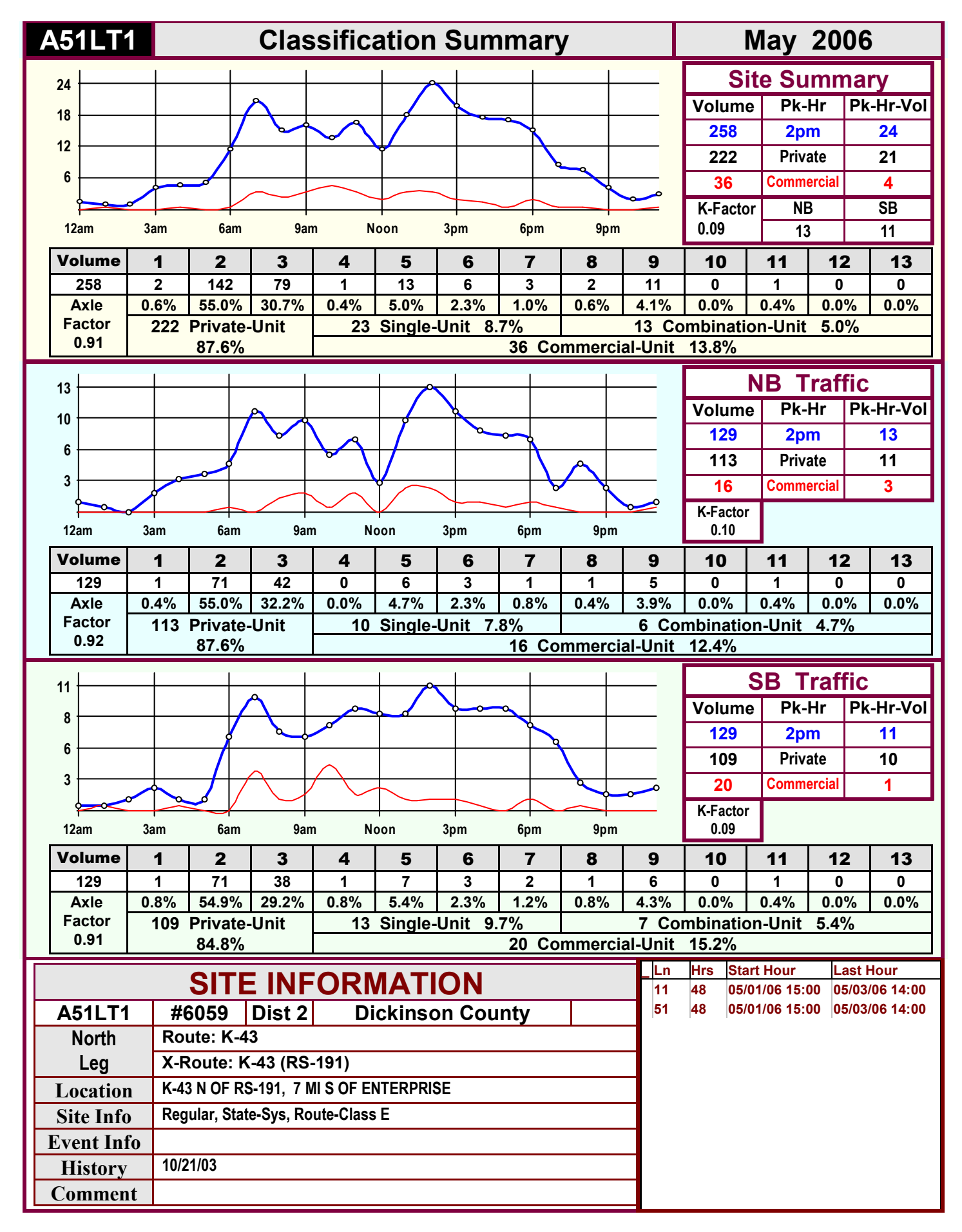

<span id="page-21-0"></span>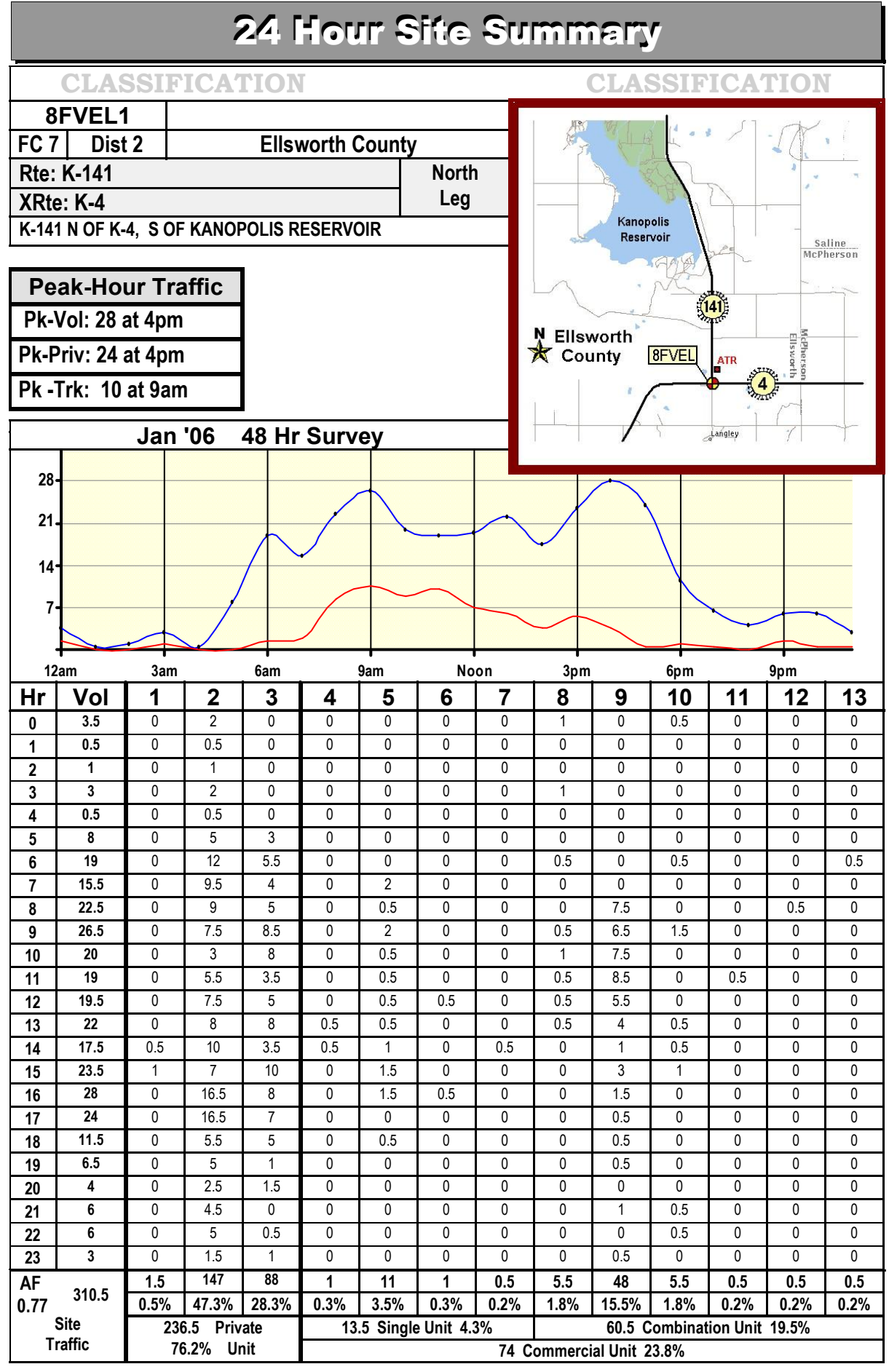

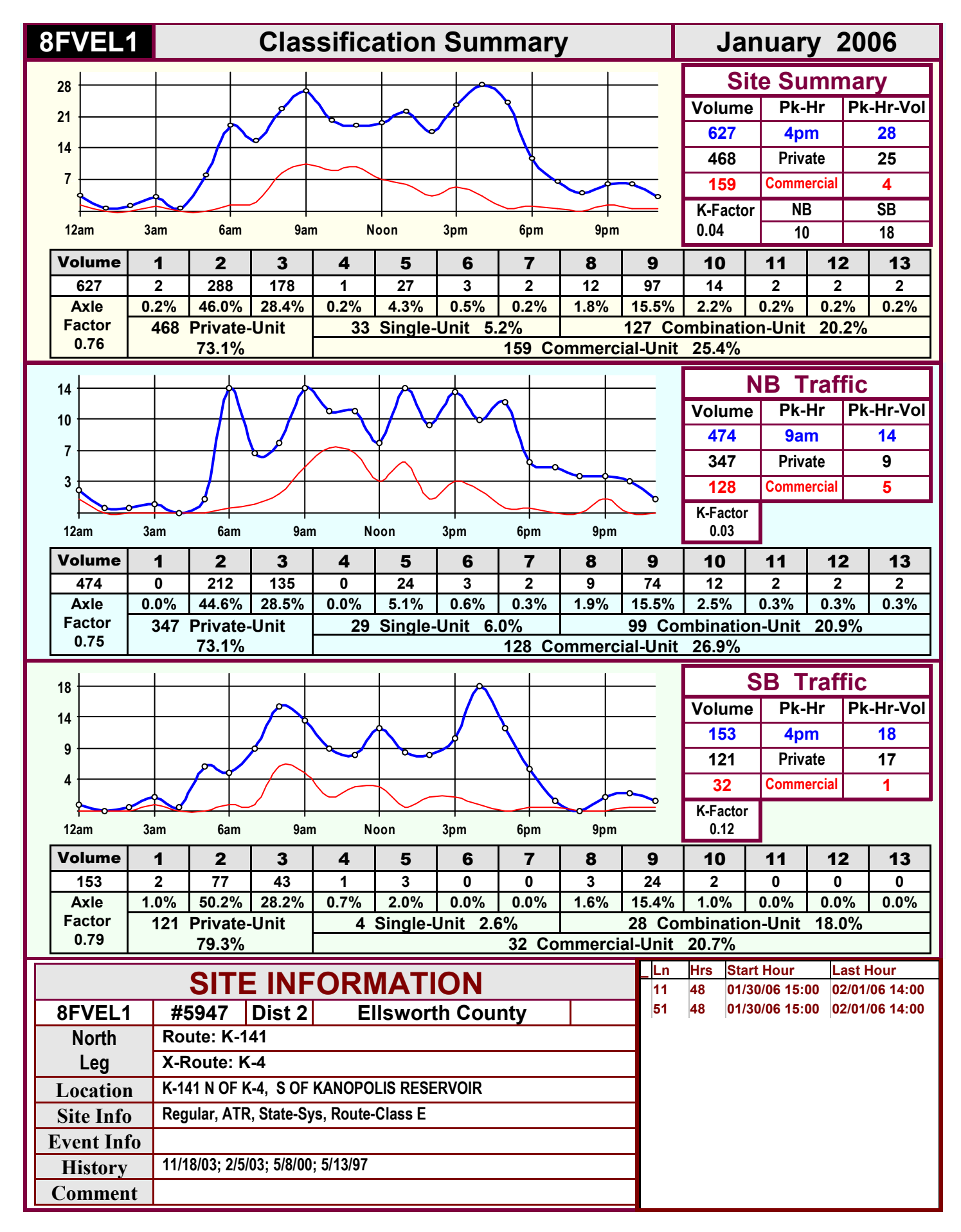

<span id="page-23-0"></span>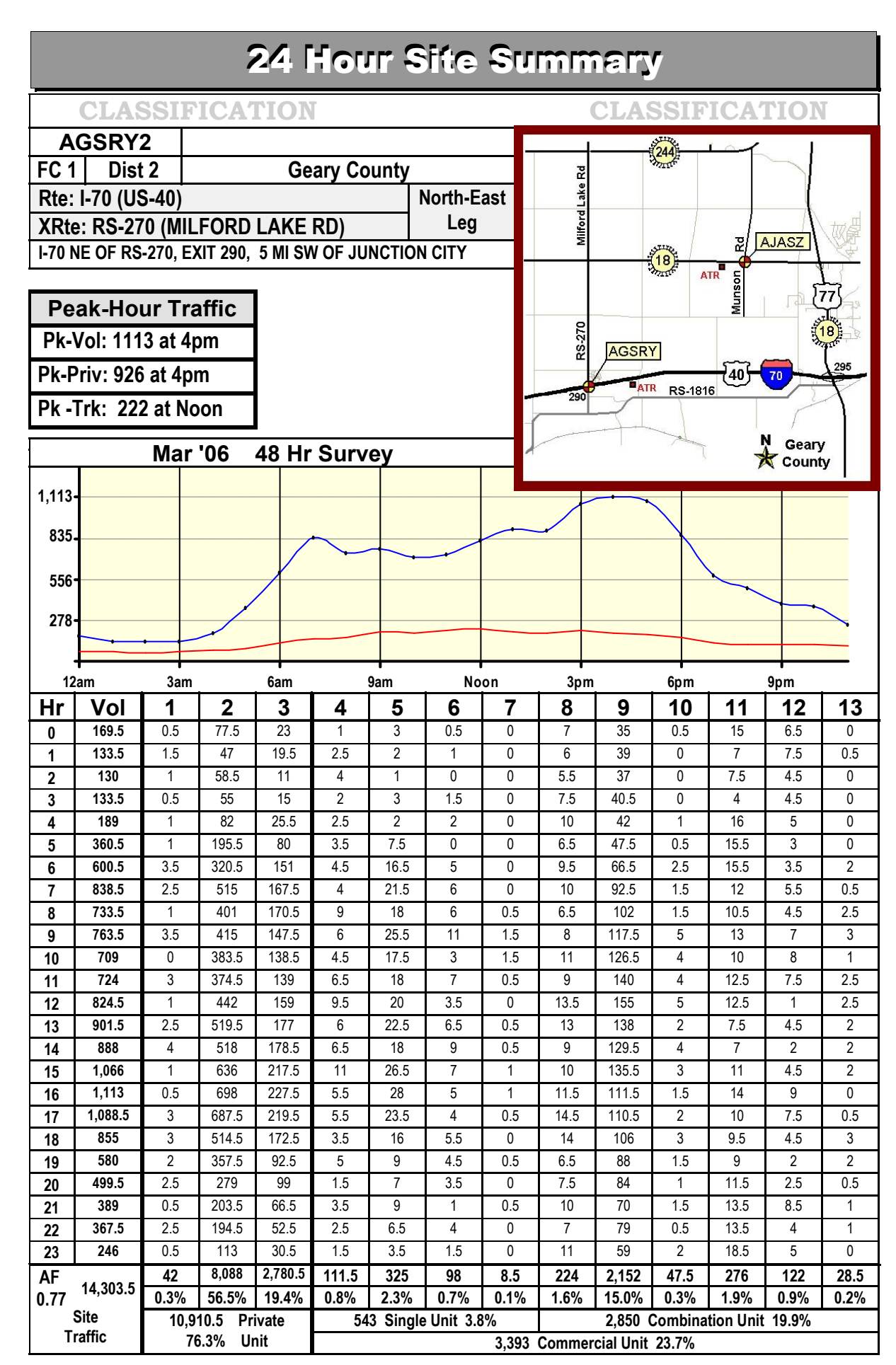

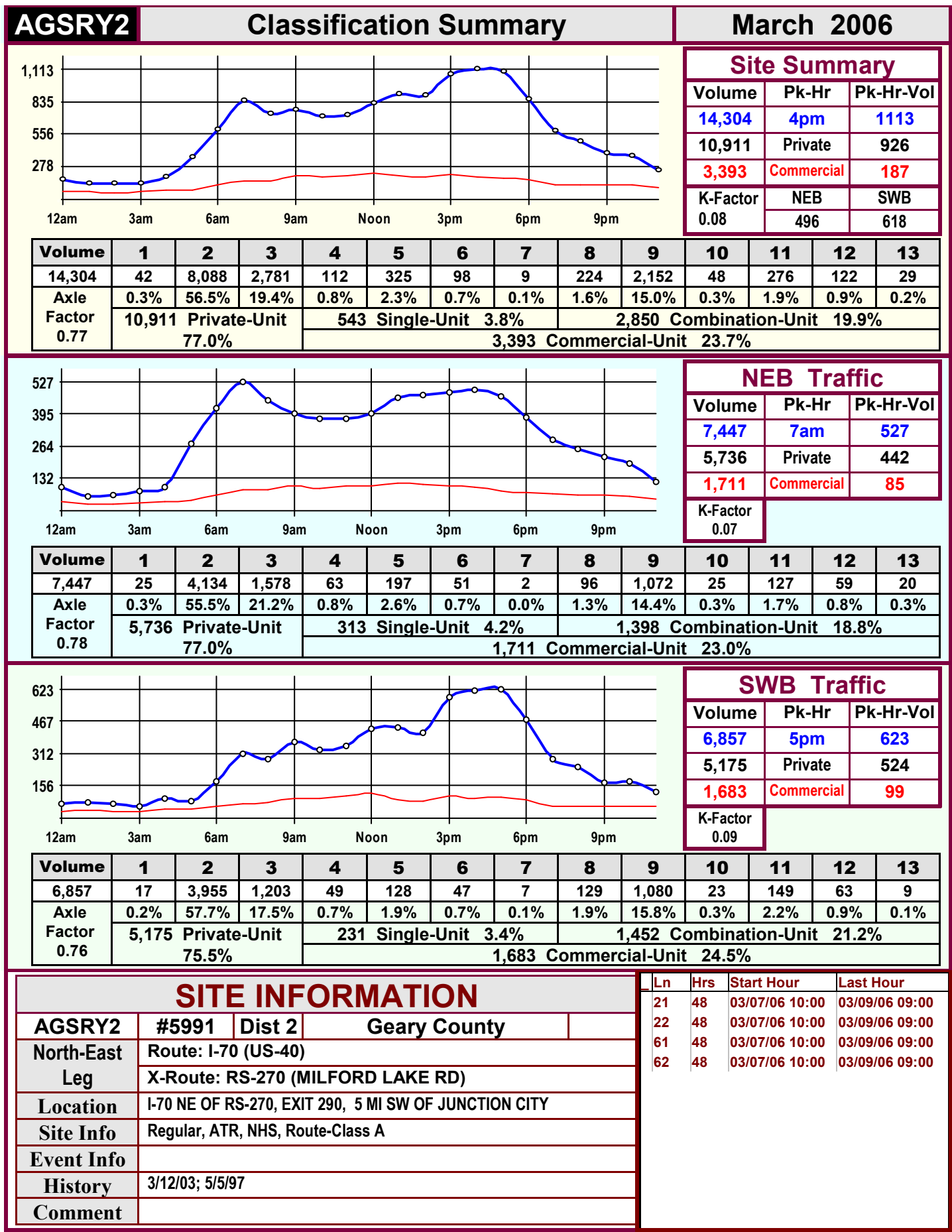

<span id="page-25-0"></span>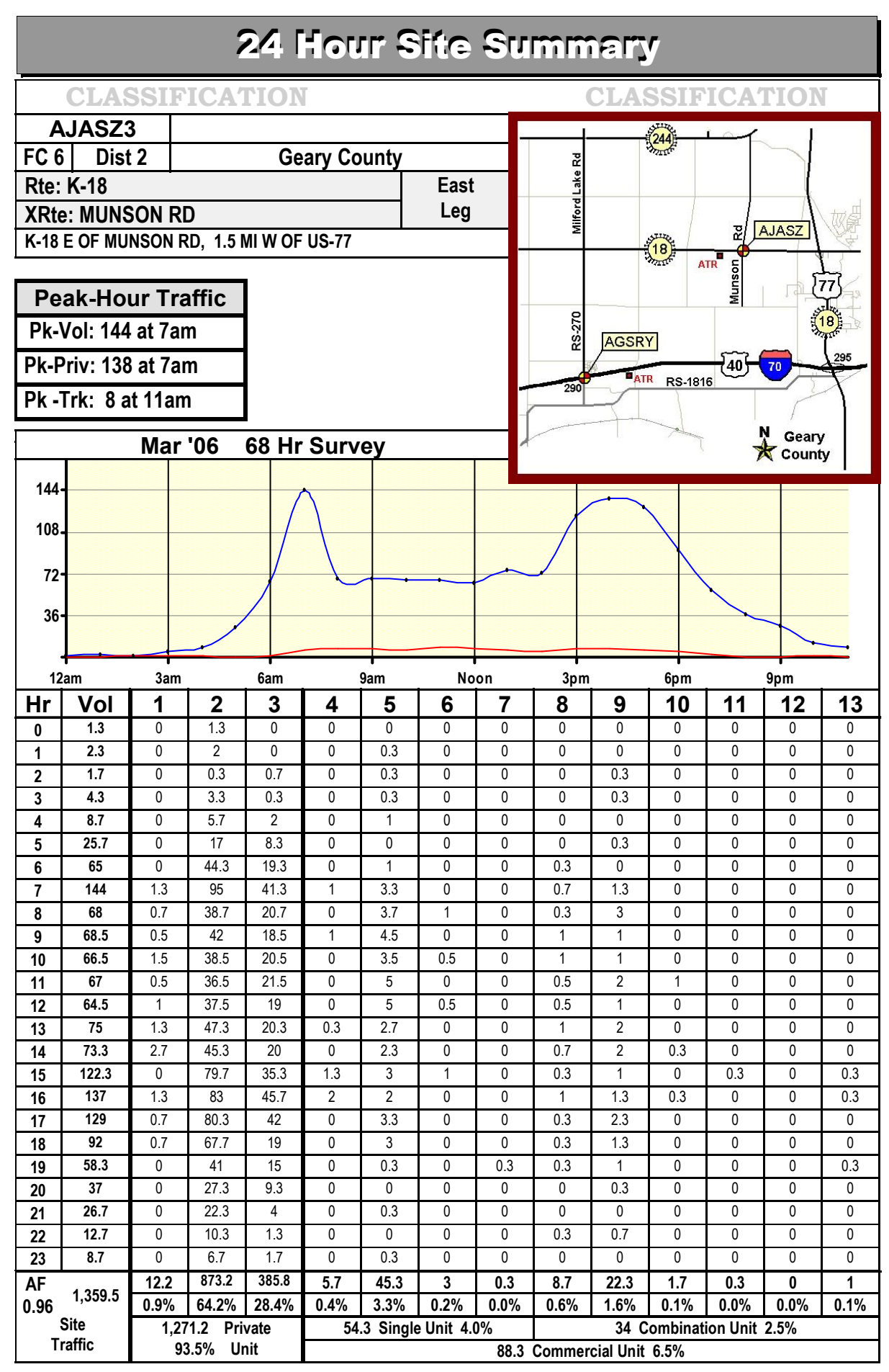

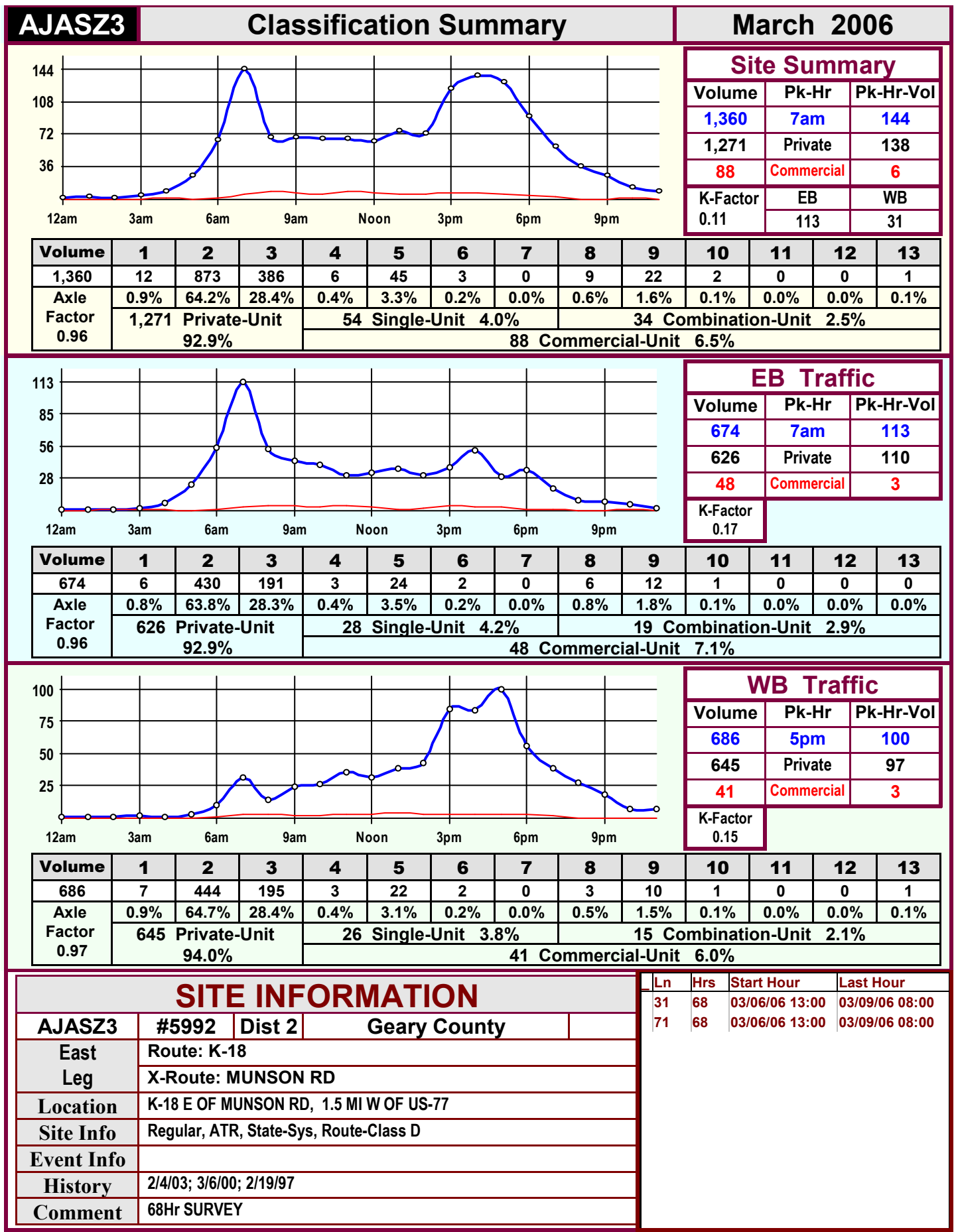

<span id="page-27-0"></span>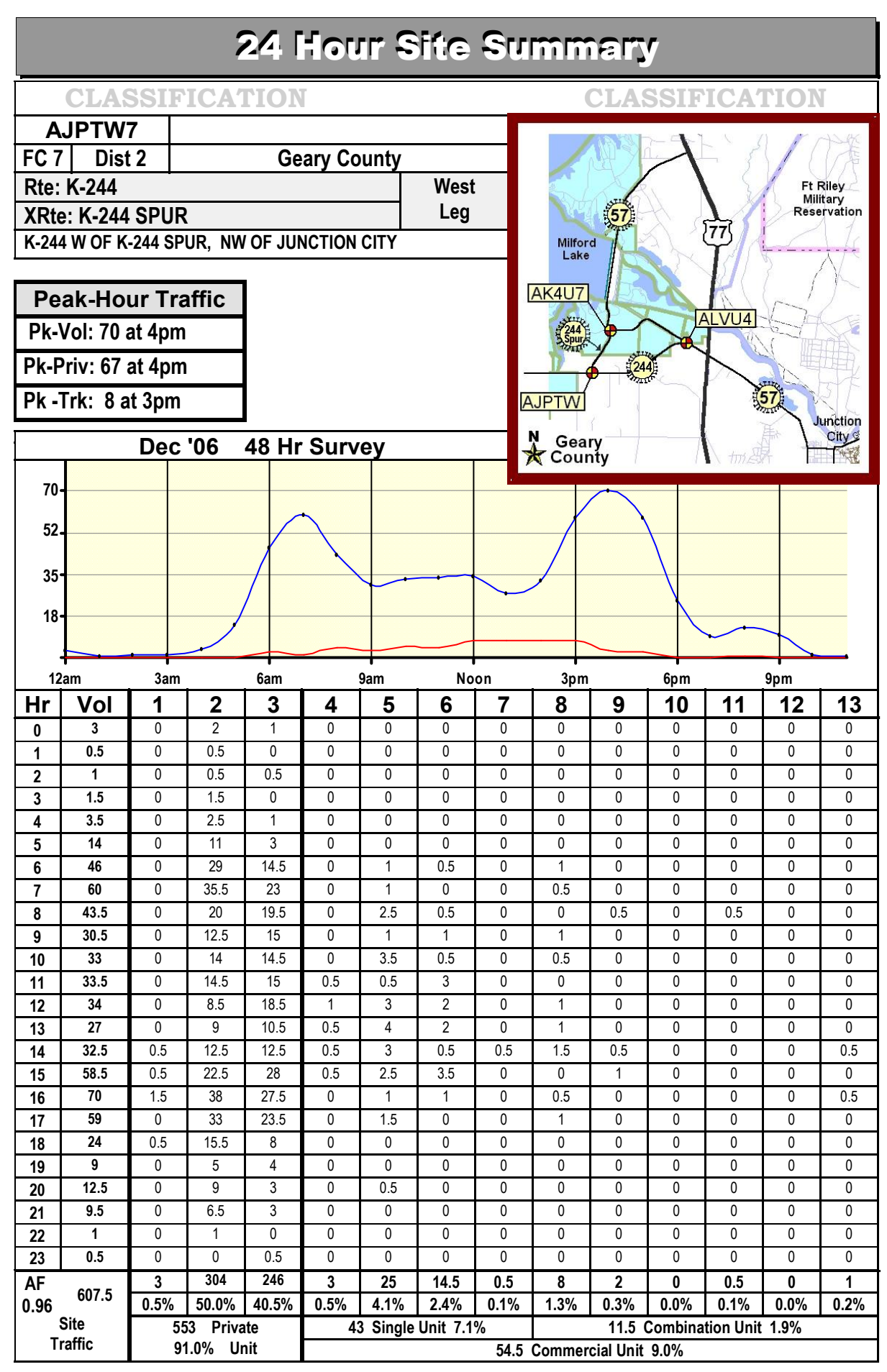

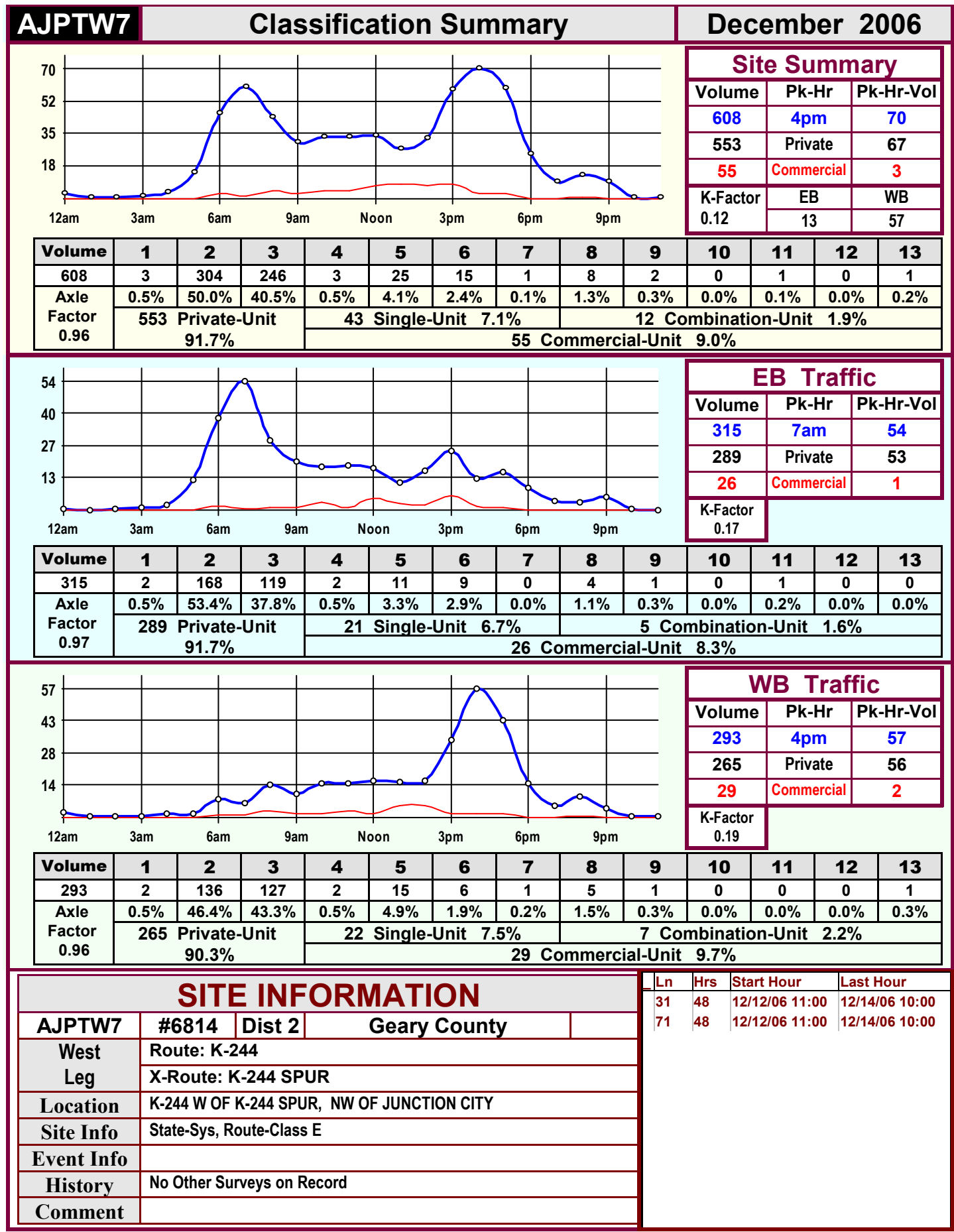

<span id="page-29-0"></span>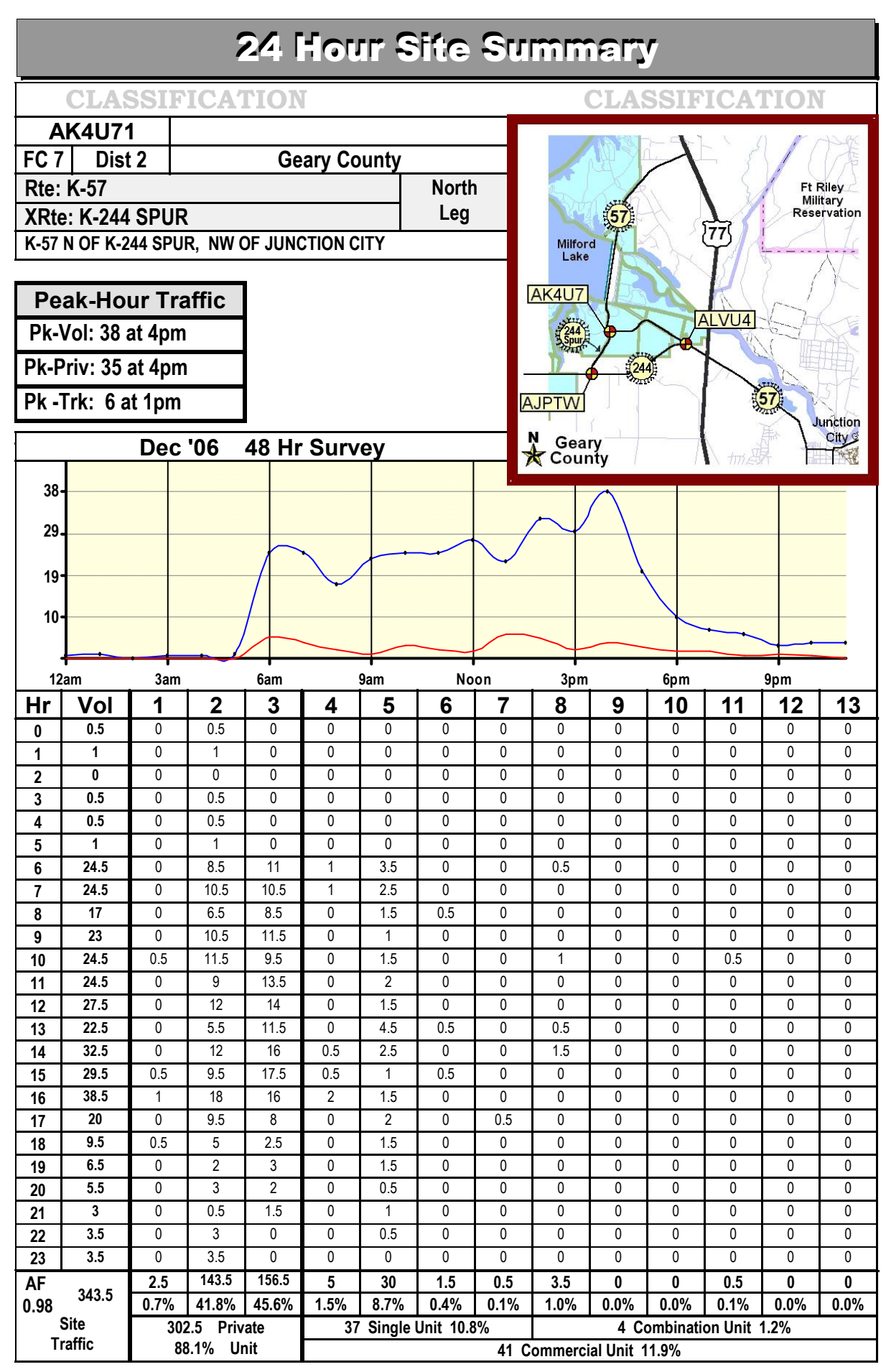

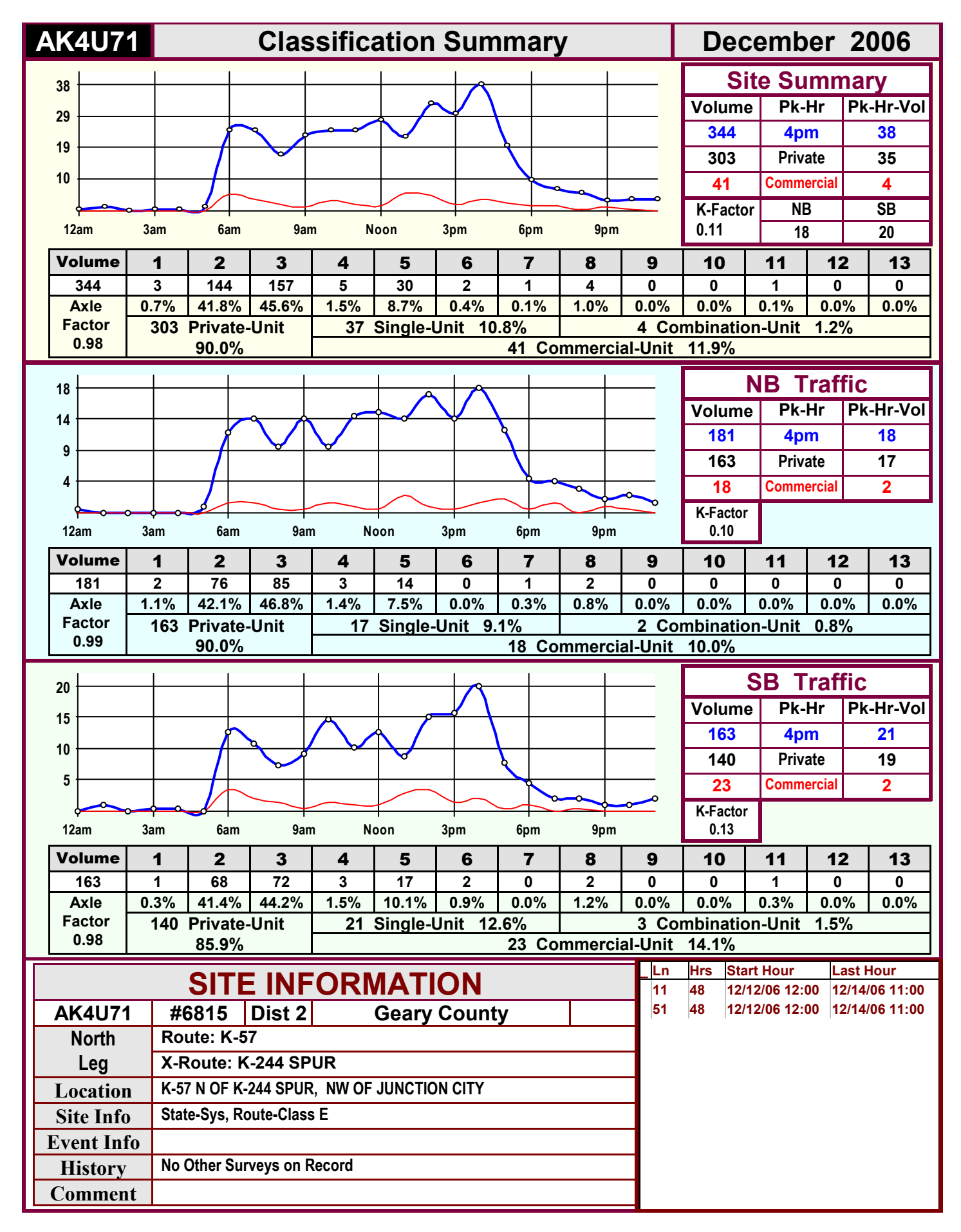

<span id="page-31-0"></span>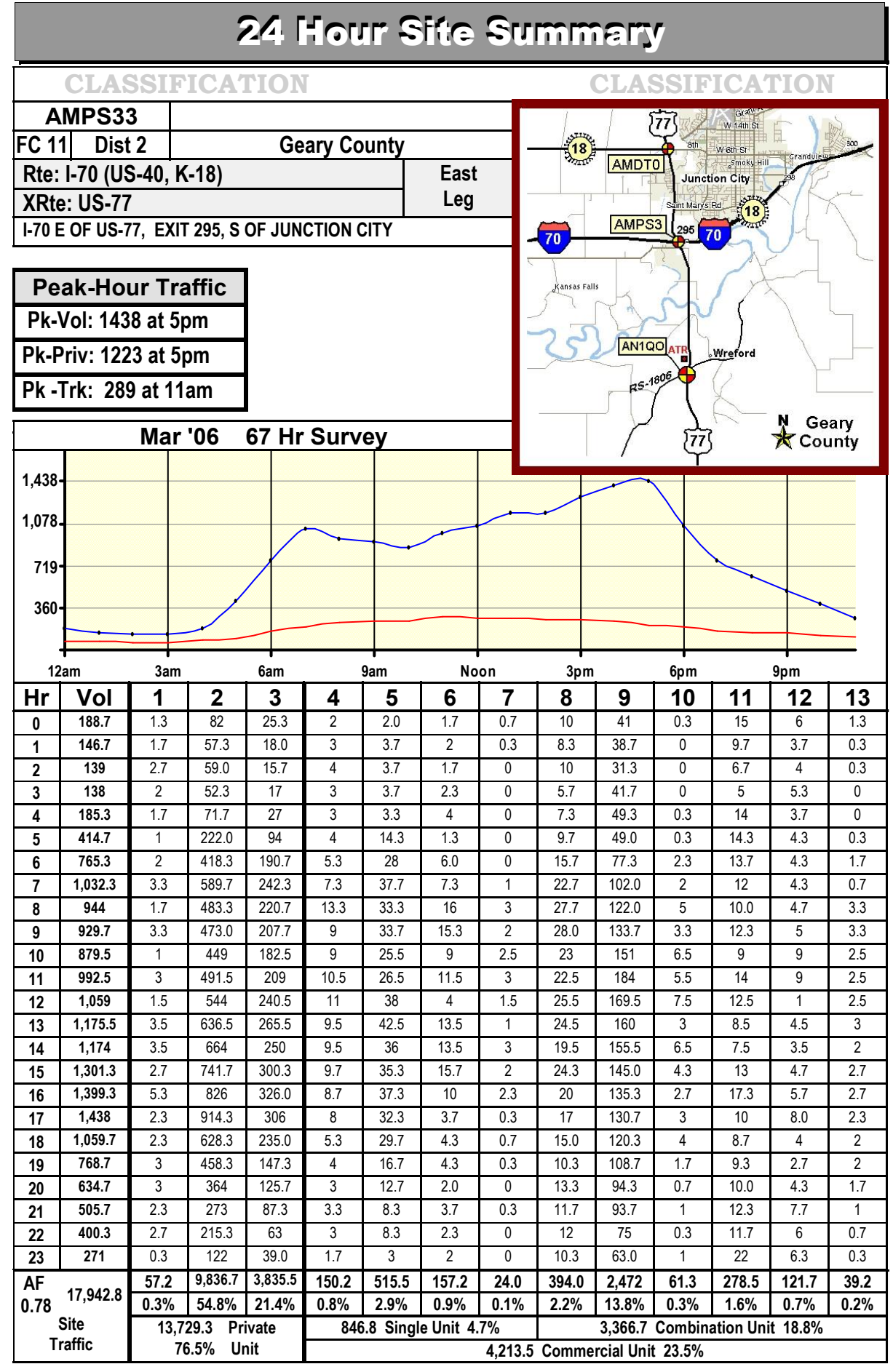

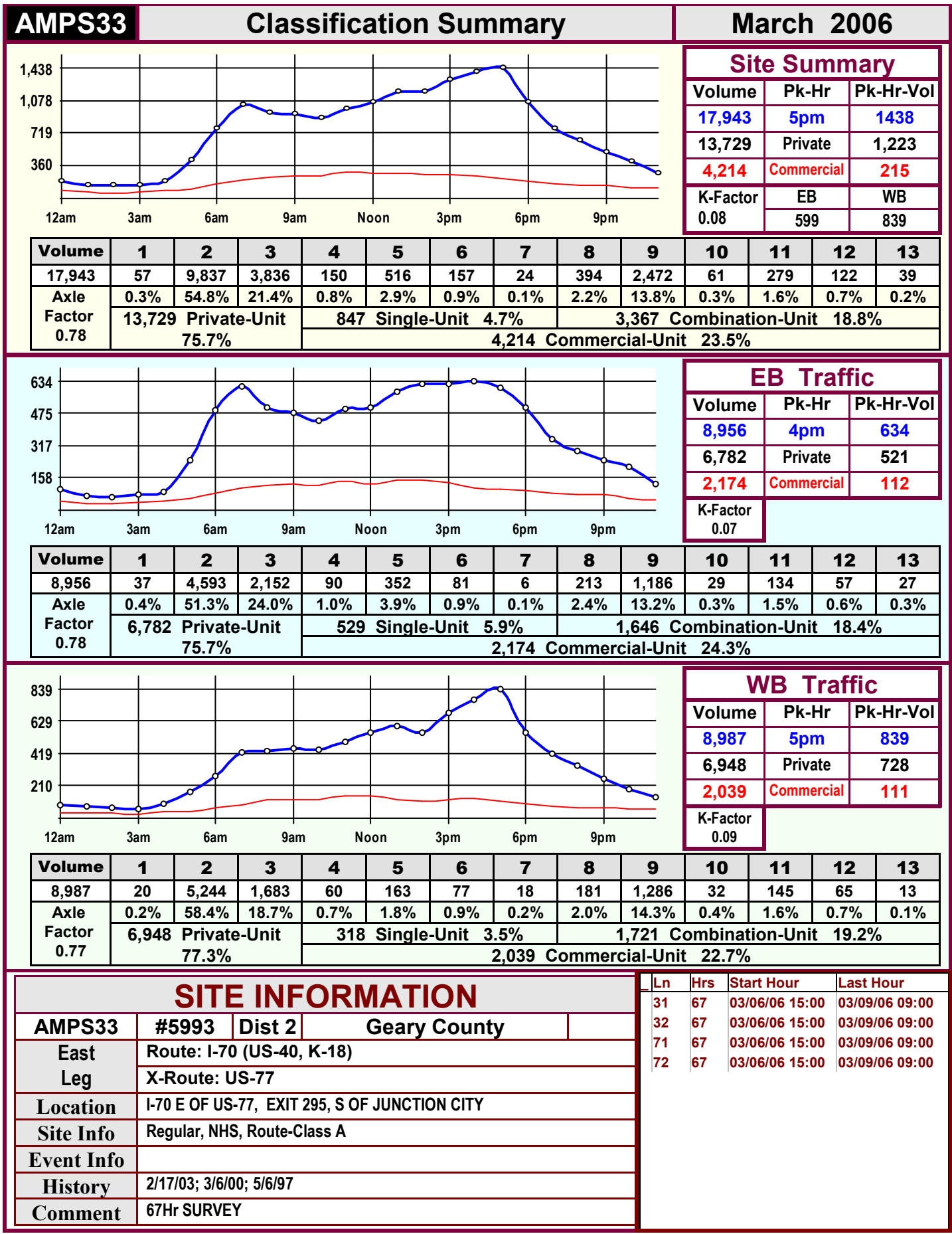

<span id="page-33-0"></span>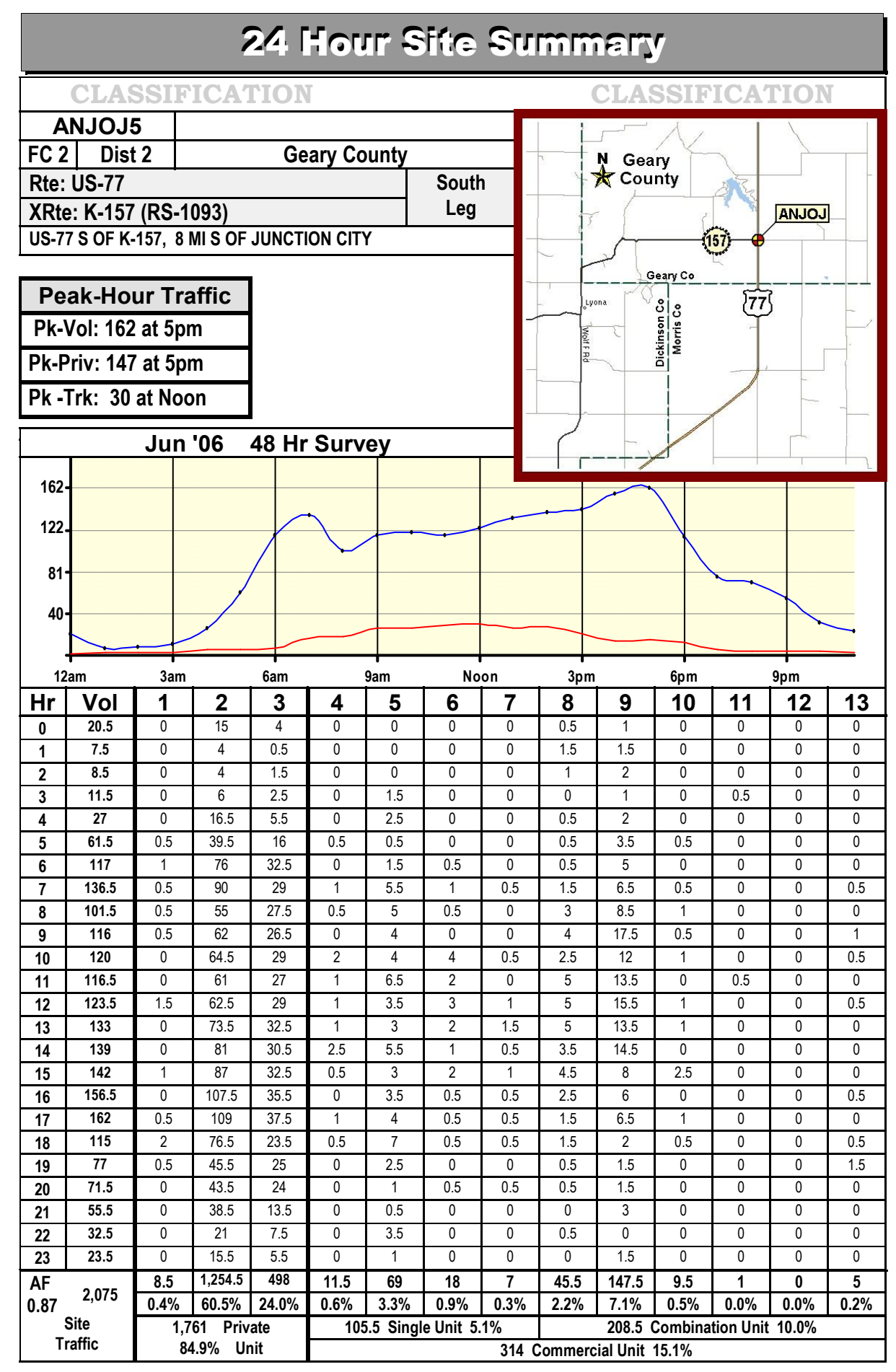

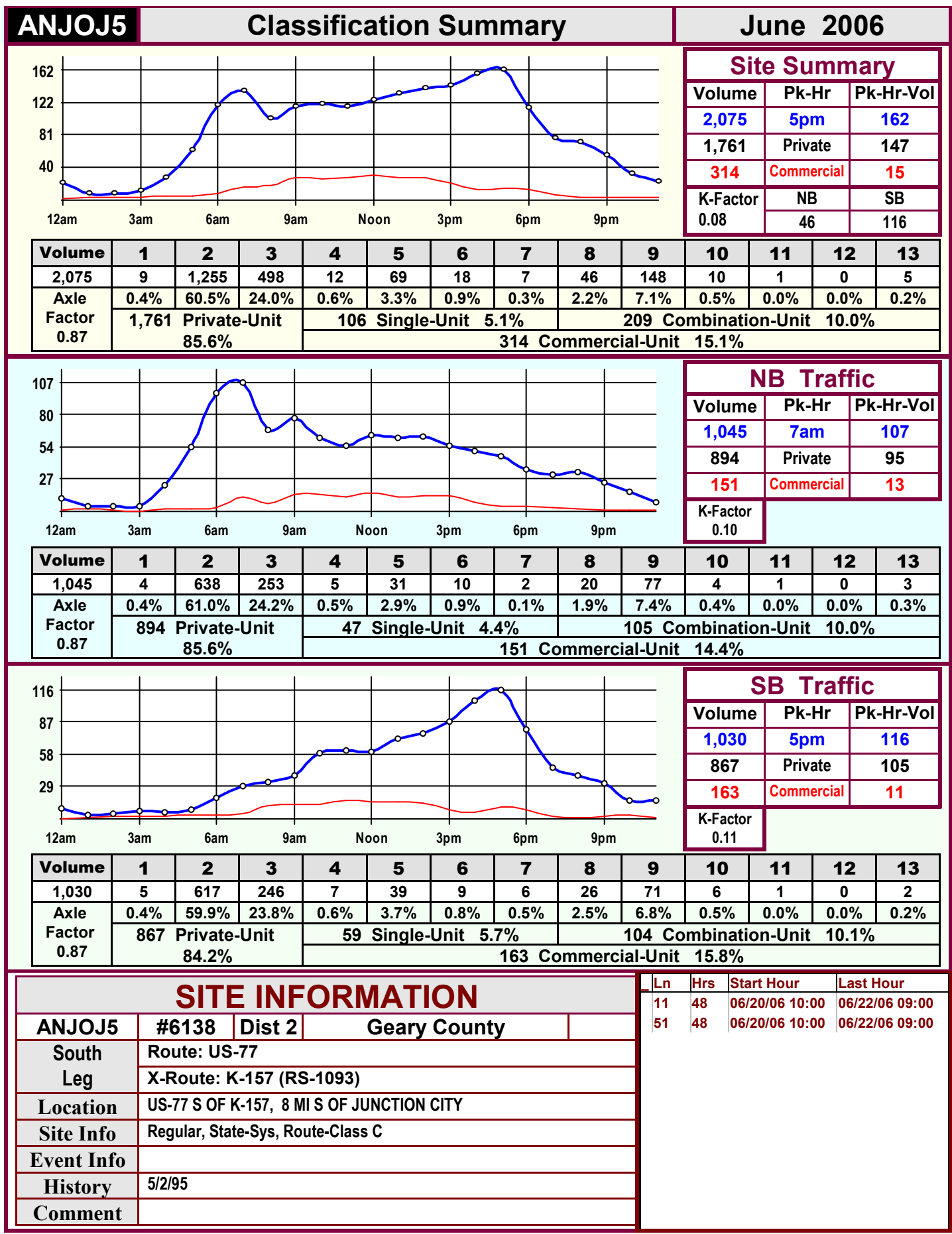

<span id="page-35-0"></span>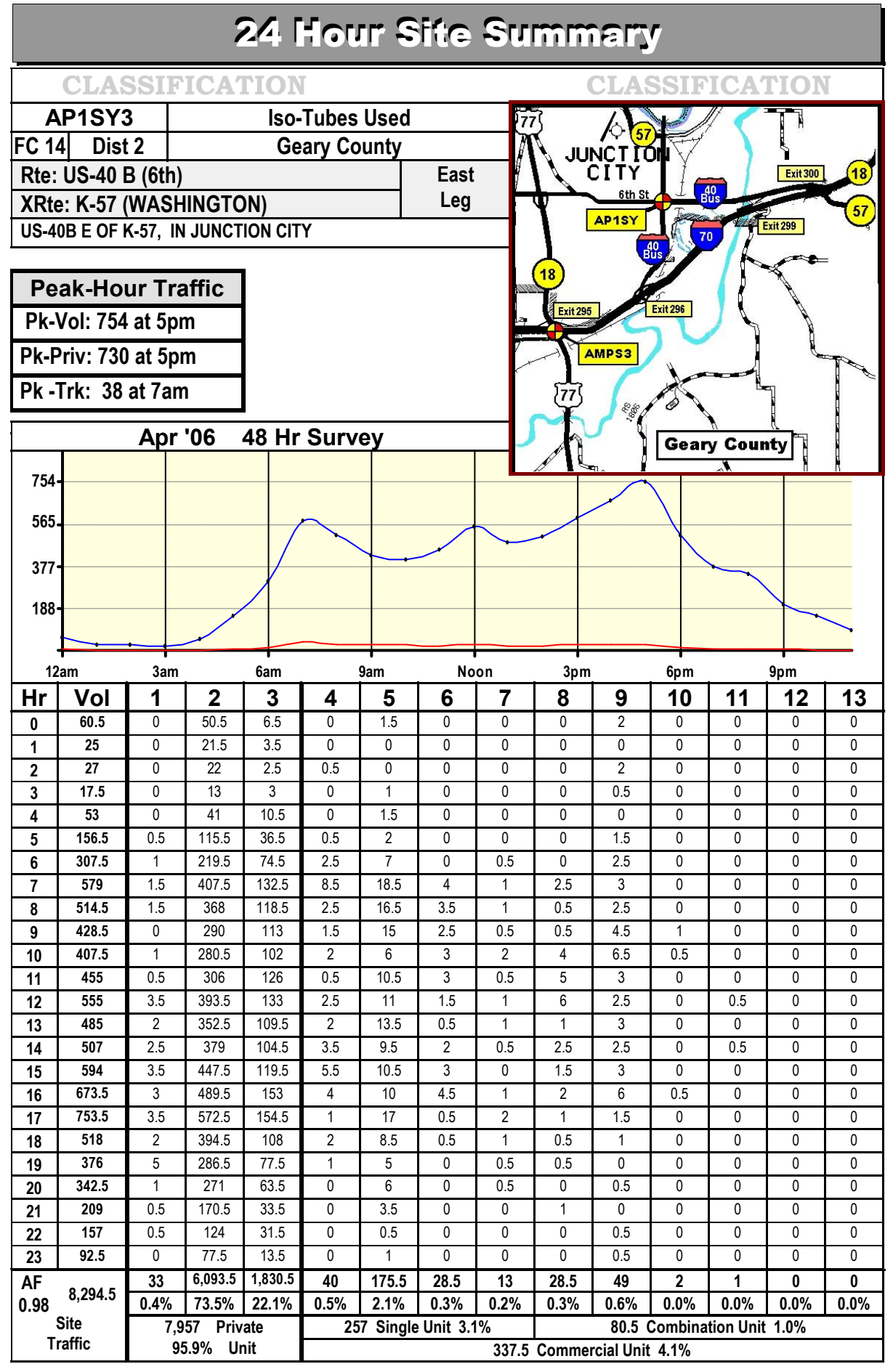
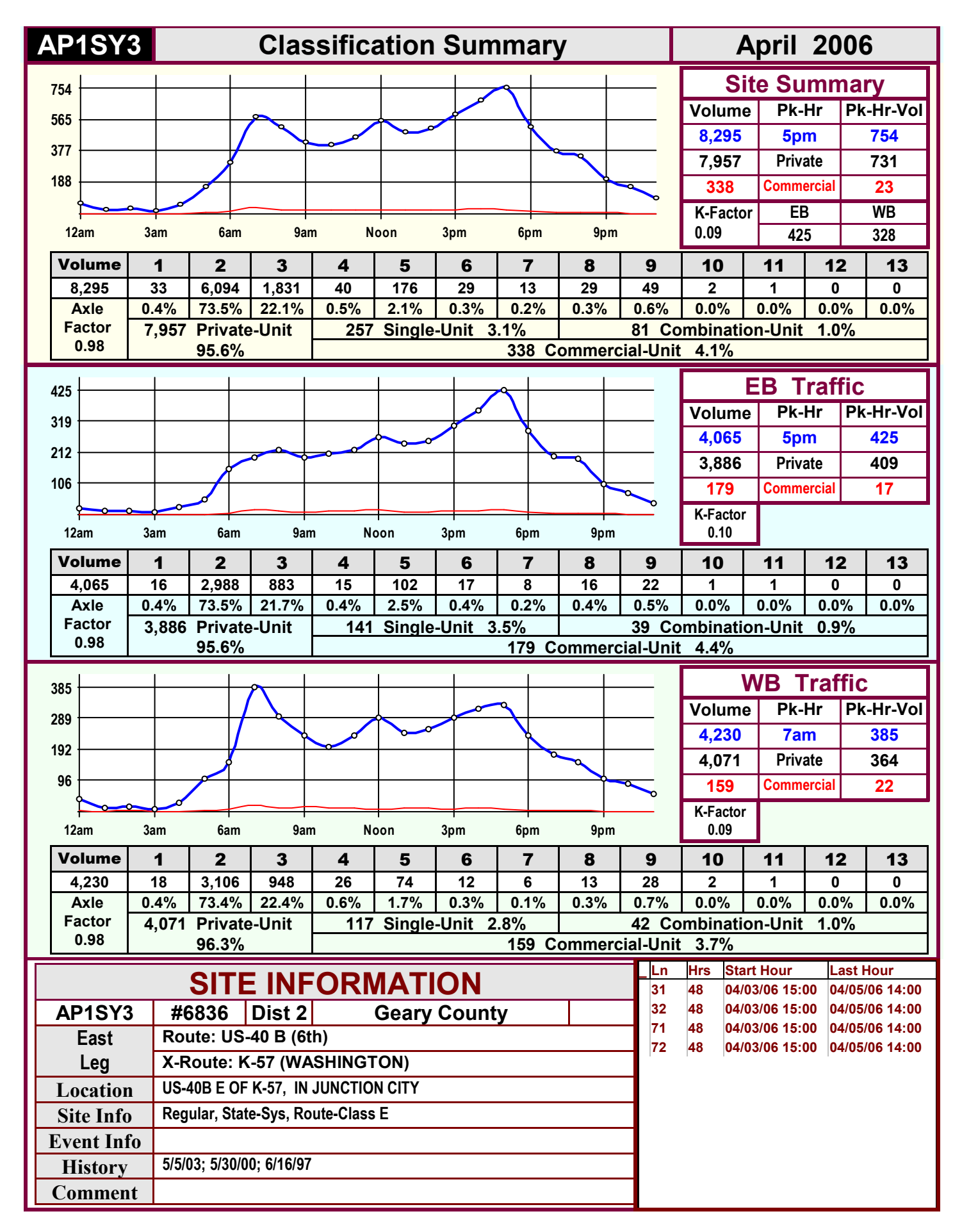

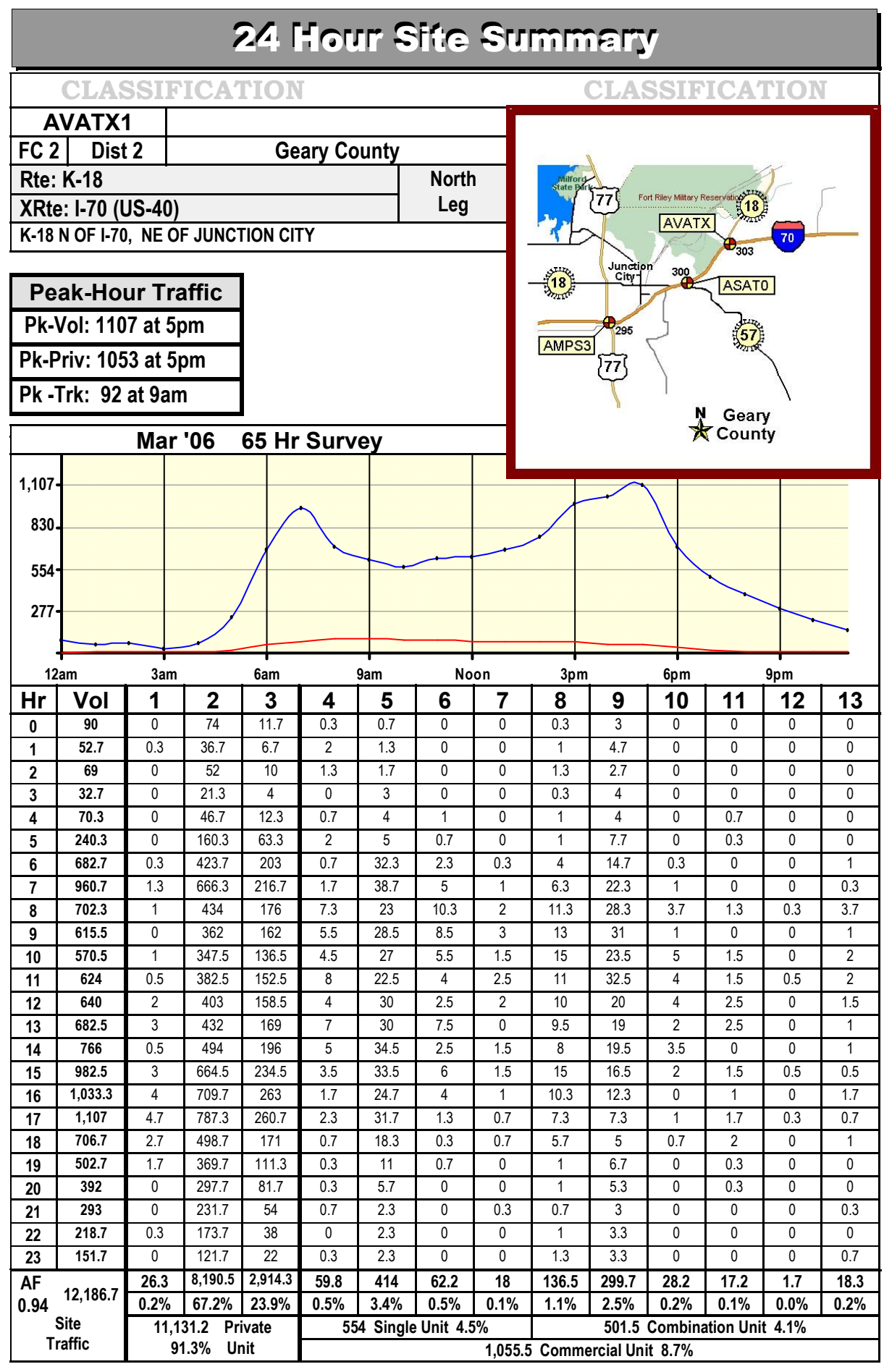

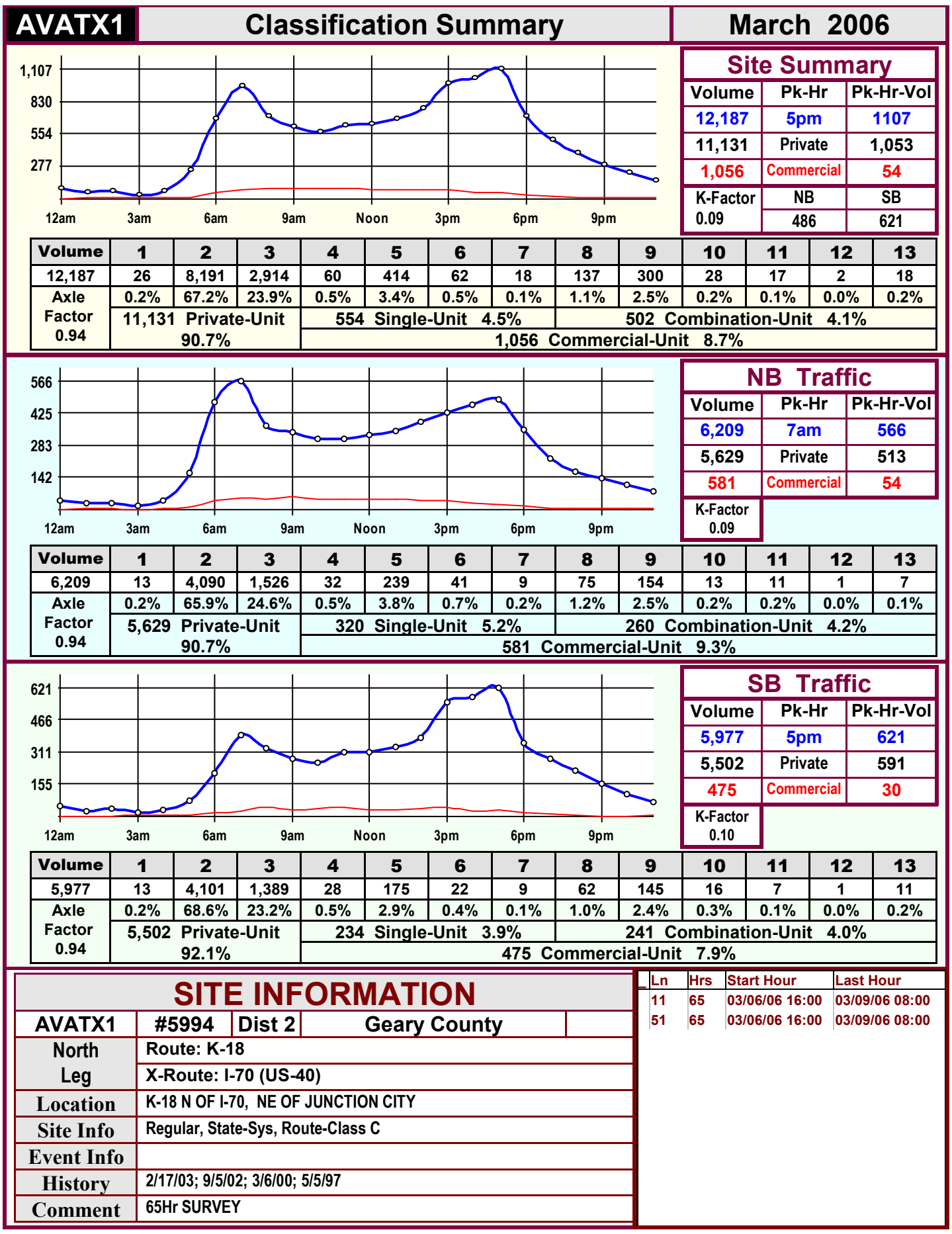

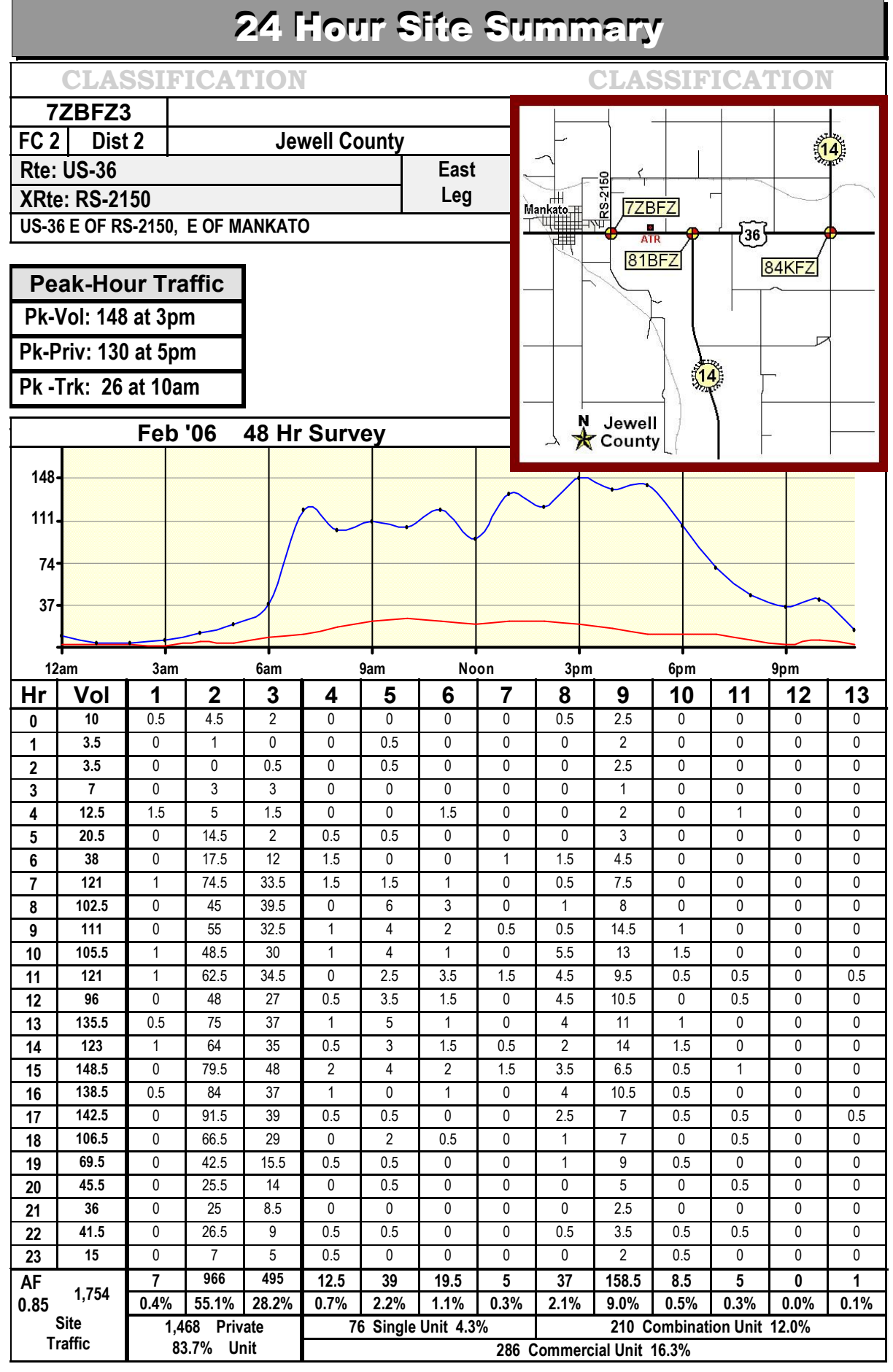

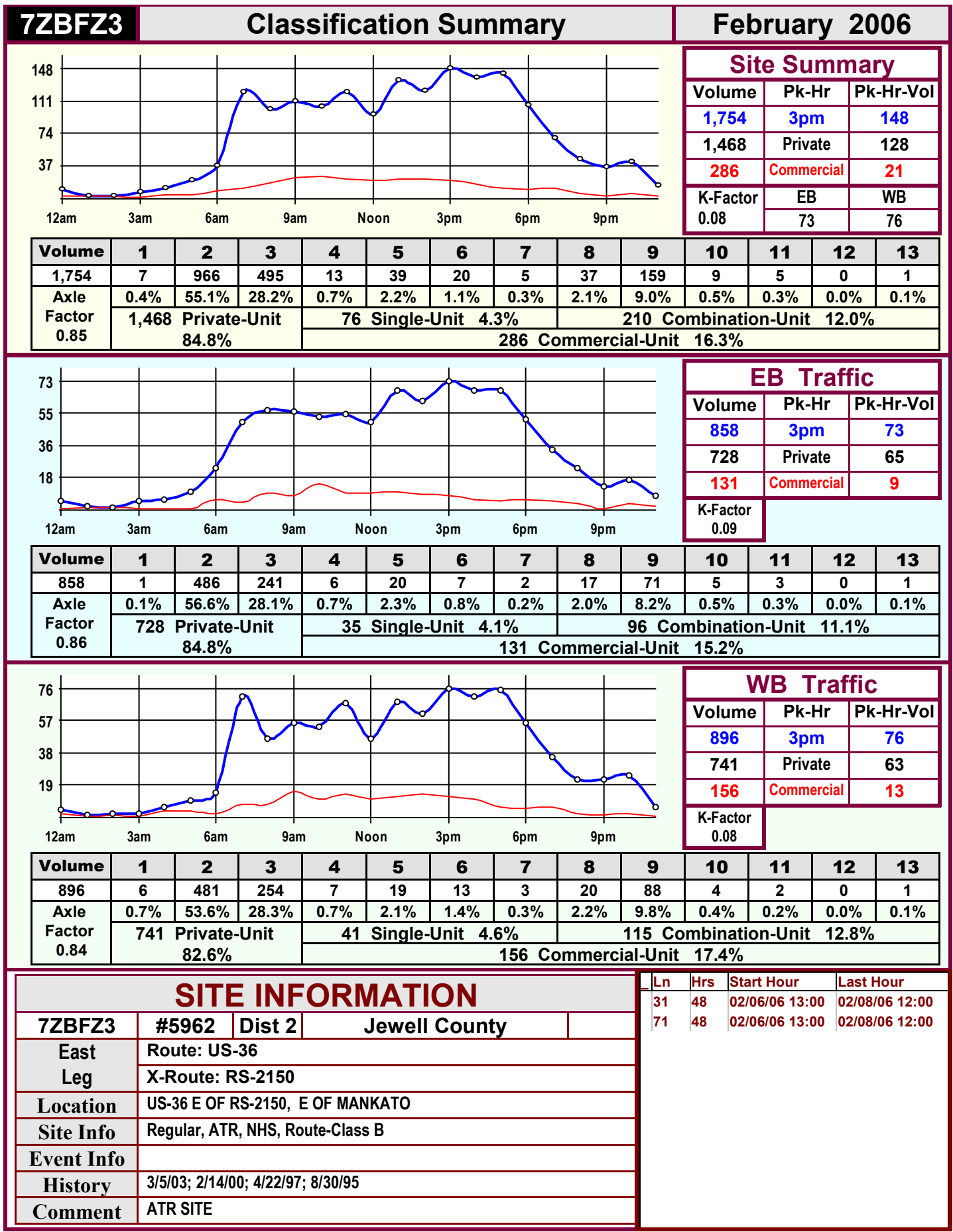

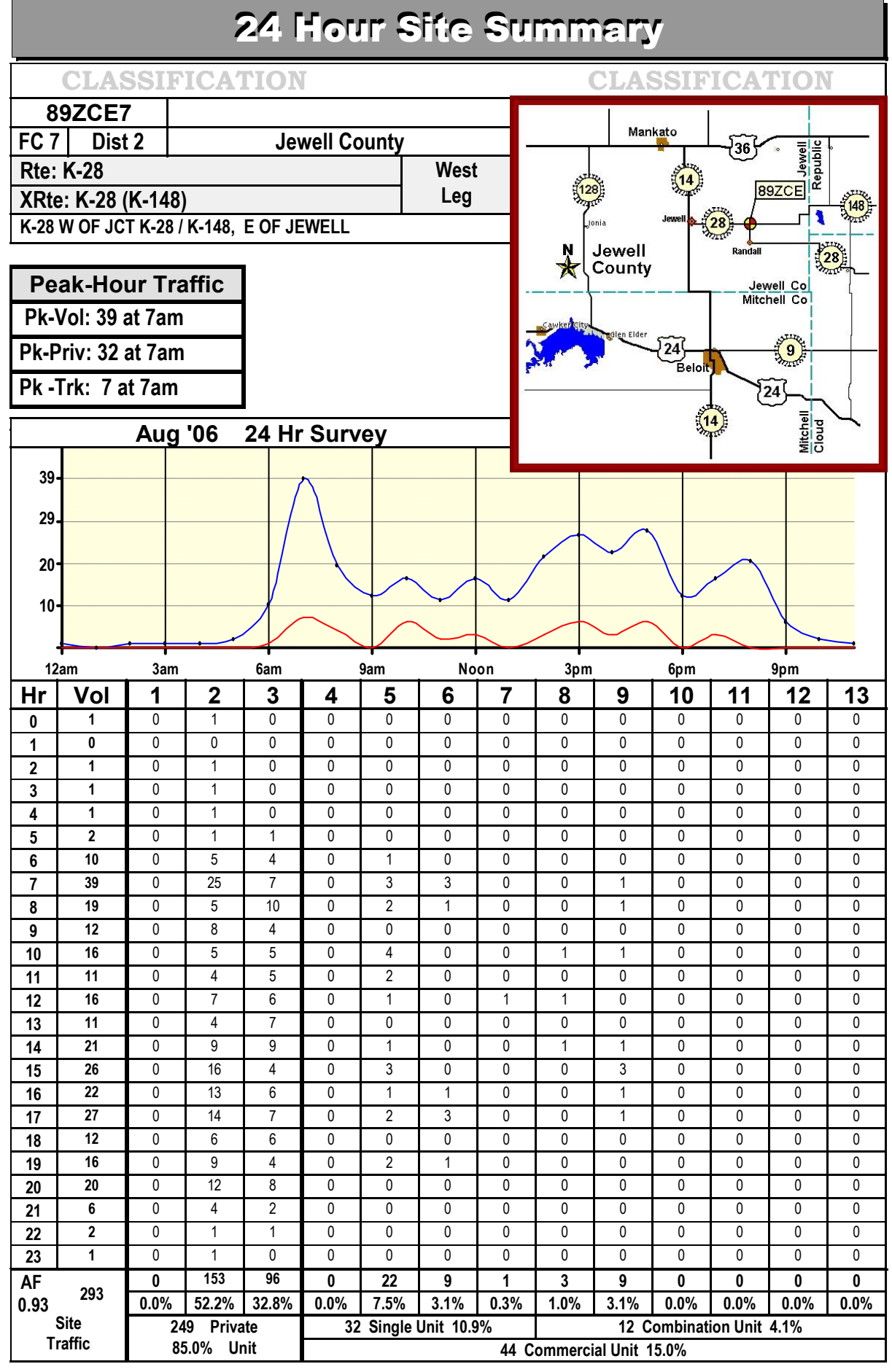

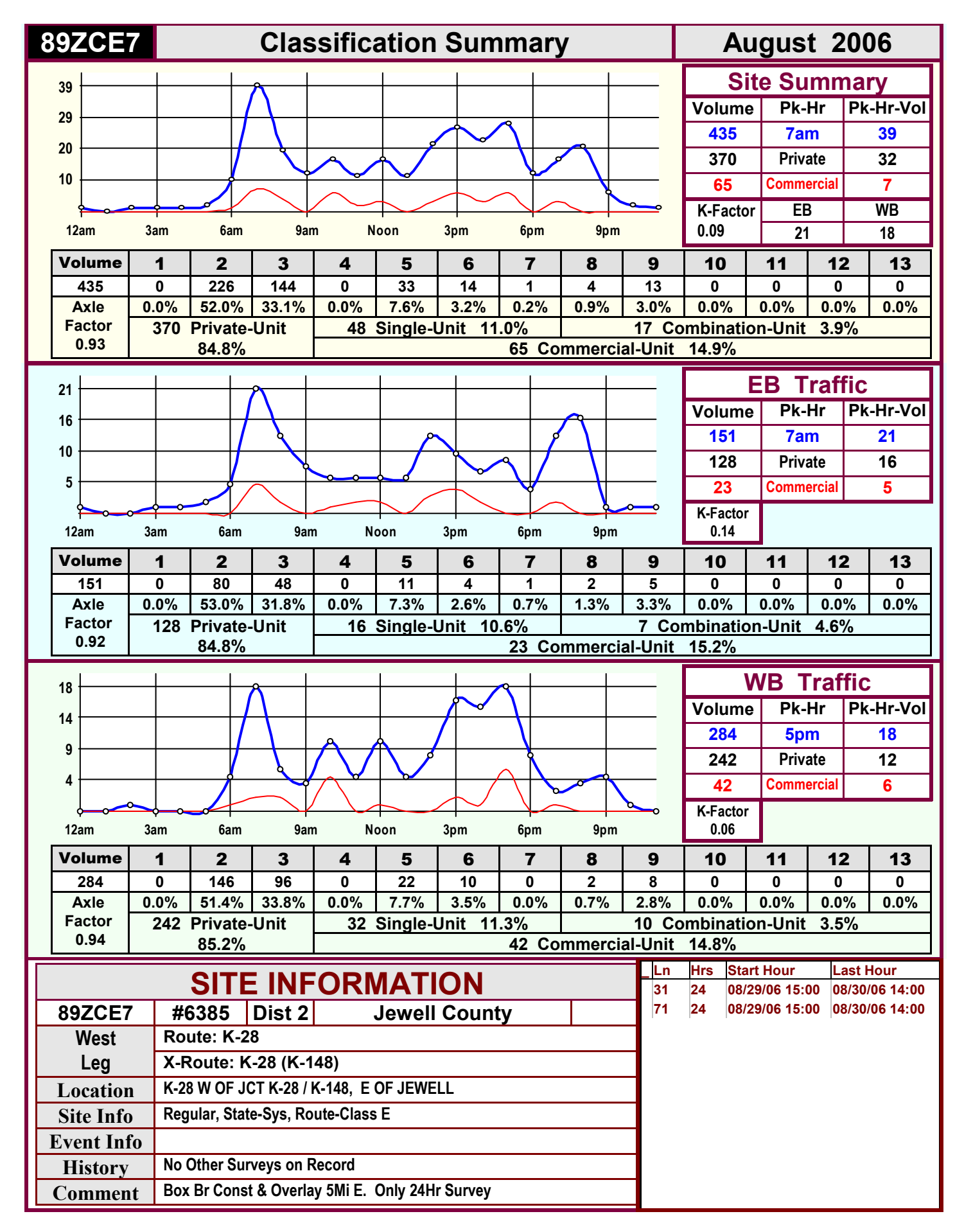

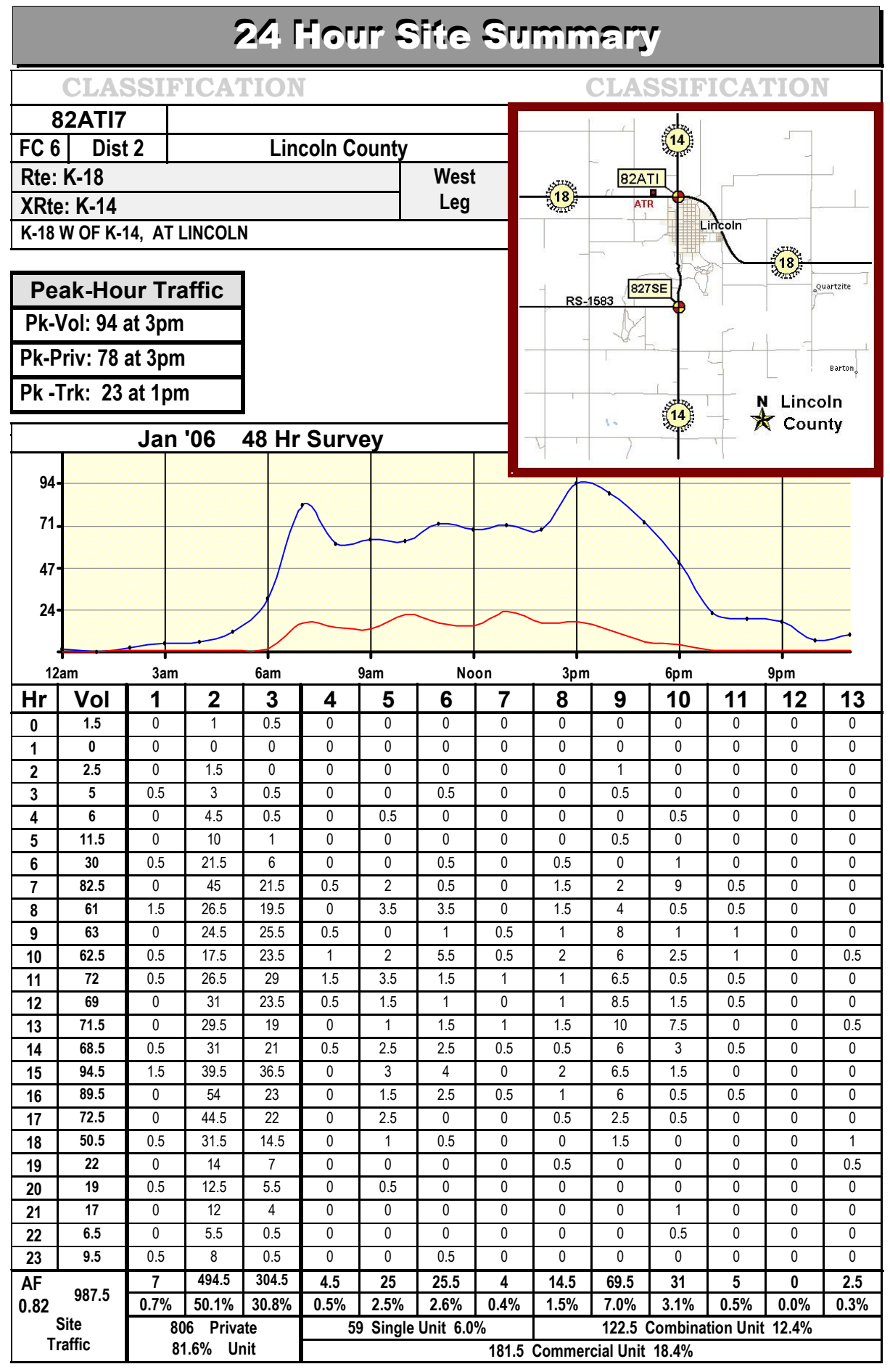

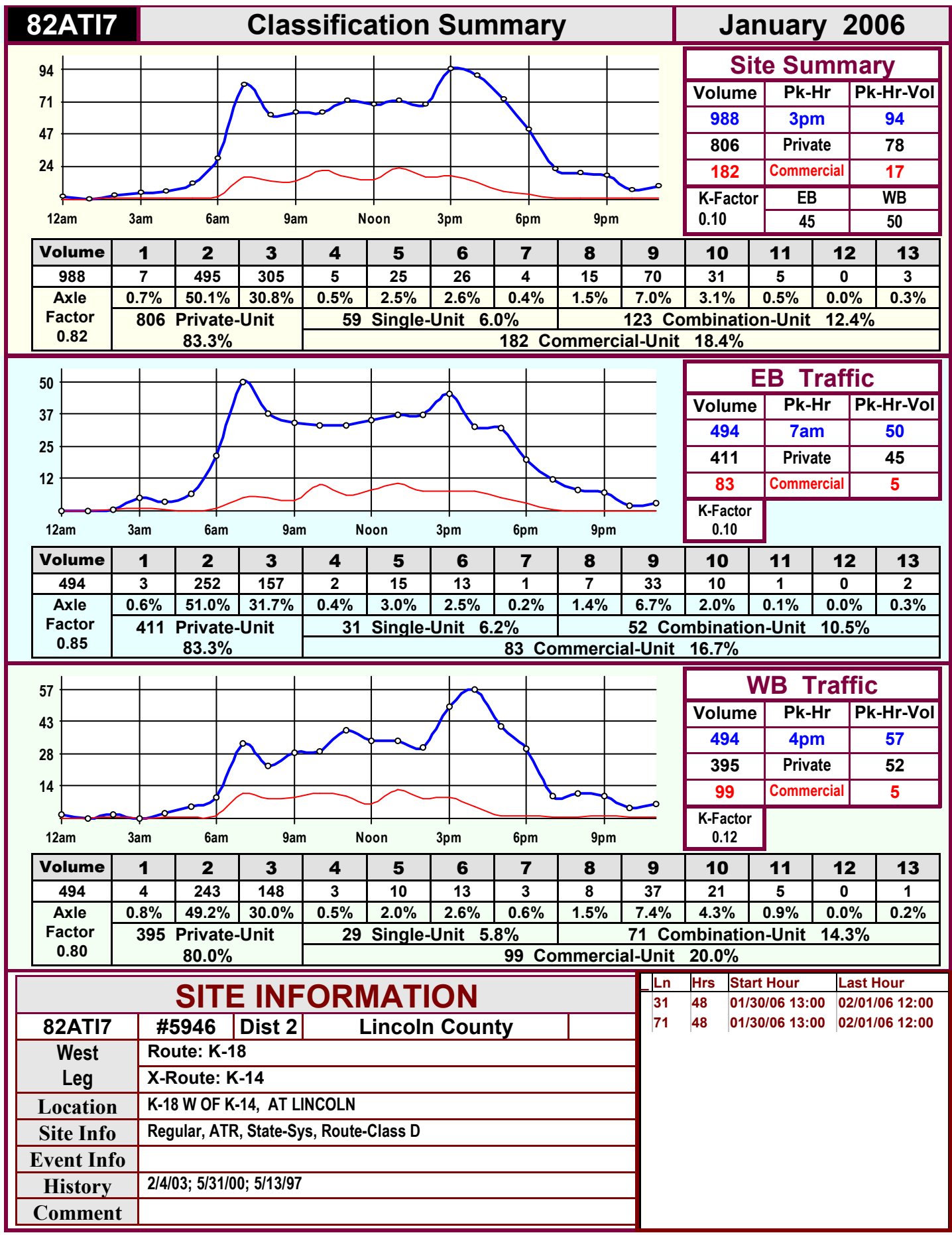

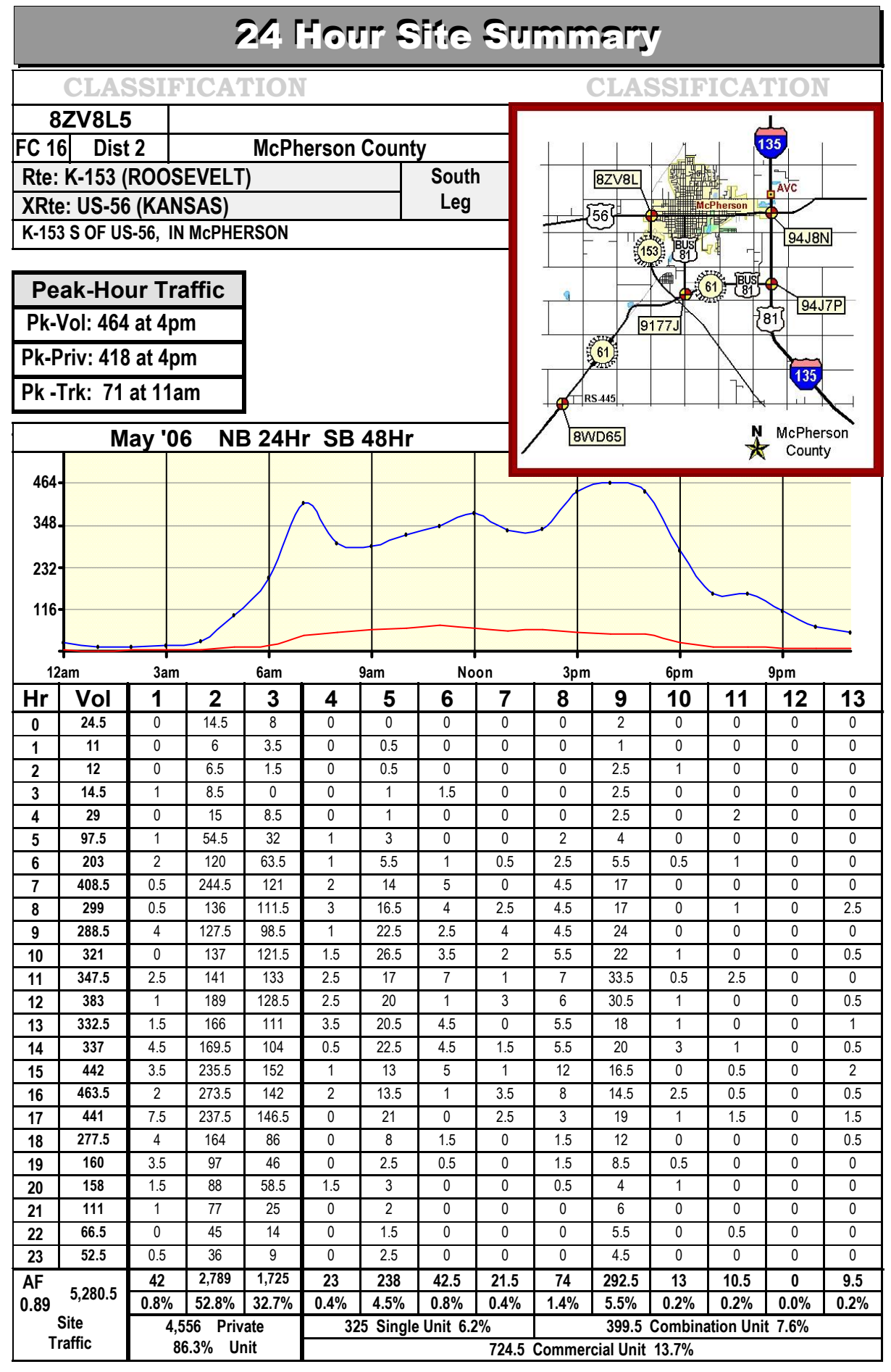

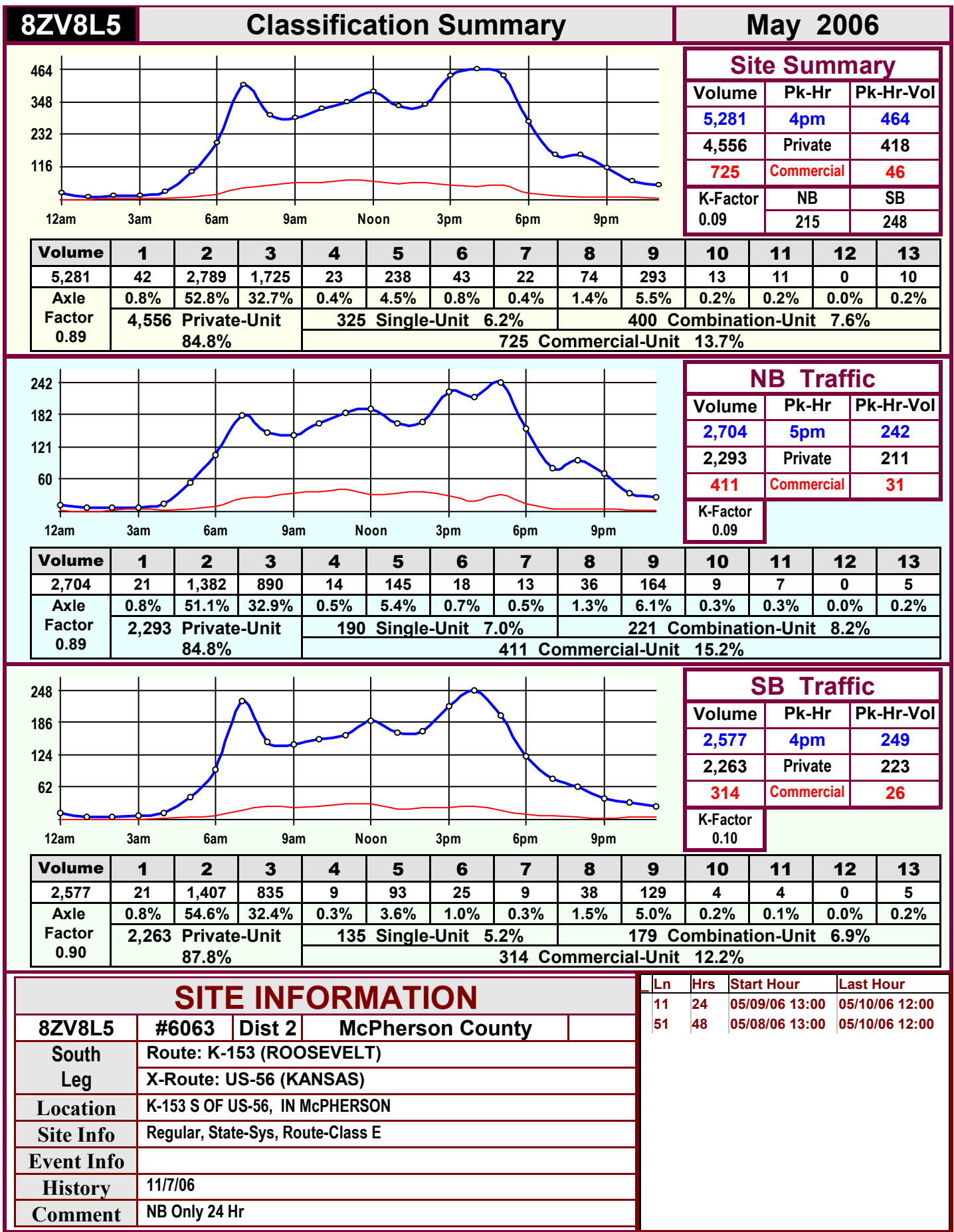

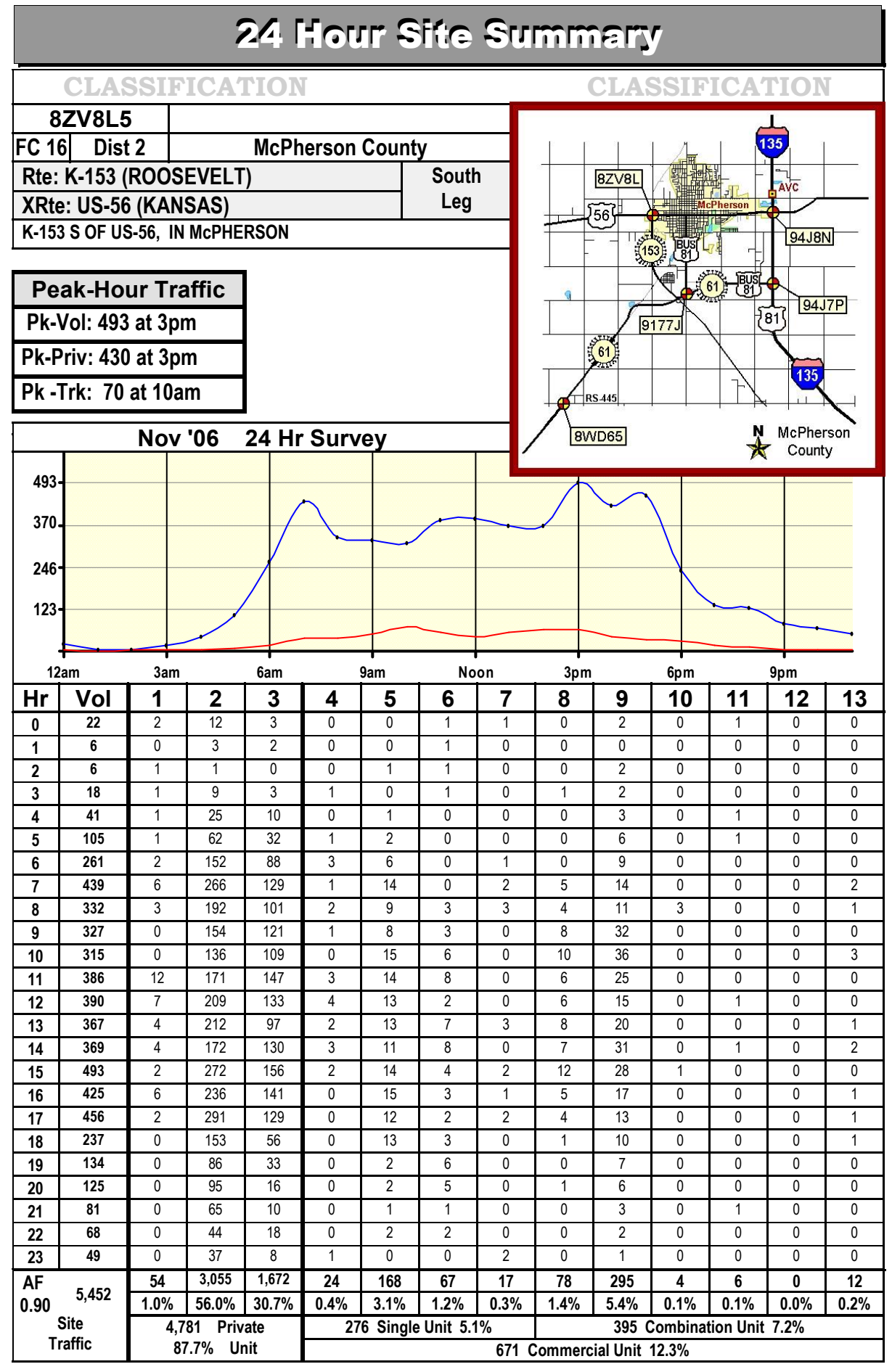

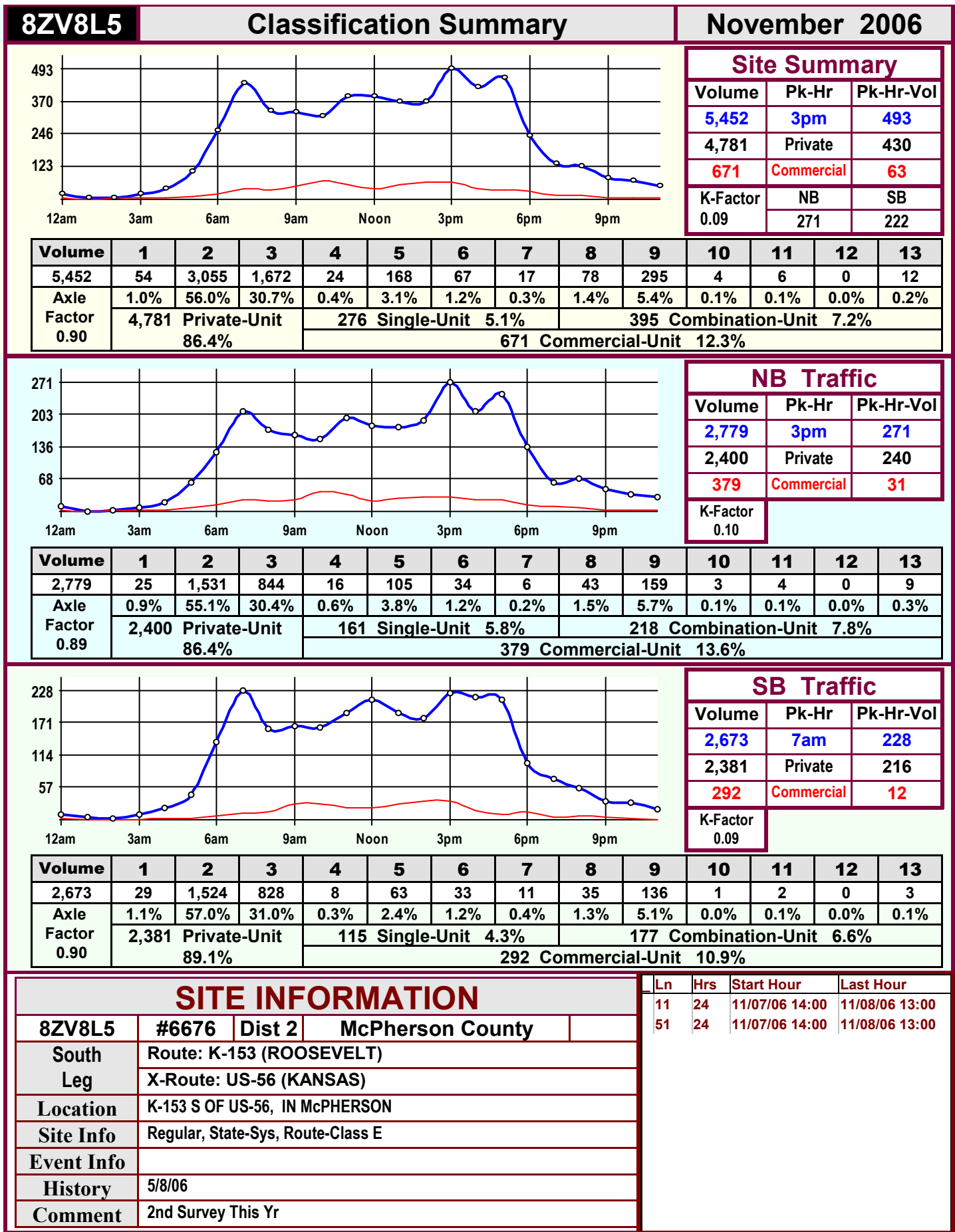

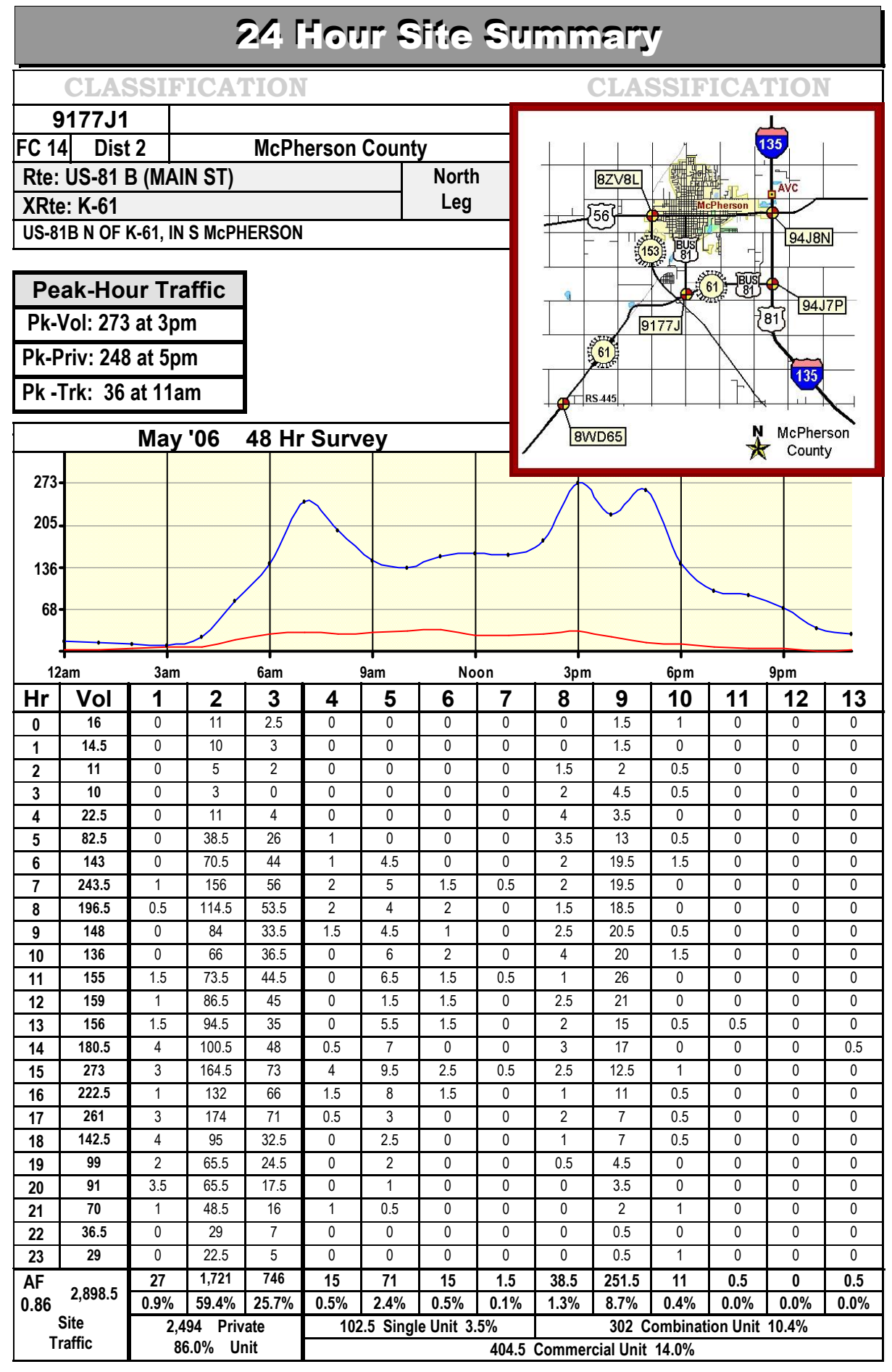

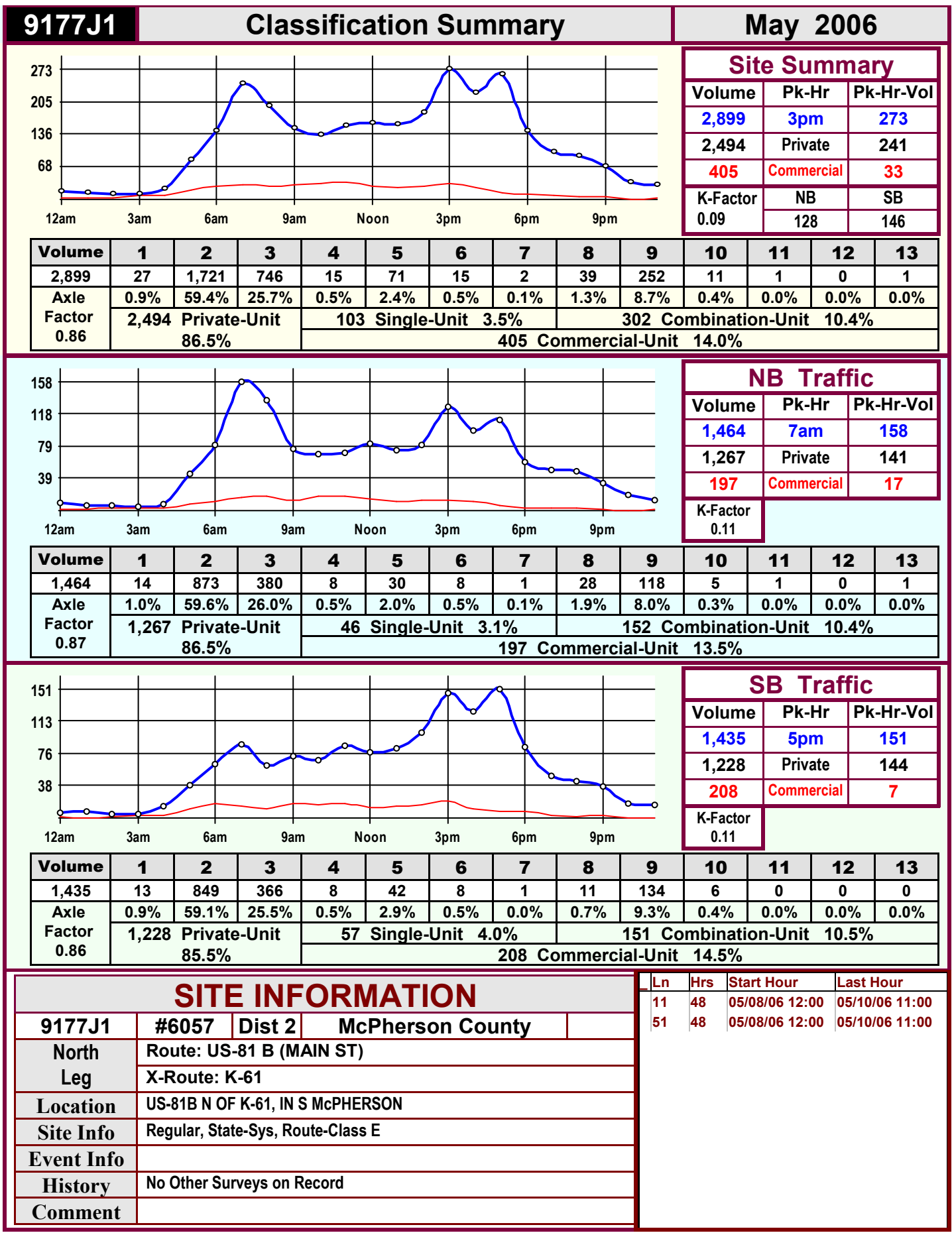

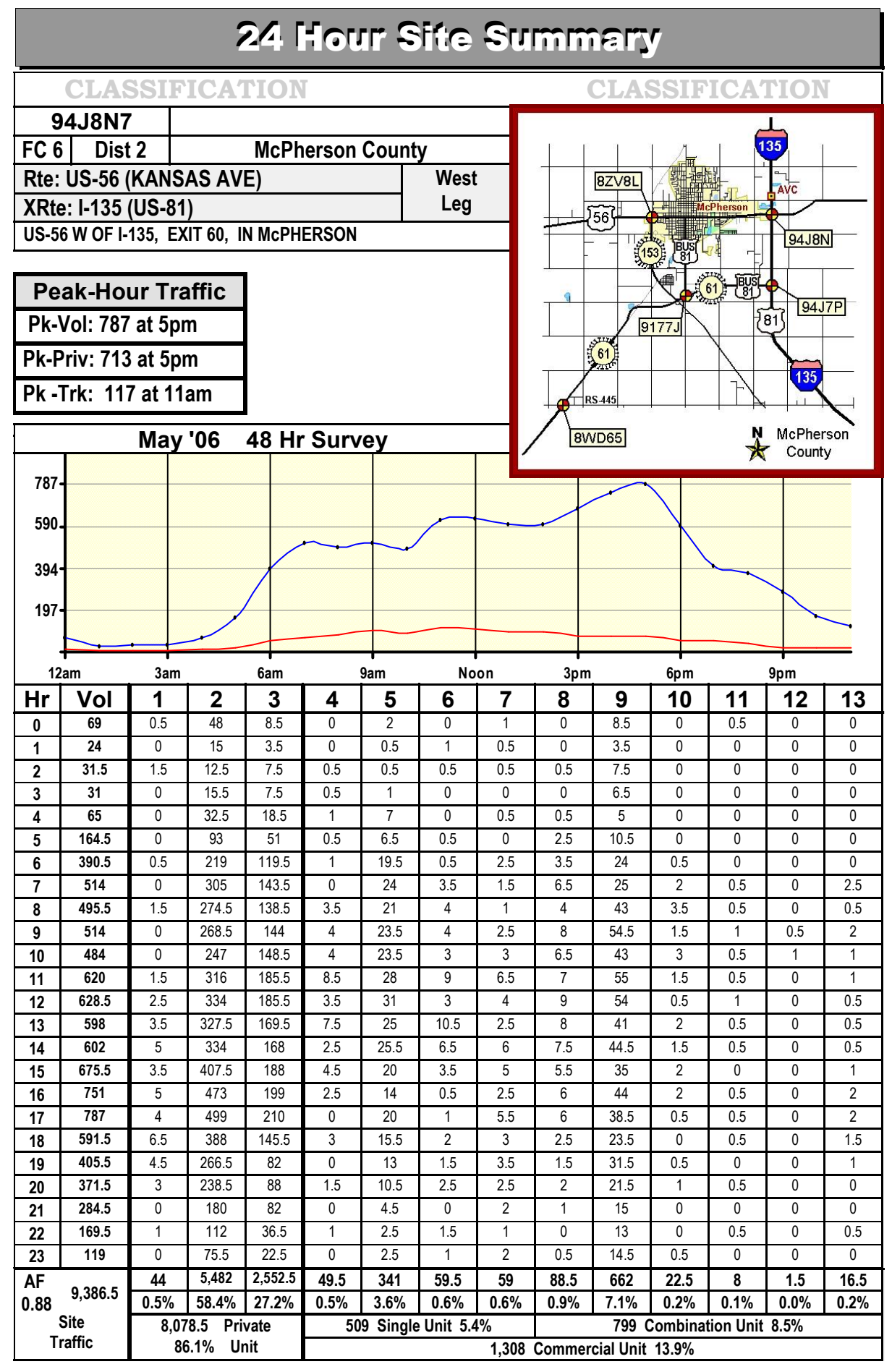

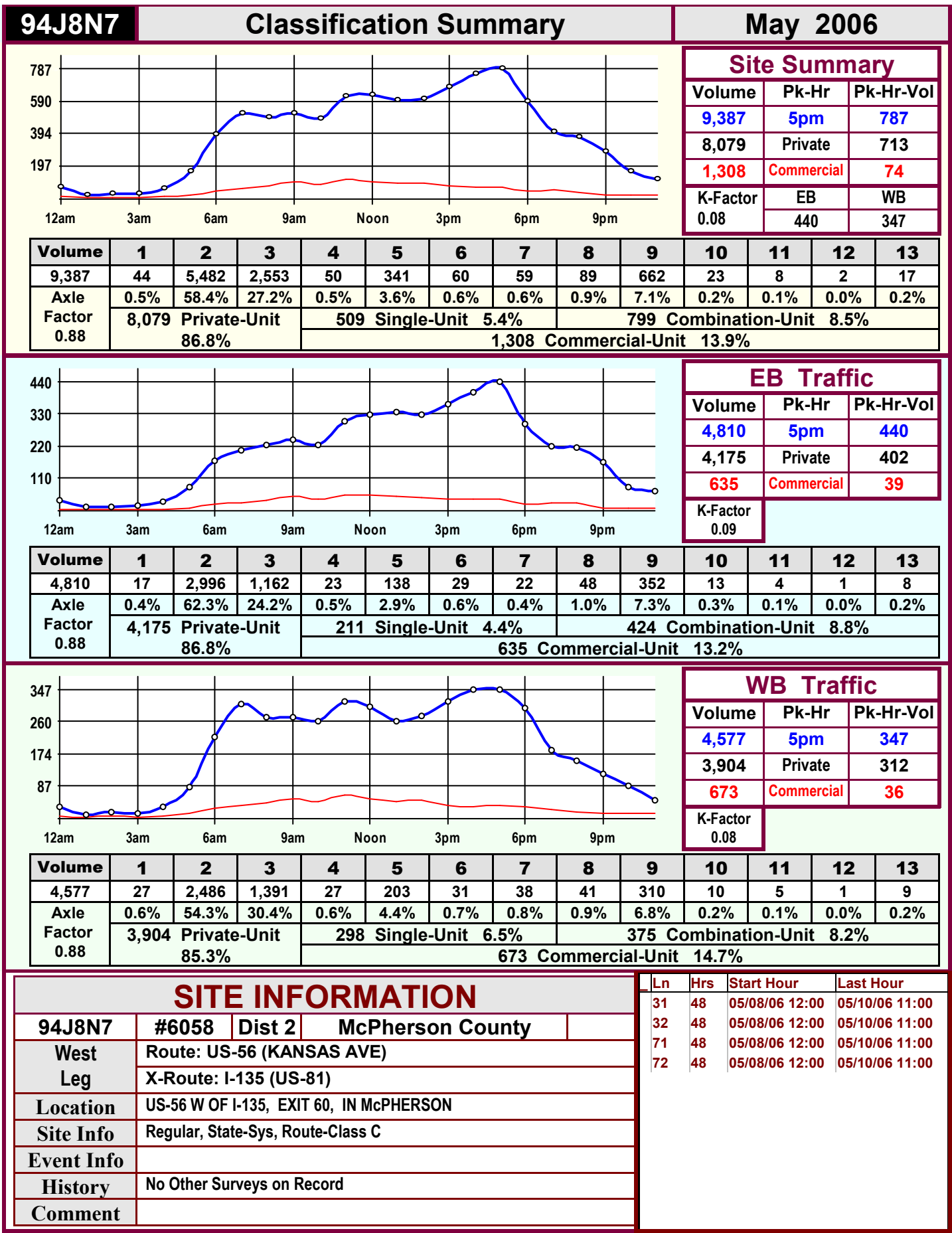

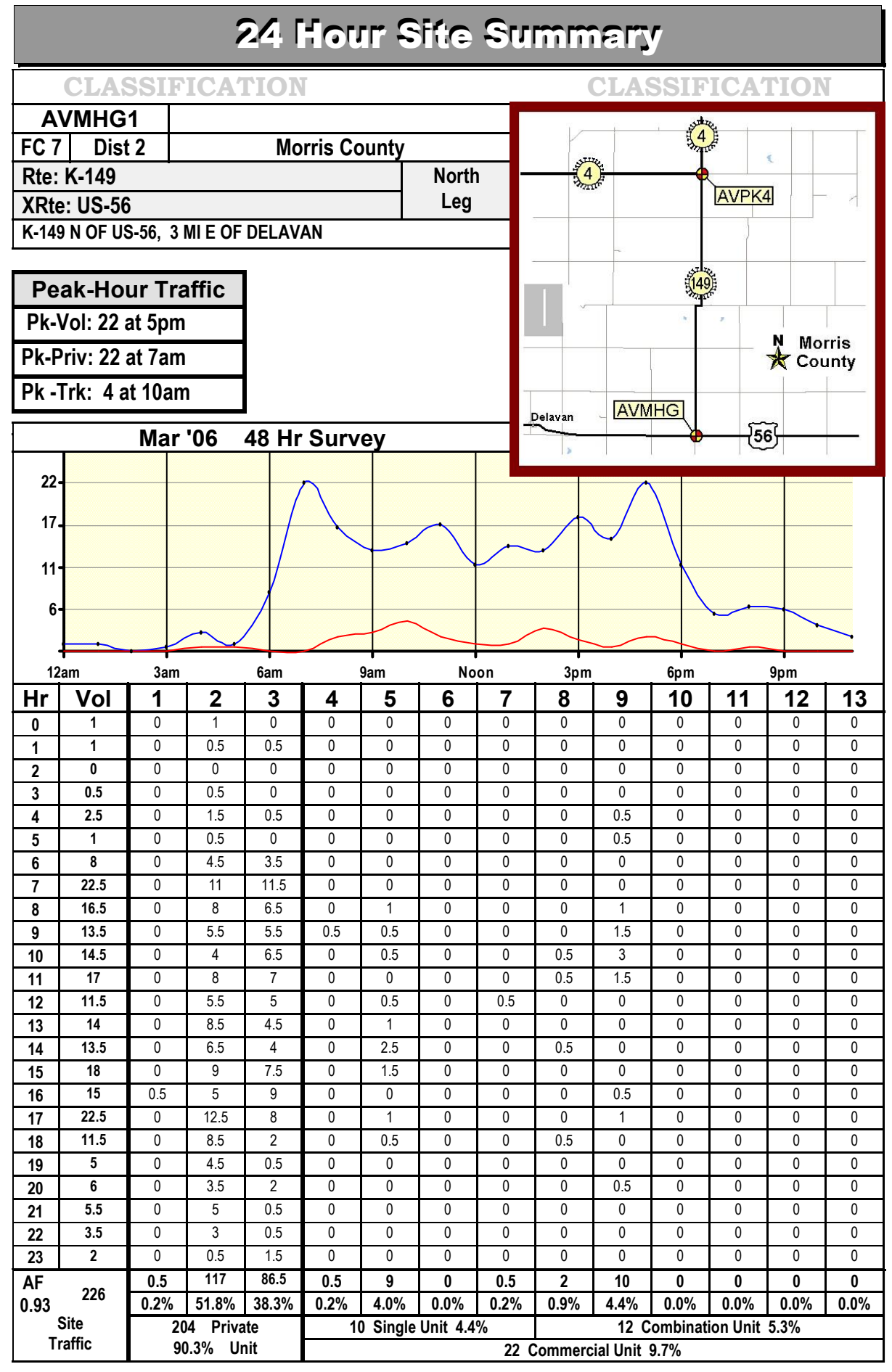

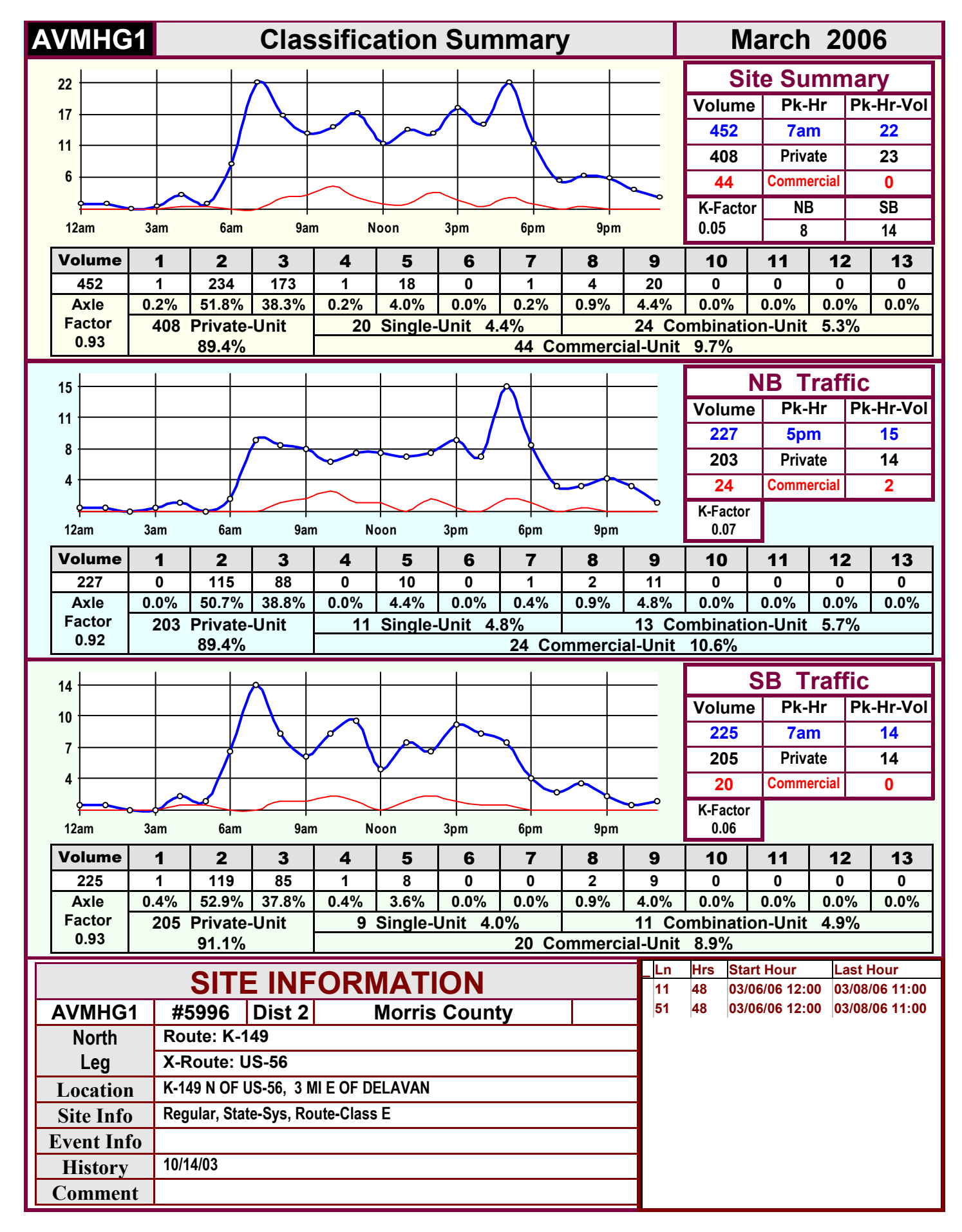

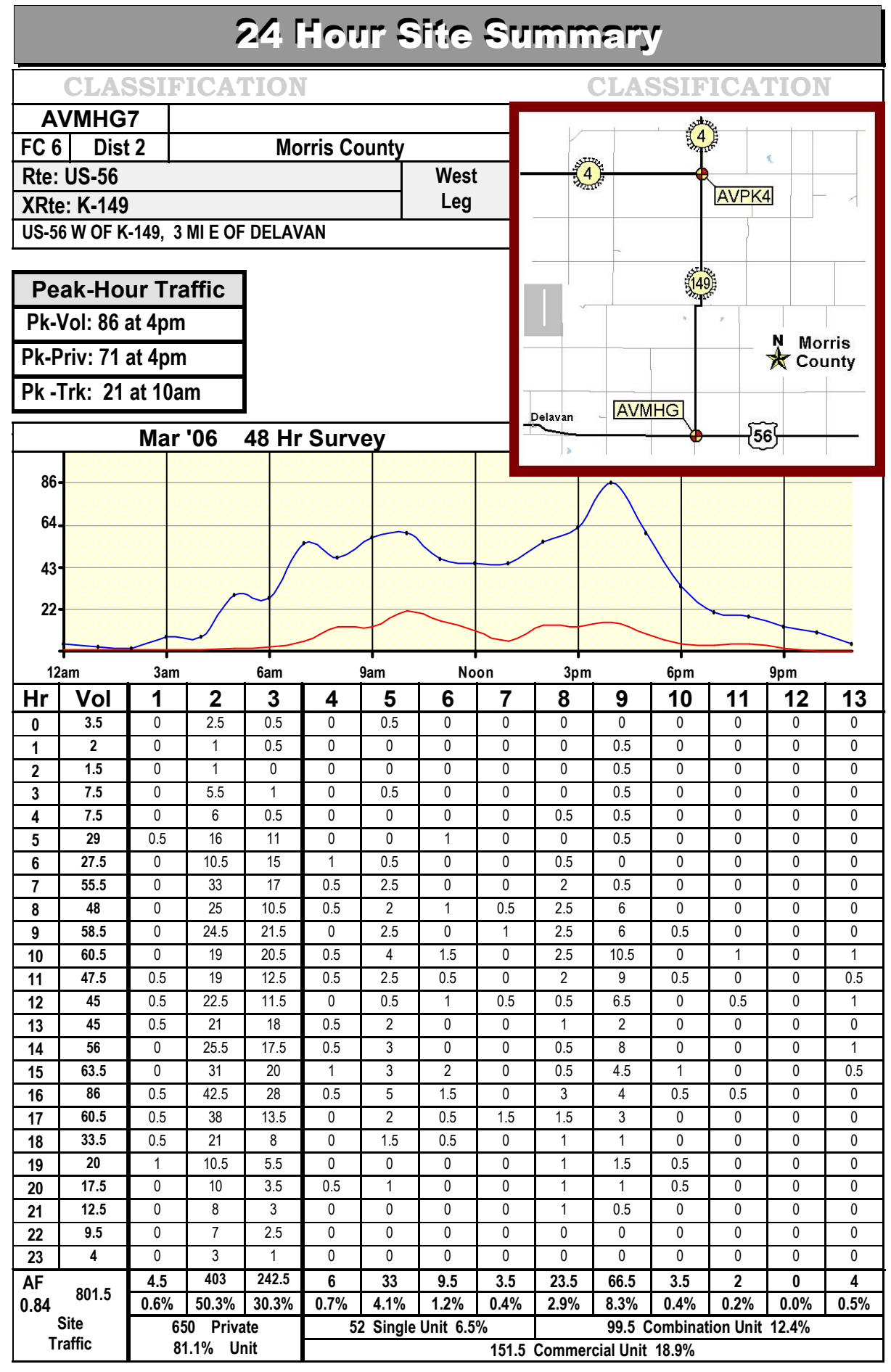

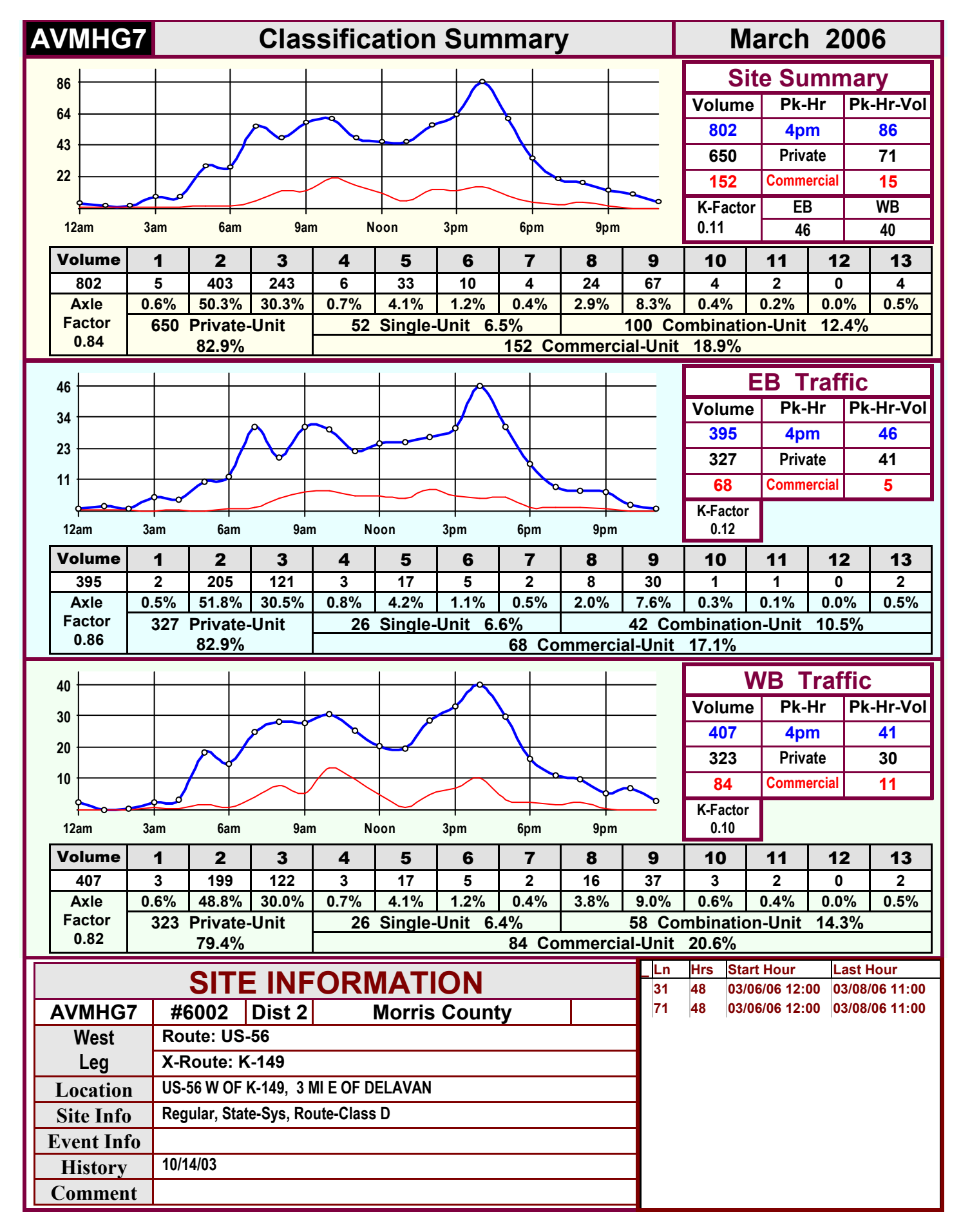

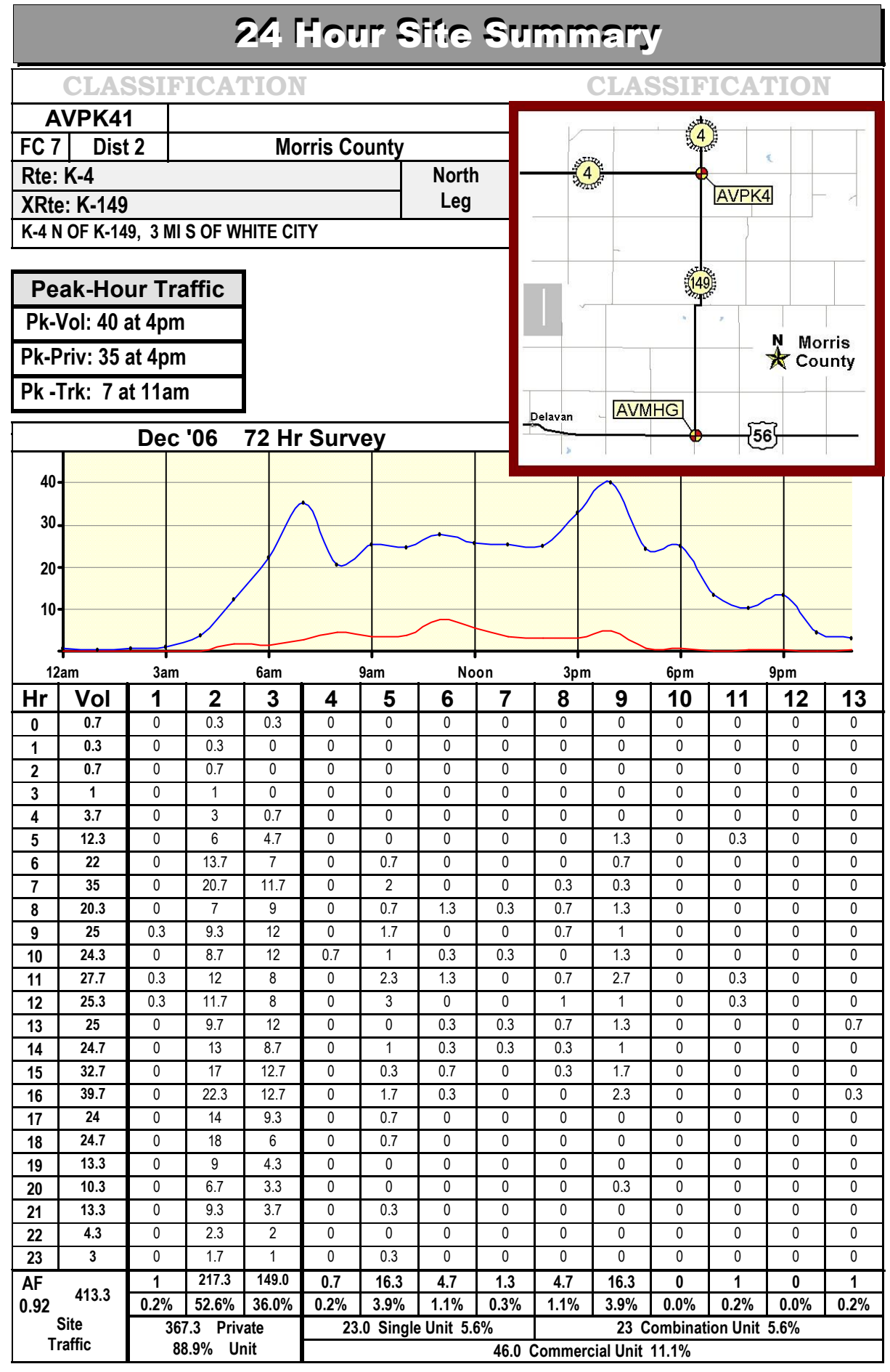

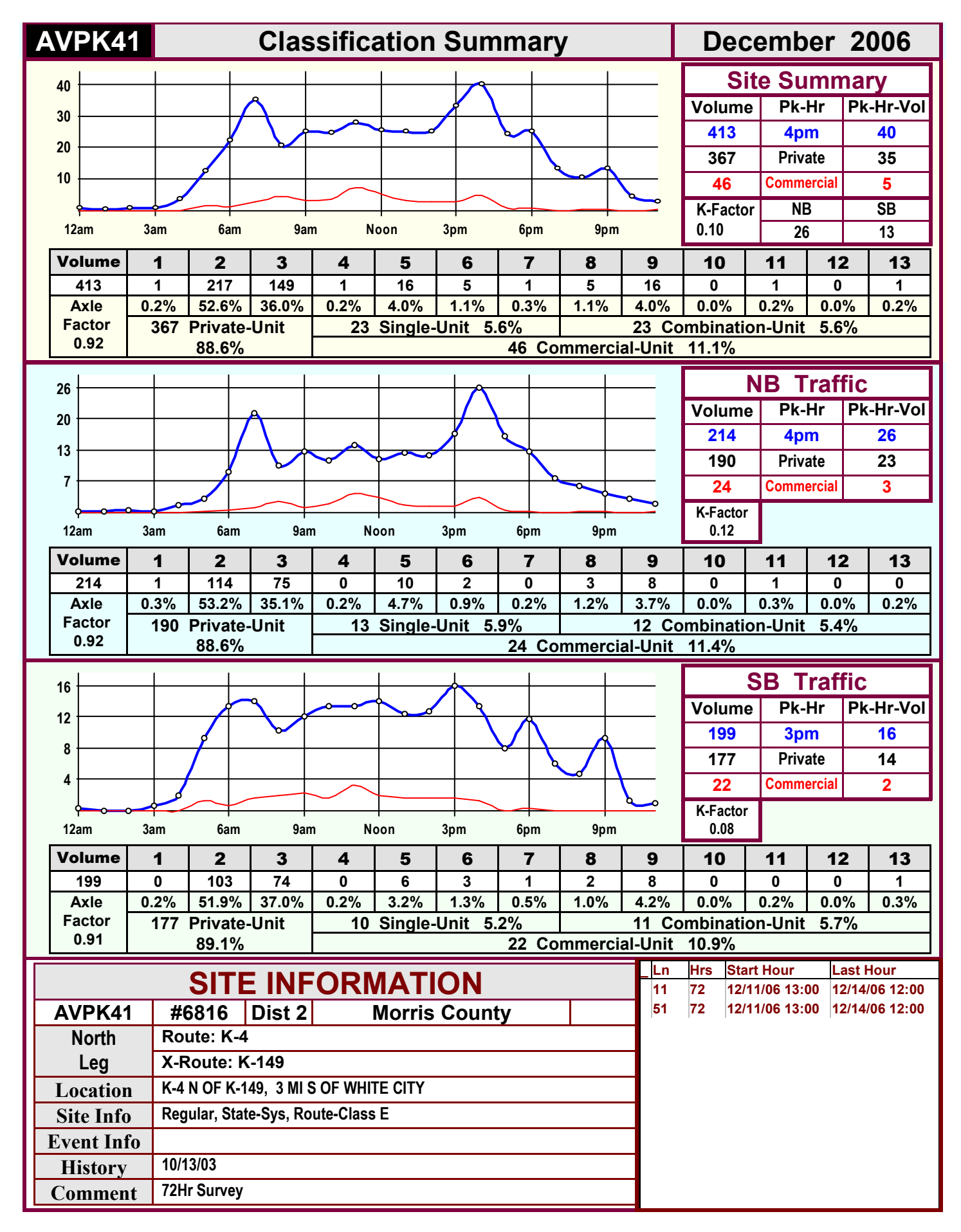

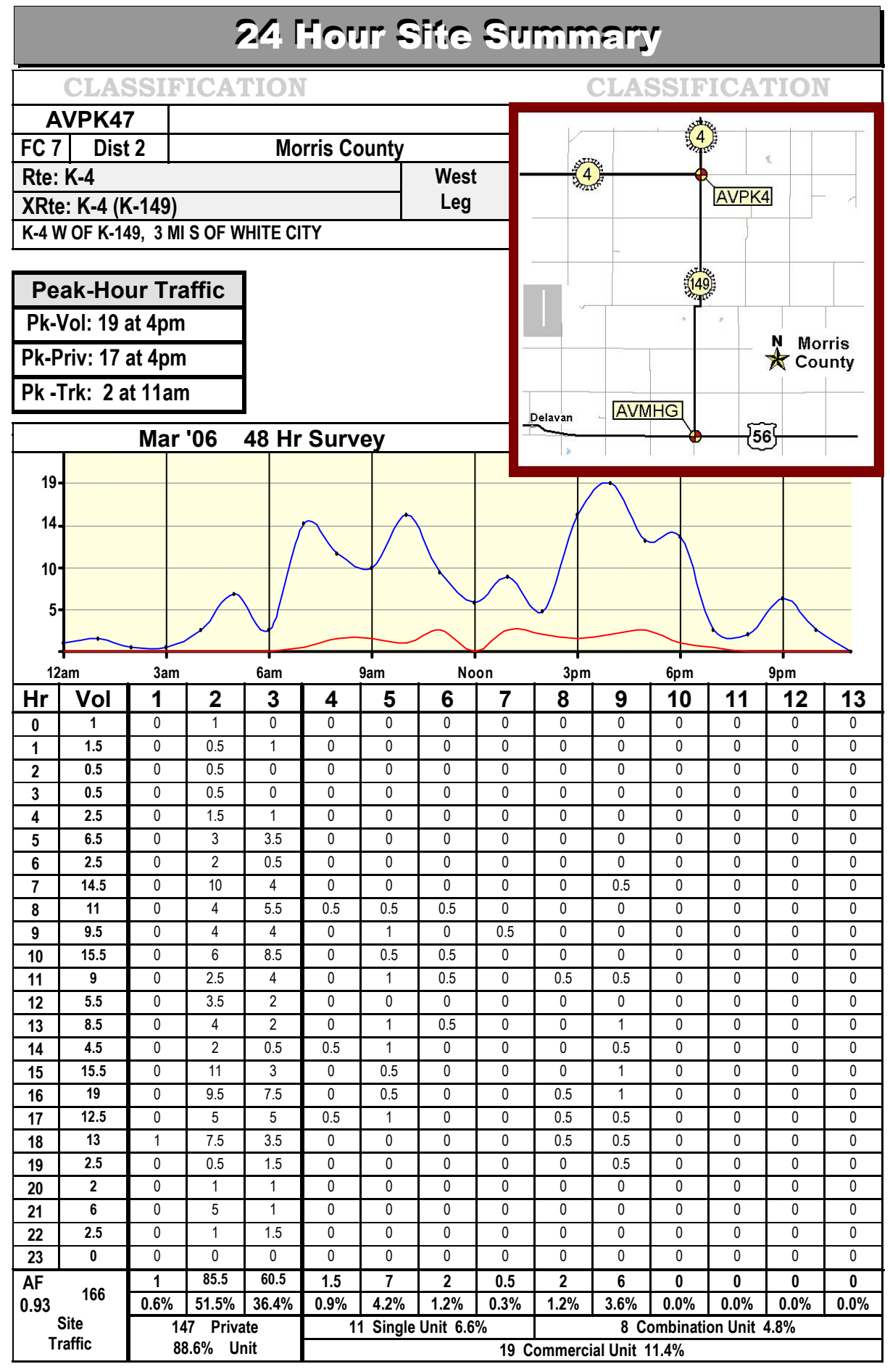

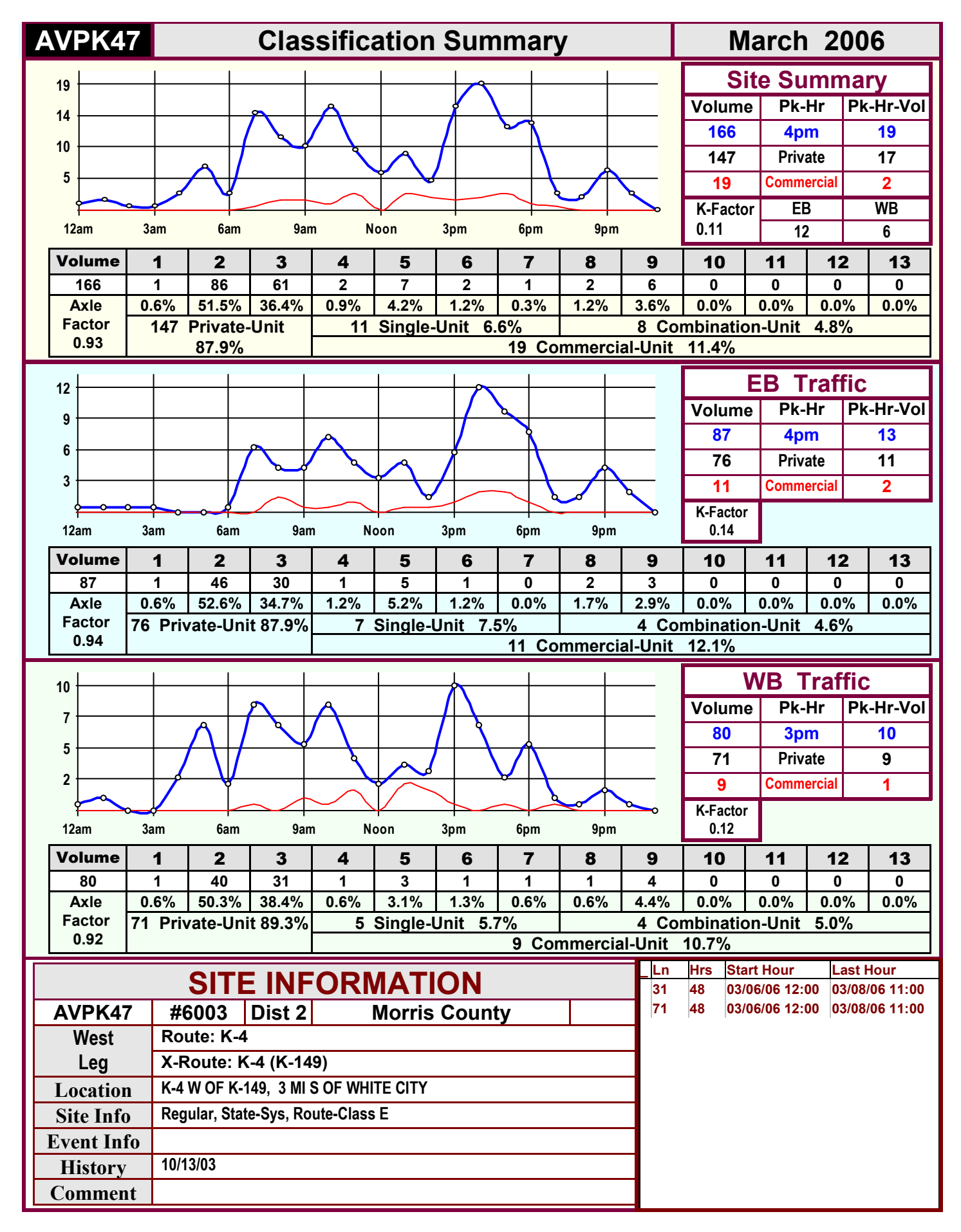

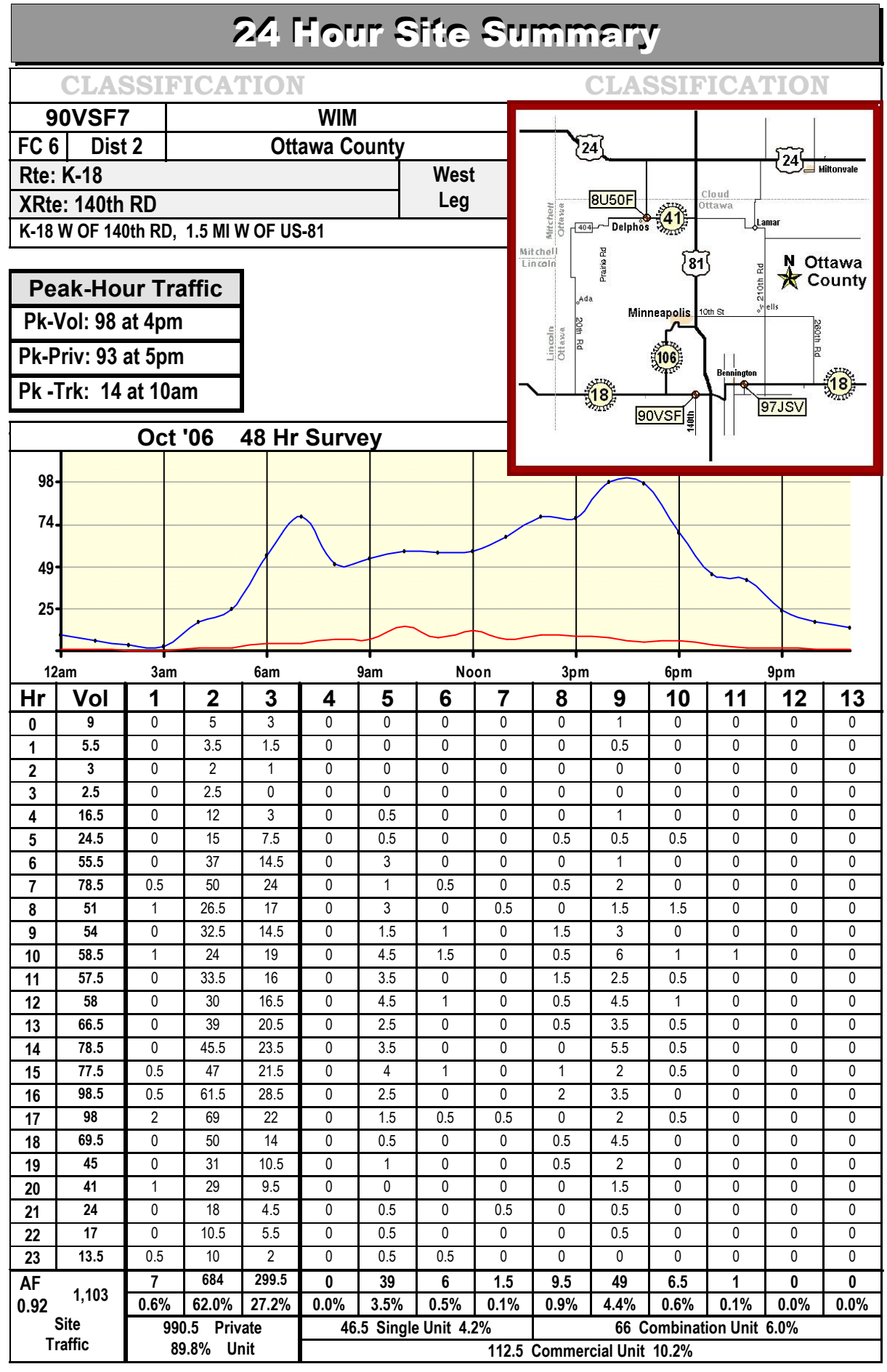

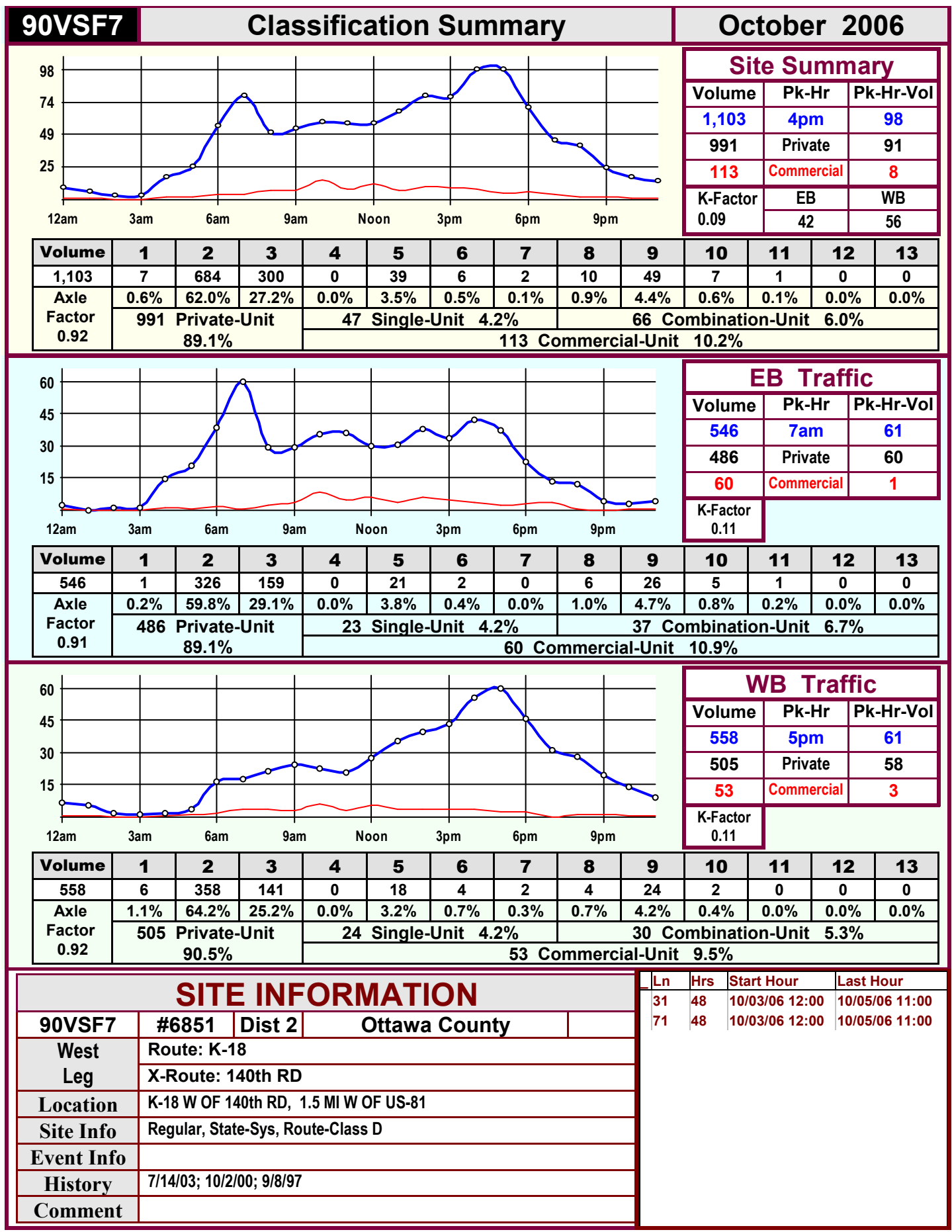

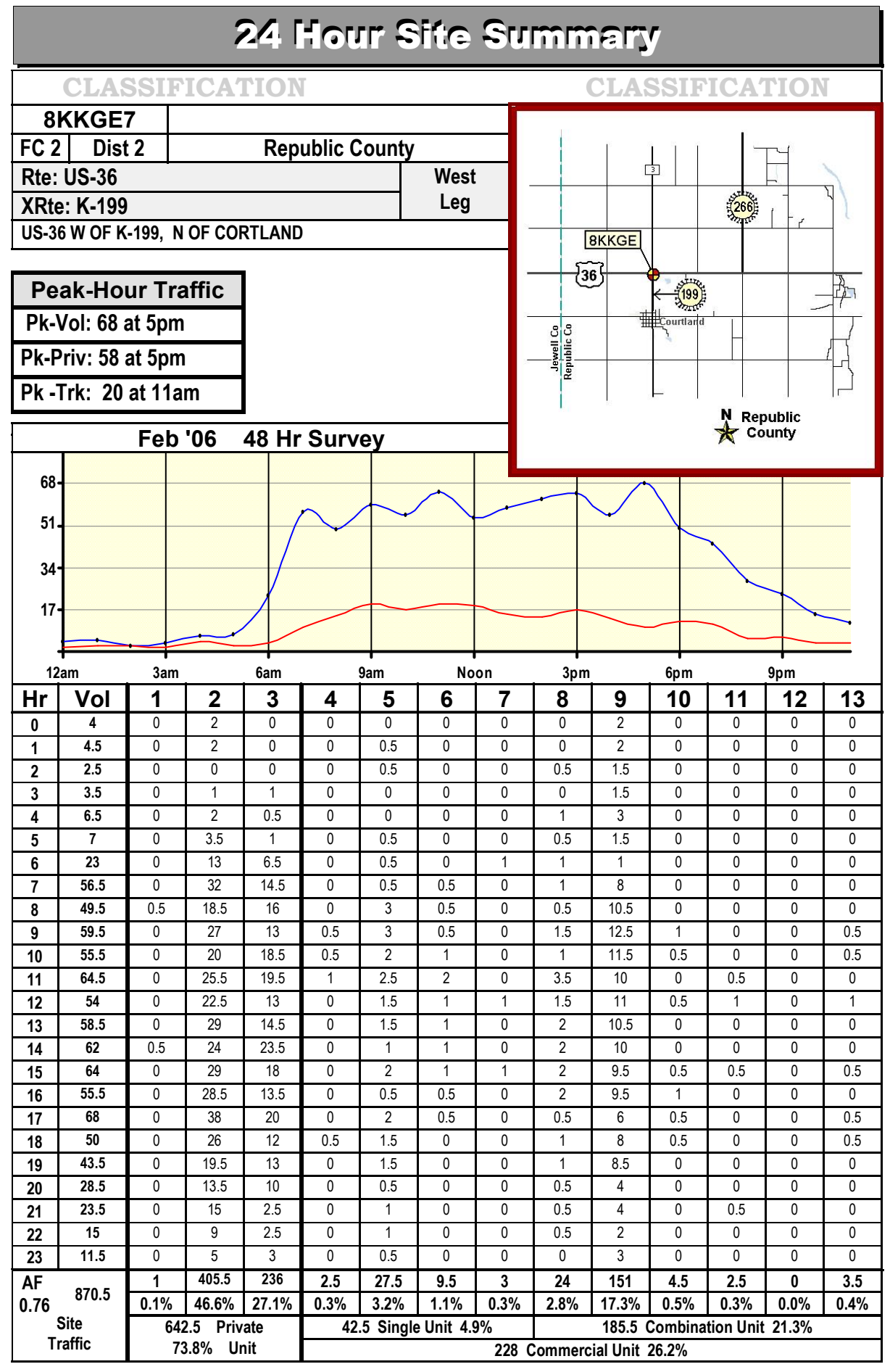

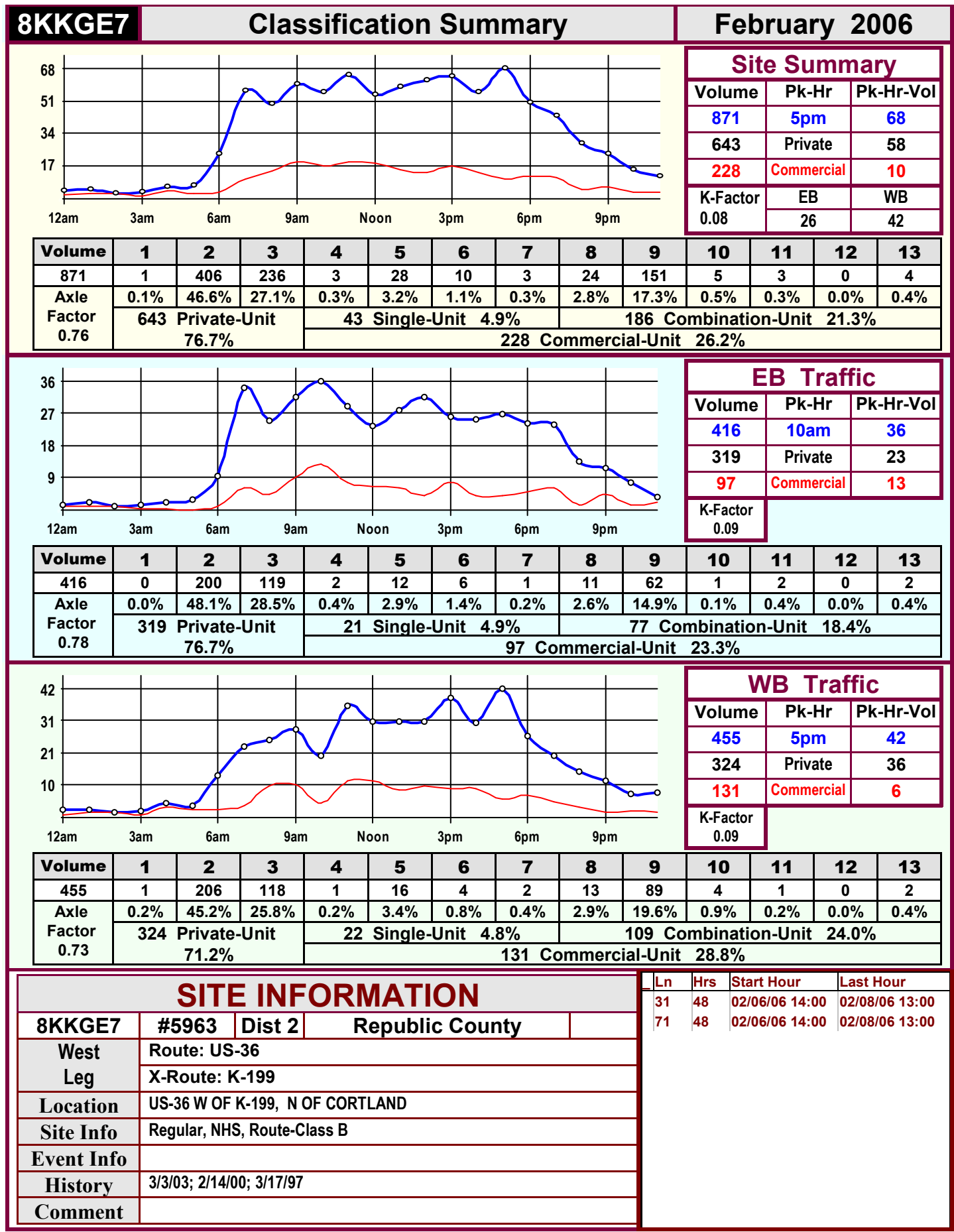

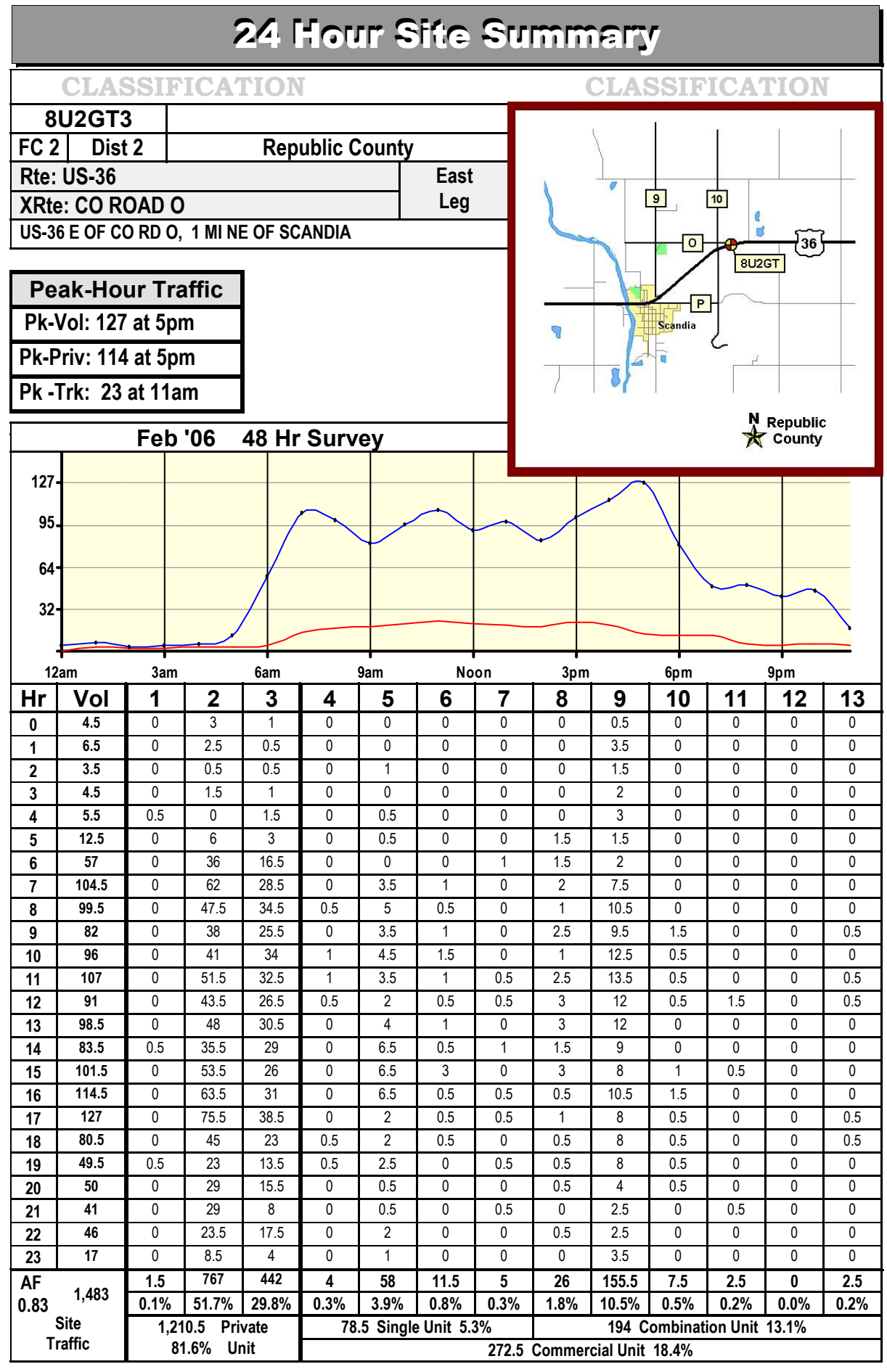

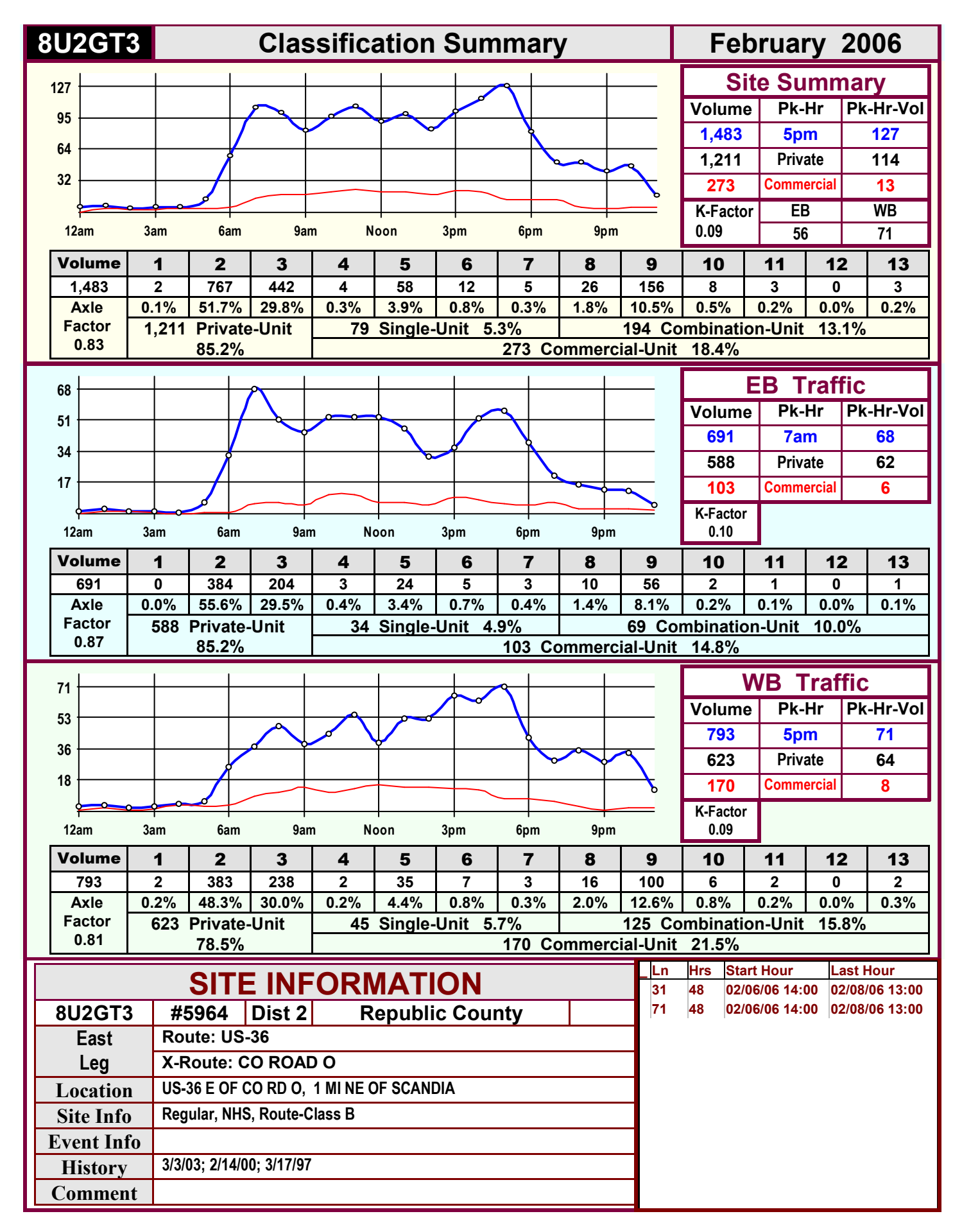

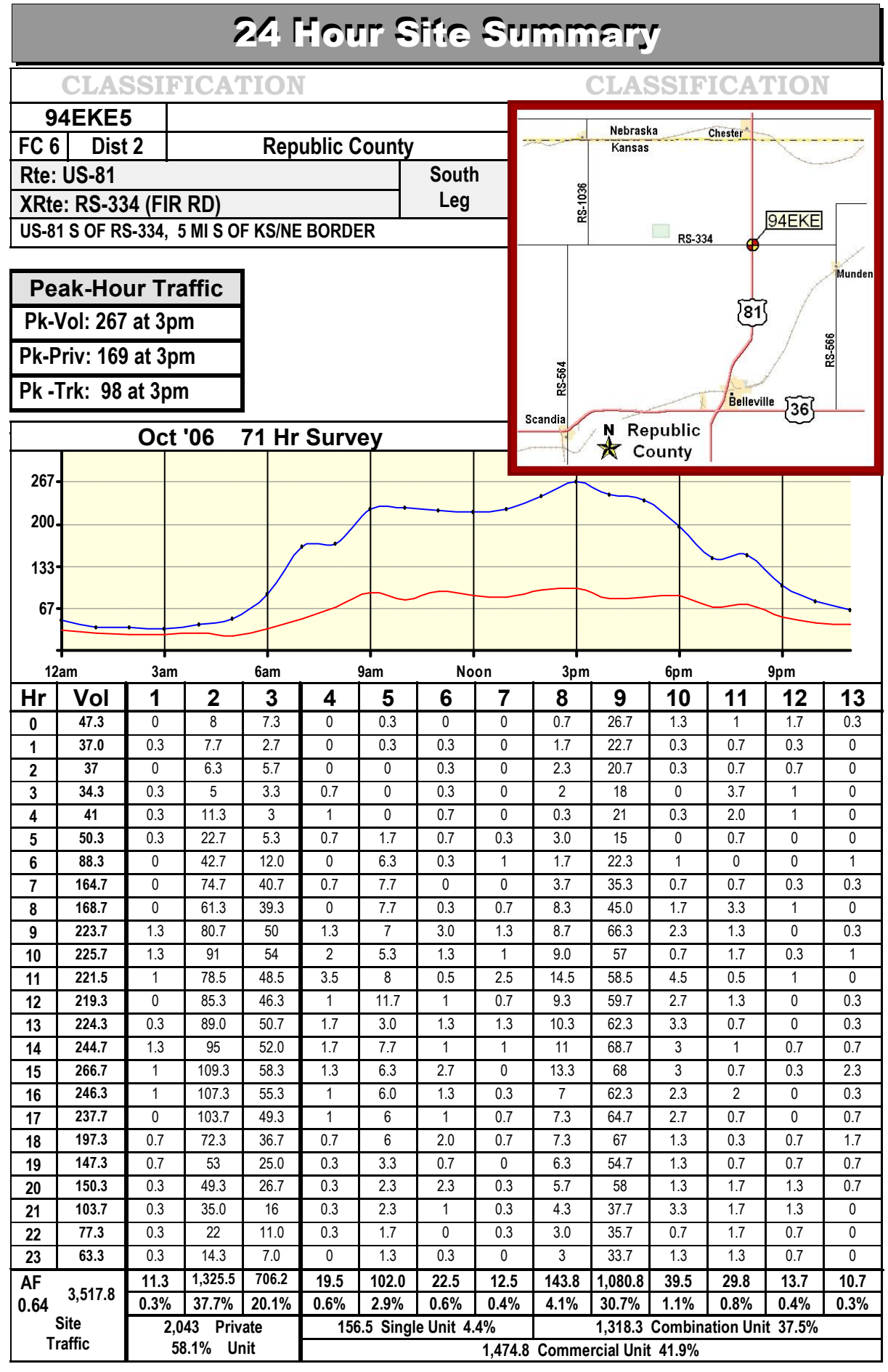

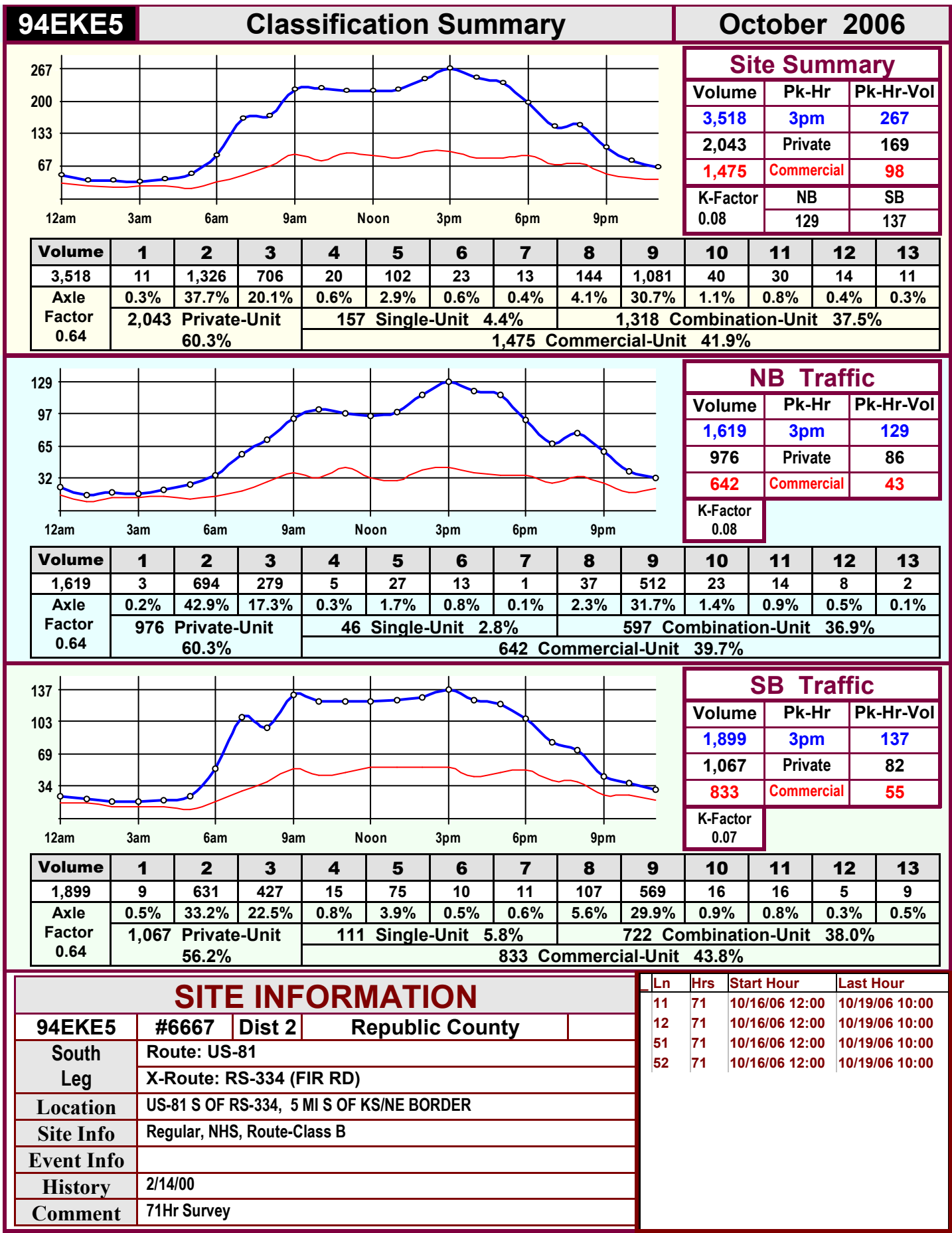

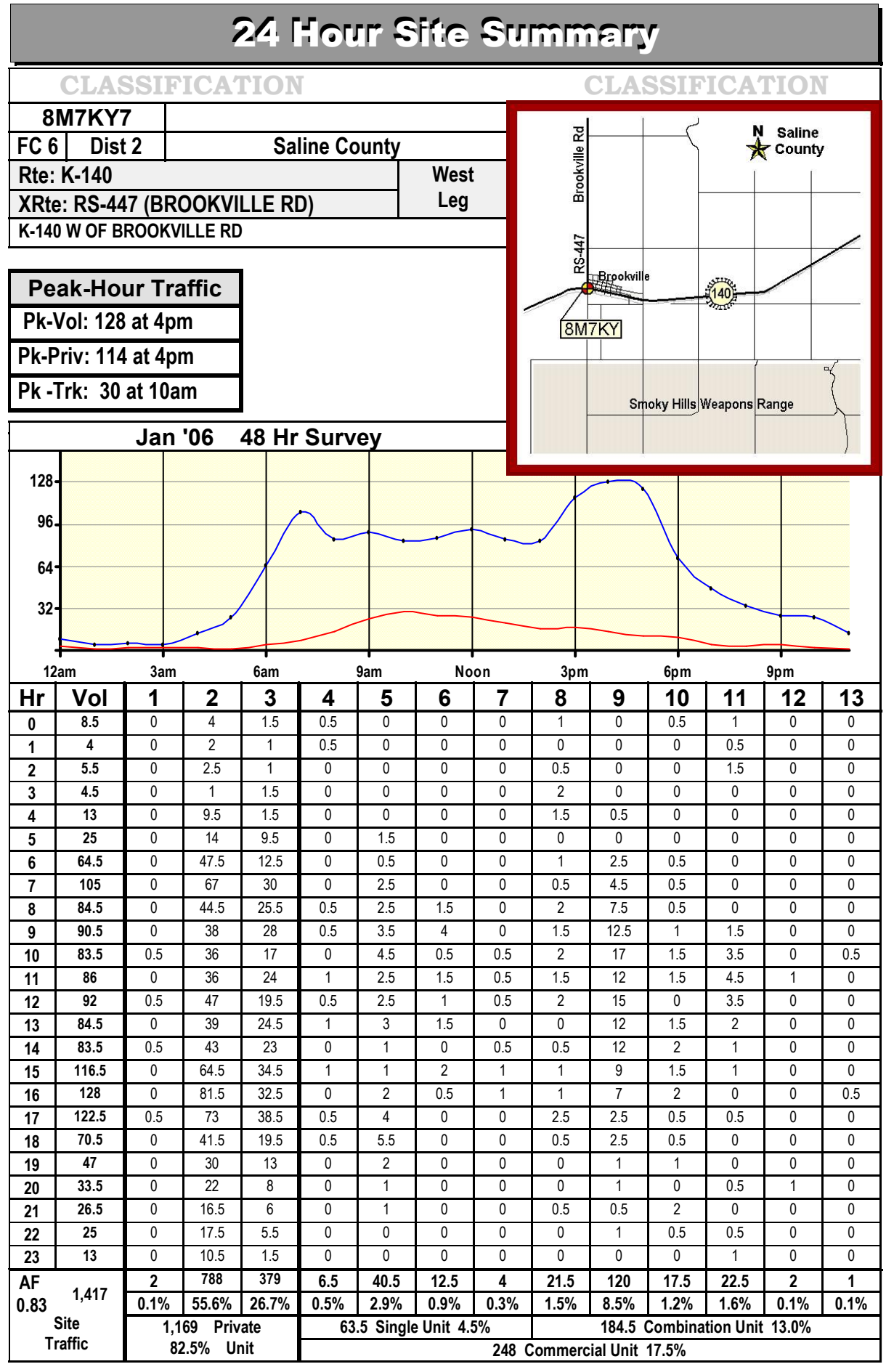

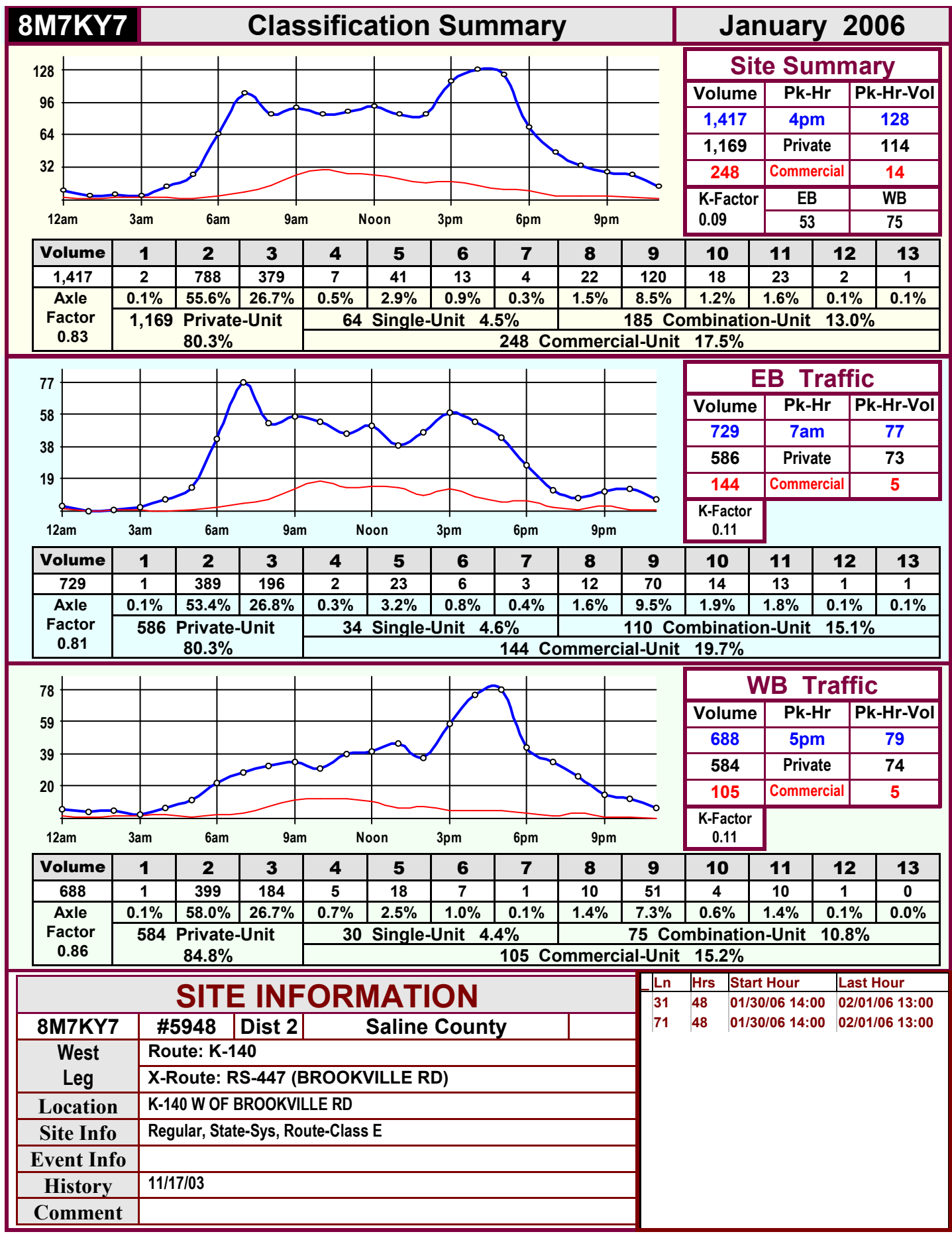

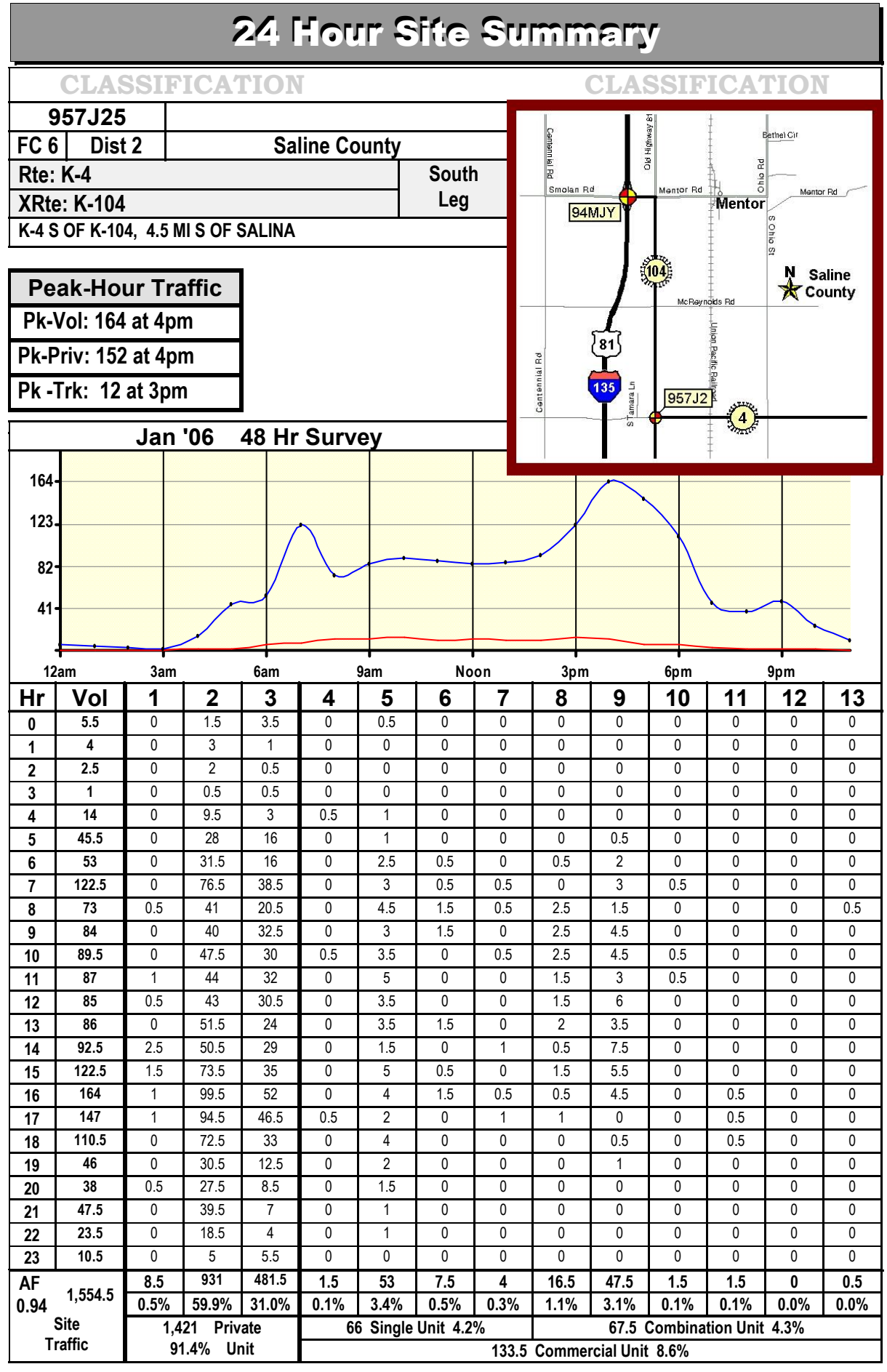
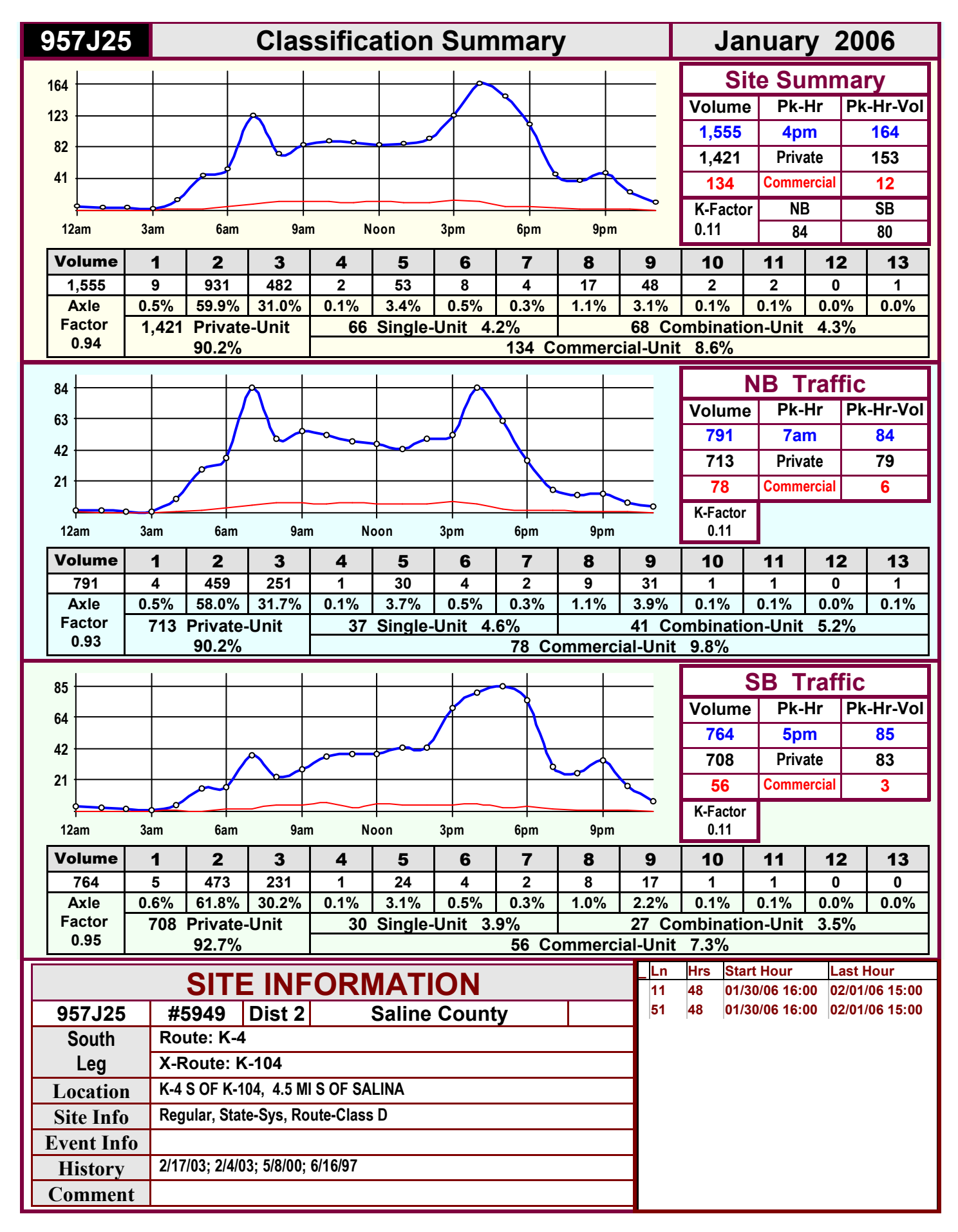

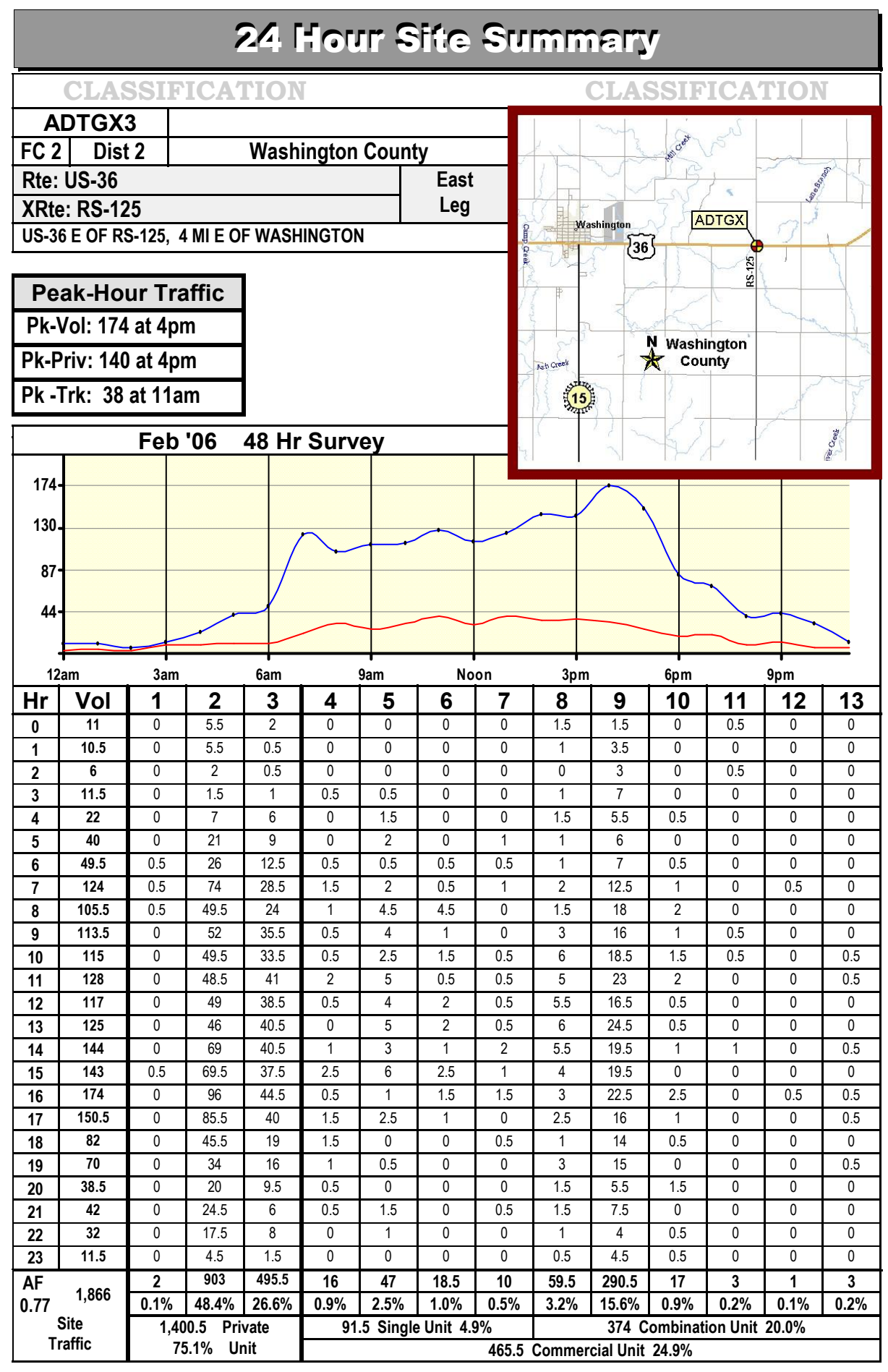

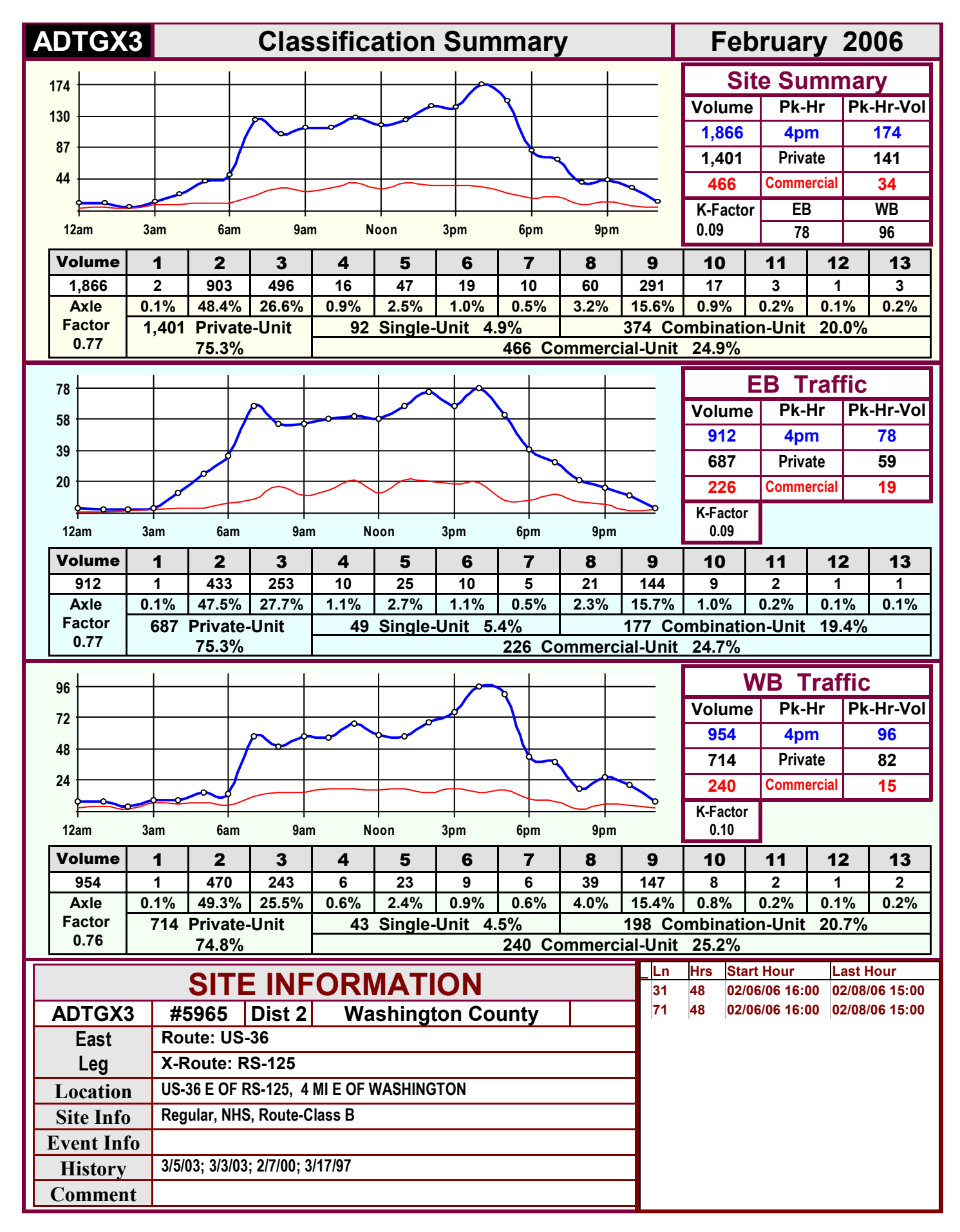

## **FHWA CLASSIFICATIONS**

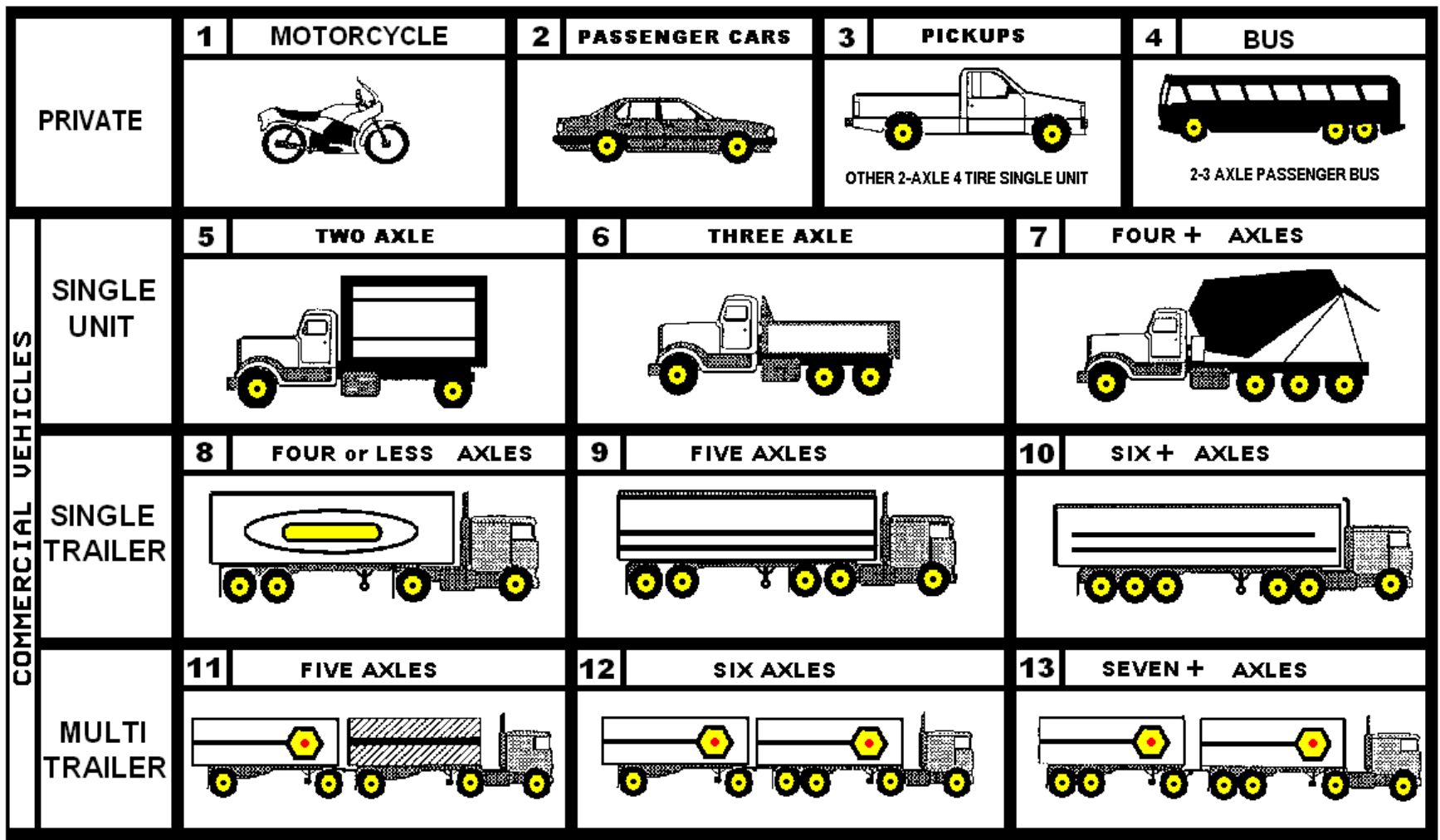

- 01 Motorcycles
- 02 Passenger Cars
- 03 Other Two-Axle, Four-Tire Single-Unit Vehicles
- 04 Busses
- 05 Two-axle, Six-Tire Single-Unit Trucks
- 06 Three-Axle Single-Unit Trucks
- 07 Four or More Axle Single-Unit Trucks
- 08 Four or Less Axle Single-Trailer Trucks
- 09 Five-axle Single-Trailer Trucks
- 10 Six or More Axle Single-Trailer Trucks
- 11 Five or Less Axle Multi-Trailer Trucks
- 12 Six Axle Multi-Trailer Trucks
- 13 Seven or More Axle Multi-Trailer Trucks